# **InterMol Documentation**

*Release 0.2a1*

**Christoph Klein, Christopher Lee, Ellen Zhong, and Michael Shirts**

January 25, 2015

#### Contents

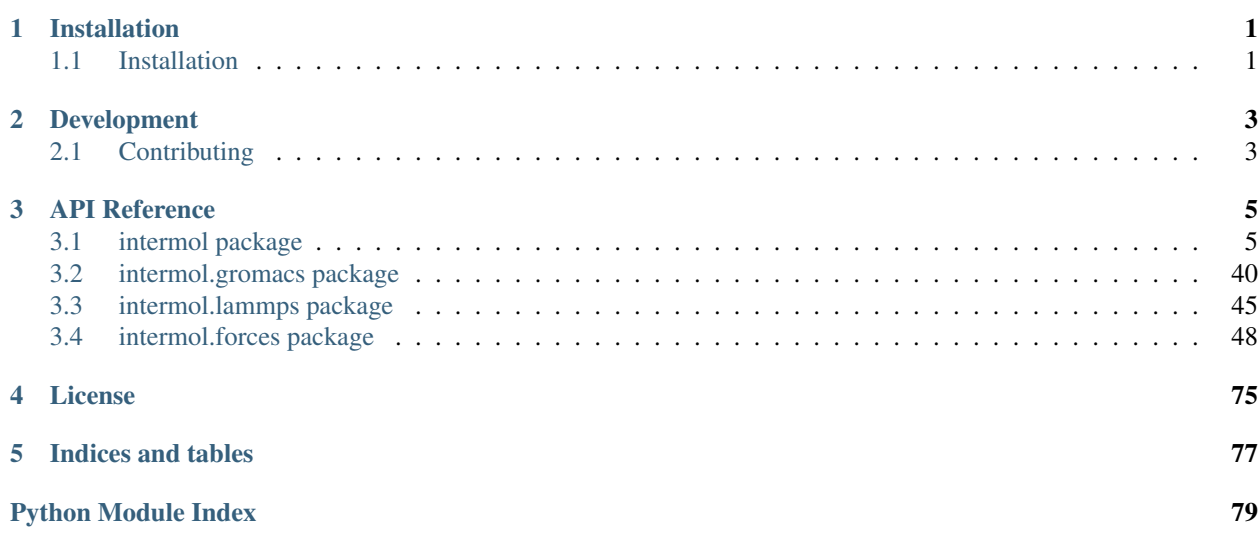

## **Installation**

### <span id="page-4-1"></span><span id="page-4-0"></span>**1.1 Installation**

### **1.1.1 Install with pip (coming soon!)**

InterMol will be added to PyPI as soon as we get our first stable release up and running.

### **1.1.2 Install from source**

```
$ git clone https://github.com/shirtsgroup/InterMol.git
$ cd InterMol
$ python setup.py install
```
Or if you plan on contributing something:

```
$ python setup.py develop
```
### **1.1.3 Dependencies**

To use InterMol, the following libraries and software will need to be installed.

Linux, Mac OS X or Windows operating system We develop mainly on 64-bit Mac and CentOS machines. TravisCI is currently only set up to perform testing on Debian.

[Python](http://python.org)  $== 2.7$  Once our unit tests flesh out a bit more, we intend to add support for  $>= 2.6$ .

[NumPy](http://numpy.scipy.org/) >= 1.6.0 Numpy is the base package for numerical computing in python.

[simtk.unit](https://github.com/rmcgibbo/simtk.unit) >= 0.1 Python unit classes for dimensional analysis and unit conversion.

### **Development**

### <span id="page-6-1"></span><span id="page-6-0"></span>**2.1 Contributing**

Contributions are welcome and they are greatly appreciated! Every little bit helps and credit will always be given.

### **2.1.1 Bug Reports**

If you find a bug, please file a detailed issue [here](https://github.com/shirtsgroup/InterMol/issues) and **provide input files** so that we can try to reproduce the problem.

### **2.1.2 Code Style**

[PEP8](https://www.python.org/dev/peps/pep-0008/) describes the style guide for python code. Please try to follow it when reasonable, in particular the naming conventions (e.g. public methods should use lower\_case\_with\_underscores instead of camelCase).

Two helpful tools for checking your code are flake8 and pylint. The latter is a lot pickier but generally, your code should pass most flake8 tests:

\$ pip install flake8 pylint

Also some IDE's like [PyCharm](https://www.jetbrains.com/pycharm/) will notify you of PEP8 violations as you code.

Note: Some older chunks of the code do not yet adhere to PEP8. If you find something easily fixable, please do so!

### **2.1.3 Running our tests**

InterMol uses [py.test](http://pytest.org/latest/) for unit testing. To run them simply type run the following while in the base directory:

\$ py.test

We need a LOT more tests so any help here is especially welcome!

To debug failing tests, you typically get a clearer output by running a subset of the tests, e.g.:

\$ python test\_gromacs.py --type unit

which prints out log files to intermol/tests/unit\_test\_outputs/from\_gromacs/[system name]/debug.log. Re-running a single test is best done directly via the *convert.py* script, e.g.:

\$ python convert.py --gro\_in tests/gromacs/unit\_tests/[system name]/[system name].{top,gro} --gromacs

Note: If you have any ideas or suggestions for streamlining the testing process please let us know by filing an issue or opening a pull request!

### **2.1.4 Git Flow**

Because we are supporting multiple molecular dynamics engines that should all work independently, we try to keep development of each engine in a separate branch until the basics are working.

To this end, we've started working with the [git flow branching model.](http://nvie.com/posts/a-successful-git-branching-model/) The basic things to know are:

- 1. The master branch is strictly used for releases.
- 2. The develop branch is where (!!!) development happens.
- 3. When we start working on a new engine, we create a feature branch. E.g., at the time of this writing, there are branches called feature/lammps and feature/desmond. Once the overall structure in this branch is fairly stable and has a good amounts of tests, we merge it into develop.

So what do you, the interested developer, need to know?

- 1. Don't make pull requests against master.
- 2. Choose either develop or the appropriate feature/ $\star$  branch to pull against.

For more reading and a neat tool to help with branching see:

<http://jeffkreeftmeijer.com/2010/why-arent-you-using-git-flow/>

<https://github.com/nvie/gitflow>

<http://danielkummer.github.io/git-flow-cheatsheet/>

### **API Reference**

### <span id="page-8-1"></span><span id="page-8-0"></span>**3.1 intermol package**

### **3.1.1 Subpackages**

**intermol.forces package**

**Submodules**

intermol.forces.abstract\_2\_virtual\_type module class intermol.forces.abstract\_2\_virtual\_type.**Abstract2VirtualType**(*bondingtype1*,

*bondingtype2*, *bondingtype3*)

Bases: [intermol.forces.abstract\\_type.AbstractType](#page-54-0)

**bondingtype1**

**bondingtype2**

**placeholder**

intermol.forces.abstract\_3\_virtual\_type module class intermol.forces.abstract\_3\_virtual\_type.**Abstract3VirtualType**(*bondingtype1*,

*bondingtype2*, *bondingtype3*, *bondingtype4*)

Bases: [intermol.forces.abstract\\_type.AbstractType](#page-54-0)

**bondingtype1 bondingtype2 bondingtype3 bondingtype4 placeholder**

#### intermol.forces.abstract\_4\_virtual\_type module

class intermol.forces.abstract\_4\_virtual\_type.**Abstract4VirtualType**(*bondingtype1*,

*bondingtype2*, *bondingtype3*, *bondingtype4*, *bondingtype5*)

Bases: [intermol.forces.abstract\\_type.AbstractType](#page-54-0)

**bondingtype1**

**bondingtype2**

**bondingtype3**

**bondingtype4**

### intermol.forces.abstract\_angle\_type module class intermol.forces.abstract\_angle\_type.**AbstractAngleType**(*bondingtype1*, *bondingtype2*, *bondingtype3*, *c=False*) Bases: [intermol.forces.abstract\\_type.AbstractType](#page-54-0) **bondingtype1 bondingtype2 bondingtype3 c**

#### intermol.forces.abstract\_atom\_type module

class intermol.forces.abstract\_atom\_type.**AbstractAtomType**(*atomtype*, *bondtype=None*, *atomic\_number=None*, *mass=None*, *charge=None*, *ptype=None*)

Bases: [intermol.forces.abstract\\_type.AbstractType](#page-54-0)

**atomic\_number atomtype bondtype charge mass**

**ptype**

#### intermol.forces.abstract\_bond\_type module

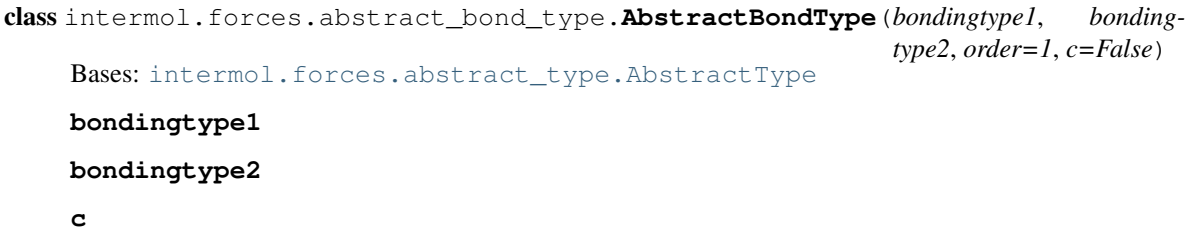

#### **order**

#### intermol.forces.abstract\_dihedral\_type module

class intermol.forces.abstract\_dihedral\_type.**AbstractDihedralType**(*bondingtype1*, *bondingtype2*, *bondingtype3*, *bondingtype4*, *improper=False*) Bases: [intermol.forces.abstract\\_type.AbstractType](#page-54-0) **bondingtype1 bondingtype2**

**bondingtype3**

**bondingtype4**

**improper**

#### intermol.forces.abstract\_nonbonded\_type module

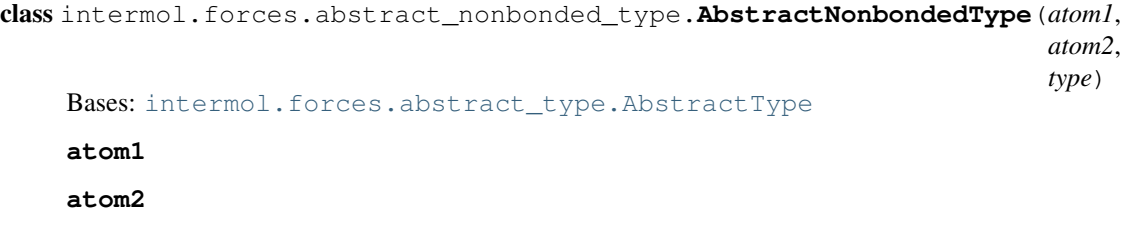

### intermol.forces.abstract\_pair\_type module

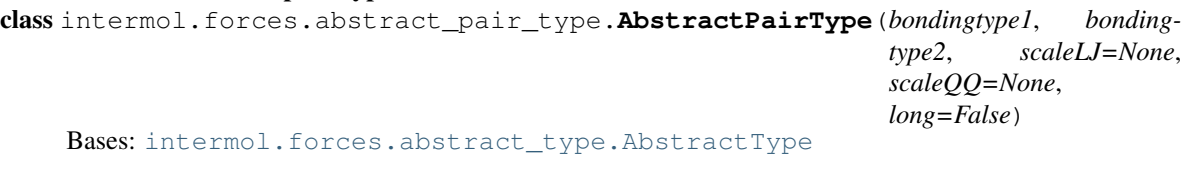

**bondingtype1**

**bondingtype2**

**long**

**type**

**scaleLJ**

**scaleQQ**

#### intermol.forces.abstract\_type module

class intermol.forces.abstract\_type.**AbstractType** Bases: object

#### **\_\_repr\_\_**()

Print the object and all of its non-magic attributes.

#### intermol.forces.atom\_c\_type module

class intermol.forces.atom\_c\_type.**AtomCType**(*\*args*, *\*\*kwds*) Bases: [intermol.forces.abstract\\_atom\\_type.AbstractAtomType](#page-53-0)

#### intermol.forces.atom\_sigeps\_type module

```
class intermol.forces.atom_sigeps_type.AtomSigepsType(*args, **kwds)
    Bases: intermol.forces.abstract_atom_type.AbstractAtomType
```
#### intermol.forces.buckingham\_nonbonded\_type module

class intermol.forces.buckingham\_nonbonded\_type.**BuckinghamNonbonded**(*atom1*,

```
atom2,
                                                                                 bonding-
                                                                                 type1=None,
                                                                                 bonding-
                                                                                 type2=None,
                                                                                 a=Quantity(value=0.0,
                                                                                 unit=kilojoule/mole),
                                                                                 b=Quantity(value=0.0,
                                                                                 unit=/nanometer),
                                                                                 C6=Quantity(value=0.0,
                                                                                 unit=nanometer**6*kilojoule/mole),
                                                                                 type=False)
     Bases: intermol.forces.buckingham_nonbonded_type.BuckinghamNonbondedType
     stub documentation
class intermol.forces.buckingham_nonbonded_type.BuckinghamNonbondedType(*args,
                                                                                      **kwds)
```
Bases: [intermol.forces.abstract\\_nonbonded\\_type.AbstractNonbondedType](#page-53-1)

- **C6**
- **a**
- **b**

**type**

#### intermol.forces.connection\_bond\_type module

```
class intermol.forces.connection_bond_type.ConnectionBond(atom1, atom2, bonding-
                                                             type1=None, bonding-
                                                             type2=None, order=1,
                                                             c=False)
    Bases: intermol.forces.connection_bond_type.ConnectionBondType
    stub documentation
class intermol.forces.connection_bond_type.ConnectionBondType(*args, **kwds)
    intermol.forces.abstract_bond_type.AbstractBondType
    c
    order
intermol.forces.convert_dihedrals module
```

```
intermol.forces.convert_dihedrals.convert_dihedral_from_OPLS_to_RB(f)
intermol.forces.convert_dihedrals.convert_dihedral_from_RB_to_OPLS(c)
```

```
intermol.forces.convert_dihedrals.convert_dihedral_from_RB_to_trig(c)
```

```
intermol.forces.convert_dihedrals.convert_dihedral_from_fourier_to_trig(f)
intermol.forces.convert_dihedrals.convert_dihedral_from_proper_to_trig(p)
intermol.forces.convert_dihedrals.convert_dihedral_from_trig_to_RB(fcs)
intermol.forces.convert_dihedrals.convert_dihedral_from_trig_to_fourier(fcs)
intermol.forces.convert_dihedrals.convert_dihedral_from_trig_to_proper(fcs,
                                                                         con-
                                                                         ven-
                                                                         tion='0')
```
intermol.forces.convert\_dihedrals.**convert\_nothing**(*x*) useful utility for not converting anything

#### intermol.forces.cosine\_angle\_type module

```
class intermol.forces.cosine_angle_type.CosineAngle(atom1, atom2, atom3, bond-
                                                        ingtype1=None, bonding-
                                                        type2=None, bondingtype3=None,
                                                        k=Quantity(value=0.0,
                                                        unit=kilojoule/mole), c=False)
    Bases: intermol.forces.cosine_angle_type.CosineAngleType
```
[http://lammps.sandia.gov/doc/angle\\_cosine.html](http://lammps.sandia.gov/doc/angle_cosine.html)

class intermol.forces.cosine\_angle\_type.**CosineAngleType**(*\*args*, *\*\*kwds*) Bases: [intermol.forces.abstract\\_angle\\_type.AbstractAngleType](#page-52-0)

**c**

**k**

#### intermol.forces.cosine\_squared\_angle\_type module

class intermol.forces.cosine\_squared\_angle\_type.**CosineSquaredAngle**(*atom1*, *atom2*, *atom3*, *bondingtype1=None*, *bondingtype2=None*, *bondingtype3=None*, *theta=Quantity(value=0.0*, *unit=degree)*, *k=Quantity(value=0.0*, *unit=kilojoule/mole)*, *c=False*) Bases: [intermol.forces.cosine\\_squared\\_angle\\_type.CosineSquaredAngleType](#page-56-1) stub documentation class intermol.forces.cosine\_squared\_angle\_type.**CosineSquaredAngleType**(*\*args*, *\*\*kwds*) Bases: [intermol.forces.abstract\\_angle\\_type.AbstractAngleType](#page-52-0) **c k theta**

### intermol.forces.cross\_bond\_angle\_angle\_type module

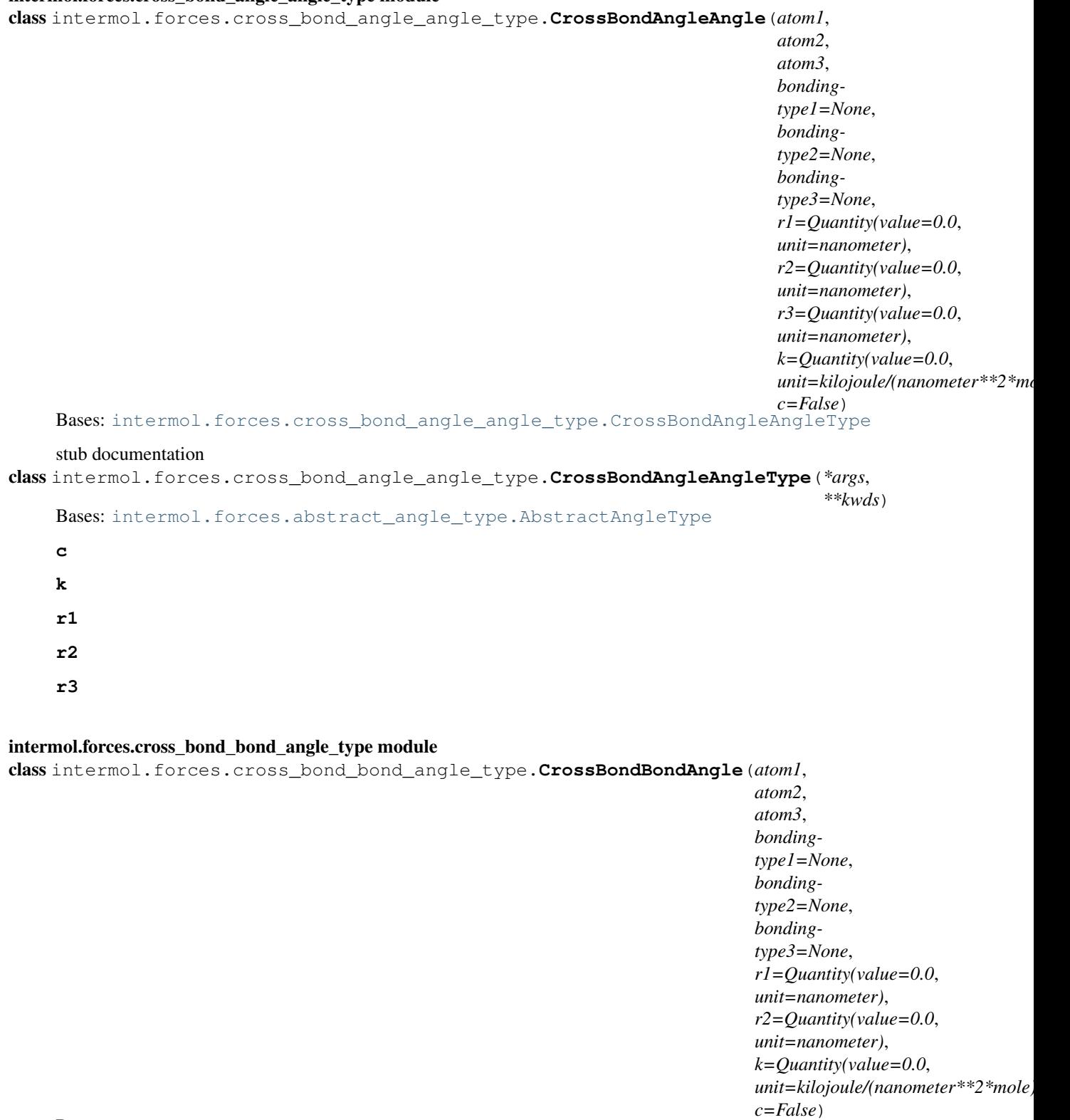

Bases: [intermol.forces.cross\\_bond\\_bond\\_angle\\_type.CrossBondBondAngleType](#page-58-0)

stub documentation

```
class intermol.forces.cross_bond_bond_angle_type.CrossBondBondAngleType(*args,
                                                                                  **kwds)
    Bases: intermol.forces.abstract_angle_type.AbstractAngleType
    c
    k
    r1
    r2
intermol.forces.cubic_bond_type module
class intermol.forces.cubic_bond_type.CubicBond(atom1, atom2, bonding-
                                                     type1=None, bondingtype2=None,
                                                     length=Quantity(value=0.0,
                                                     unit=nanometer),
                                                     C2=Quantity(value=0.0,
                                                     unit=kilojoule/(nanometer**2*mole)),
                                                     C3=Quantity(value=0.0,
                                                     unit=kilojoule/(nanometer**3*mole)),
                                                     order=1, c=False)
    Bases: intermol.forces.cubic_bond_type.CubicBondType
    stub documentation
class intermol.forces.cubic_bond_type.CubicBondType(*args, **kwds)
    Bases: intermol.forces.abstract_bond_type.AbstractBondType
    C2
    C3
    c
    length
    order
intermol.forces.fene_bond_type module
class intermol.forces.fene_bond_type.FeneBond(atom1, atom2, bondingtype1=None, bond-
                                                   ingtype2=None, length=Quantity(value=0.0,
                                                   unit=nanometer), kb=Quantity(value=0.0,
                                                   unit=kilojoule/(nanometer**2*mole)),
                                                   order=1, c=False)
    Bases: intermol.forces.fene_bond_type.FeneBondType
    stub documentation
class intermol.forces.fene_bond_type.FeneBondType(*args, **kwds)
    Bases: intermol.forces.abstract_bond_type.AbstractBondType
    \mathbf{r}kb
    length
    order
```
#### intermol.forces.fene\_expandable\_bond\_type module

class intermol.forces.fene\_expandable\_bond\_type.**FeneExpandableBond**(*atom1*,

```
atom2,
                                                                                  bonding-
                                                                                  type1=None,
                                                                                  bonding-
                                                                                  type2=None,
                                                                                  k=Quantity(value=0.0,
                                                                                  unit=kilojoule/(nanometer**2*mole)),
                                                                                  length=Quantity(value=0.0,
                                                                                  unit=nanometer),
                                                                                  ep-
                                                                                  silon=Quantity(value=0.0,
                                                                                  unit=kilojoule/mole),
                                                                                  sigma=Quantity(value=0.0,
                                                                                  unit=nanometer),
                                                                                  delta=Quantity(value=0.0,
                                                                                  unit=nanometer),
                                                                                  order=1,
                                                                                  c=False)
     Bases: intermol.forces.fene_expandable_bond_type.FeneExpandableBondType
class intermol.forces.fene_expandable_bond_type.FeneExpandableBondType(*args,
                                                                                       **kwds)
```
Bases: [intermol.forces.abstract\\_bond\\_type.AbstractBondType](#page-53-2)

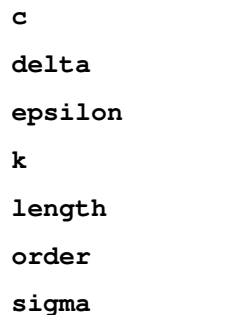

stub documentation

intermol.forces.forcedata module

#### intermol.forces.forcefunctions module

intermol.forces.forcefunctions.**build\_paramlist**(*program*)

Create a paramlist specific for a given program.

intermol.forces.forcefunctions.**build\_unitvars**(*program*, *paramlist*, *dumself=None*) Takes a string program name (one of the supported programs), and a 'self' object it looks like the keyword is not being used, but it is used in the line eval(unit). The test name 'dumself' needs to match what is in the force data arrays. Currently only used for lammps.

intermol.forces.forcefunctions.**capifyname**(*forcename*) Return name of the class in camelCase.

intermol.forces.forcefunctions.**create\_kwd\_dict**(*unitvars*, *paramlist*, *force\_type\_object*, *values*, *optvalues=None*)

intermol.forces.forcefunctions.**create\_kwds\_from\_entries**(*unitvars*, *paramlist*, *entries*, *force\_type*, *offset=0*)

Create a keyword dictionary given an array of information from a file format

requires the master set of units, the master set of parameter lists, an object (either a force\_class or force\_type), the list of information to be converted into a keyword, and an offset.

Parameters offset (*int*) – how far over from the first entry we translate

```
intermol.forces.forcefunctions.get_parameter_kwds_from_force(force, forceparams,
                                                                    paramlist)
```
intermol.forces.forcefunctions.**get\_parameter\_list\_from\_force**(*force*, *paramlist*) Create a function that returns the paramters of a function type.

First, we need make some additions to the parameter list dictionary, which we do once when the forcedata script is imported. Useful to put the forces here as well. We won't make this a function for now since it's needed in this module.

```
intermol.forces.forcefunctions.get_parameter_list_from_kwds(force, kwds, param-
                                                                  list)
```
intermol.forces.forcefunctions.**optforceparams**(*force\_type*, *forcetype\_object=None*) Return the dictionary of optional paramters of an abstract force type.

If no object is given, we fill with blanks.

- intermol.forces.forcefunctions.**optparamkeylookup**(*force\_type*) Given a force\_type object, determine the key associated with the optional parameters.
- intermol.forces.forcefunctions.**optparamlookup**(*force\_type\_object*, *object\_default=False*) A wrapper for optforceparams that takes a force type object and returns the optional parameter dictionary.

intermol.forces.forcefunctions.**specify**(*program\_units*, *unitset*, *dumself=None*, *shouldEval=True*)

Takes the dict of units, and a set of dimensions and replaces the dimensions with the appropriate units.

#### intermol.forces.four fdn virtual type module

```
class intermol.forces.four_fdn_virtual_type.FourFdnVirtual(atom1, atom2, atom3,
                                                                 atom4, atom5, bond-
                                                                 ingtype1=None,
                                                                 bondingtype2=None,
                                                                 bondingtype3=None,
                                                                 bondingtype4=None,
                                                                 bondingtype5=None,
                                                                 a=Quantity(value=0.0,
                                                                 unit=dimensionless),
                                                                 b=Quantity(value=0.0,
                                                                 unit=dimensionless),
                                                                 c=Quantity(value=0.0,
                                                                 unit=nanometer), place-
                                                                 holder=False)
    intermol.forces.four_fdn_virtual_type.FourFdnVirtualType
    stub documentation
class intermol.forces.four_fdn_virtual_type.FourFdnVirtualType(*args, **kwds)
    intermol.forces.abstract_4_virtual_type.Abstract4VirtualType
    a
```
**b**

**c**

#### **placeholder**

#### intermol.forces.fourier\_dihedral\_type module

```
class intermol.forces.fourier_dihedral_type.FourierDihedral(atom1, atom2, atom3,
                                                                    atom4, bonding-
                                                                    type1=None, bond-
                                                                    ingtype2=None,
                                                                    bondingtype3=None,
                                                                    bondingtype4=None,
                                                                    c1=Quantity(value=0.0,
                                                                    unit=kilojoule/mole),
                                                                    c2=Quantity(value=0.0,
                                                                    unit=kilojoule/mole),
                                                                    c3=Quantity(value=0.0,
                                                                    unit=kilojoule/mole),
                                                                    c4=Quantity(value=0.0,
                                                                    unit=kilojoule/mole),
                                                                    c5=Quantity(value=0.0,
                                                                    unit=kilojoule/mole),
                                                                    improper=False)
    Bases: intermol.forces.fourier_dihedral_type.FourierDihedralType
    stub documentation
class intermol.forces.fourier_dihedral_type.FourierDihedralType(*args, **kwds)
    Bases: intermol.forces.abstract_dihedral_type.AbstractDihedralType
    c1
    c2
    c3
    c4
    c5
    improper
intermol.forces.g96_bond_type module
class intermol.forces.g96_bond_type.G96Bond(atom1, atom2, bondingtype1=None, bond-
                                                 ingtype2=None, length=Quantity(value=0.0,
                                                 unit=nanometer), k=Quantity(value=0.0,
                                                 unit=kilojoule/(nanometer**4*mole)), order=1,
                                                 c=False)
    Bases: intermol.forces.g96_bond_type.G96BondType
    stub documentation
class intermol.forces.g96_bond_type.G96BondType(*args, **kwds)
    Bases: intermol.forces.abstract_bond_type.AbstractBondType
    c
    k
```
**length**

**order**

#### intermol.forces.harmonic\_angle\_type module

```
class intermol.forces.harmonic_angle_type.HarmonicAngle(atom1, atom2, atom3,
                                                              bondingtype1=None,
                                                              bondingtype2=None,
                                                              bondingtype3=None,
                                                              theta=Quantity(value=0.0,
                                                              unit=degree),
                                                              k=Quantity(value=0.0,
                                                              unit=kilojoule/(mole*radian**2)),
                                                              c=False)
    Bases: intermol.forces.harmonic_angle_type.HarmonicAngleType
    stub documentation
class intermol.forces.harmonic_angle_type.HarmonicAngleType(*args, **kwds)
    Bases: intermol.forces.abstract_angle_type.AbstractAngleType
    c
    k
    theta
intermol.forces.harmonic_bond_type module
class intermol.forces.harmonic_bond_type.HarmonicBond(atom1, atom2, bond-
                                                            ingtype1=None, bond-
                                                            ingtype2=None,
                                                            length=Quantity(value=0.0,
                                                            unit=nanometer),
                                                            k=Quantity(value=0.0,
                                                            unit=kilojoule/(nanometer**2*mole)),
                                                            order=1, c=False)
    Bases: intermol.forces.harmonic_bond_type.HarmonicBondType
    stub documentation
class intermol.forces.harmonic_bond_type.HarmonicBondType(*args, **kwds)
    Bases: intermol.forces.abstract_bond_type.AbstractBondType
    c
    k
    length
    order
```
intermol.forces.harmonic\_potential\_bond\_type module

```
class intermol.forces.harmonic_potential_bond_type.HarmonicPotentialBond(atom1,
                                                                                 atom2,
                                                                                 bond-
                                                                                 ing-
                                                                                 type1=None,
                                                                                 bond-
                                                                                 ing-
                                                                                 type2=None,
                                                                                 length=Quantity(value=0.0,
                                                                                 unit=nanometer),
                                                                                 k=Quantity(value=0.0,
                                                                                 unit=kilojoule/(nanometer**
                                                                                 or-
                                                                                 der=1,
                                                                                 c=False)
    Bases: intermol.forces.harmonic_potential_bond_type.HarmonicPotentialBondType
    stub documentation
class intermol.forces.harmonic_potential_bond_type.HarmonicPotentialBondType(*args,
                                                                                      **kwds)
    Bases: intermol.forces.abstract_bond_type.AbstractBondType
    c
    k
    length
```
**order**

#### intermol.forces.improper\_harmonic\_dihedral\_type module

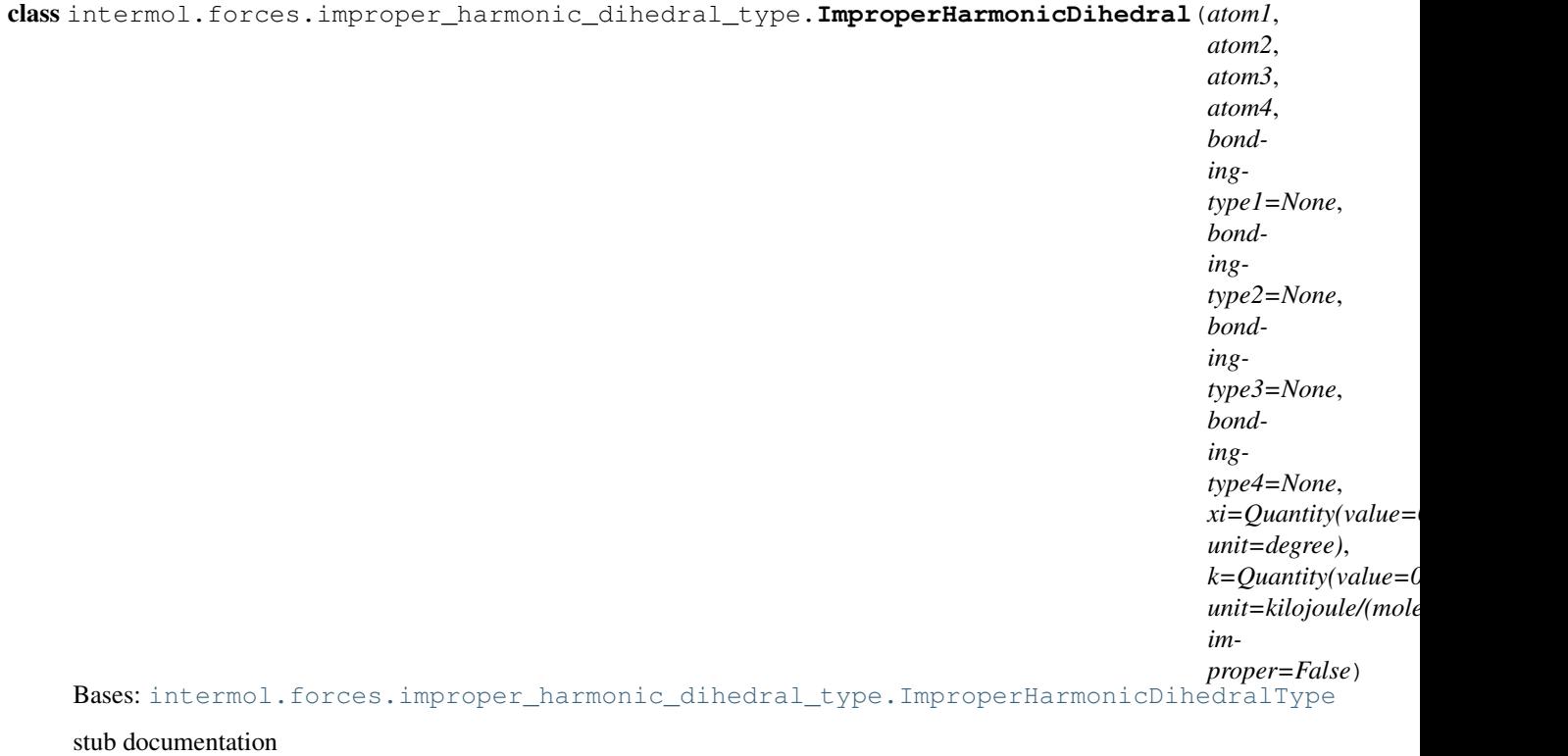

class intermol.forces.improper\_harmonic\_dihedral\_type.**ImproperHarmonicDihedralType**(*\*args*, *\*\*kwds*)

```
Bases: intermol.forces.abstract_dihedral_type.AbstractDihedralType
```

```
improper
k
xi
```

```
intermol.forces.lj c nonbonded type module
```

```
class intermol.forces.lj_c_nonbonded_type.LjCNonbonded(atom1, atom2, bond-
                                                             ingtype1=None, bond-
                                                             ingtype2=None,
                                                             C6=Quantity(value=0.0,
                                                             unit=nanometer**6*kilojoule/mole),
                                                             C12=Quantity(value=0.0,
                                                             unit=nanometer**12*kilojoule/mole),
                                                             type=False)
    Bases: intermol.forces.lj_c_nonbonded_type.LjCNonbondedType
    stub documentation
class intermol.forces.lj_c_nonbonded_type.LjCNonbondedType(*args, **kwds)
    intermol.forces.abstract_nonbonded_type.AbstractNonbondedType
    C12
    C6
    type
intermol.forces.lj_c_pair_type module
class intermol.forces.lj_c_pair_type.LjCPair(atom1, atom2, bondingtype1=None, bond-
                                                 ingtype2=None, C6=Quantity(value=0.0,
                                                  unit=nanometer**6*kilojoule/mole),
                                                  C12=Quantity(value=0.0,
                                                 unit=nanometer**12*kilojoule/mole),
                                                  scaleLJ=None, scaleQQ=None, long=False)
    Bases: intermol.forces.lj_c_pair_type.LjCPairType
    stub documentation
```

```
class intermol.forces.lj_c_pair_type.LjCPairType(*args, **kwds)
    Bases: intermol.forces.abstract pair type.AbstractPairType
    C12
    C6
    long
    scaleLJ
    scaleQQ
```
intermol.forces.lj\_default\_pair\_type module

```
class intermol.forces.lj_default_pair_type.LjDefaultPair(atom1, atom2, bonding-
                                                              type1=None, bonding-
                                                              type2=None, scaleLJ=None,
                                                              scaleQQ=None,
                                                              long=False)
    intermol.forces.lj_default_pair_type.LjDefaultPairType
    stub documentation
class intermol.forces.lj_default_pair_type.LjDefaultPairType(*args, **kwds)
    Bases: intermol.forces.abstract_pair_type.AbstractPairType
    long
    scaleLJ
    scaleQQ
intermol.forces.lj_sigeps_nonbonded_type module
class intermol.forces.lj_sigeps_nonbonded_type.LjSigepsNonbonded(atom1, atom2,
                                                                       bonding-
                                                                       type1=None,
                                                                       bonding-
                                                                       type2=None,
                                                                       sigma=Quantity(value=0.0,
                                                                       unit=nanometer),
                                                                       ep-
                                                                       silon=Quantity(value=0.0,
                                                                       unit=kilojoule/mole),
                                                                       type=False)
    Bases: intermol.forces.lj_sigeps_nonbonded_type.LjSigepsNonbondedType
    stub documentation
class intermol.forces.lj_sigeps_nonbonded_type.LjSigepsNonbondedType(*args,
                                                                            **kwds)
    Bases: intermol.forces.abstract_nonbonded_type.AbstractNonbondedType
    epsilon
    sigma
    type
intermol.forces.lj_sigeps_pair_type module
class intermol.forces.lj_sigeps_pair_type.LjSigepsPair(atom1, atom2, bond-
                                                            ingtype1=None, bond-
                                                            ingtype2=None,
                                                            sigma=Quantity(value=0.0,
                                                            unit=nanometer), ep-
                                                            silon=Quantity(value=0.0,
                                                            unit=kilojoule/mole),
                                                            scaleLJ=None,
                                                            scaleQQ=None, long=False)
    Bases: intermol.forces.lj_sigeps_pair_type.LjSigepsPairType
    stub documentation
class intermol.forces.lj_sigeps_pair_type.LjSigepsPairType(*args, **kwds)
    Bases: intermol.forces.abstract_pair_type.AbstractPairType
    epsilon
```
**long scaleLJ scaleQQ**

**sigma**

#### intermol.forces.ljq\_c\_pair\_type module

```
class intermol.forces.ljq_c_pair_type.LjqCPair(atom1, atom2, bondingtype1=None, bond-
                                                   ingtype2=None, qi=Quantity(value=0.0,
                                                   unit=elementary charge),
                                                   qj=Quantity(value=0.0, unit=elementary
                                                   charge), C6=Quantity(value=0.0,
                                                   unit=nanometer**6*kilojoule/mole),
                                                   C12=Quantity(value=0.0,
                                                   unit=nanometer**12*kilojoule/mole),
                                                   scaleLJ=None, scaleQQ=None,
                                                   long=False)
    Bases: intermol.forces.ljq_c_pair_type.LjqCPairType
    stub documentation
class intermol.forces.ljq_c_pair_type.LjqCPairType(*args, **kwds)
    Bases: intermol.forces.abstract_pair_type.AbstractPairType
    C12
    C6
    long
    qi
    qj
    scaleLJ
    scaleQQ
```
#### intermol.forces.ljq\_default\_pair\_type module

```
class intermol.forces.ljq_default_pair_type.LjqDefaultPair(atom1, atom2, bond-
                                                               ingtype1=None,
                                                               bondingtype2=None,
                                                               scaleLJ=None,
                                                               scaleQQ=None,
                                                               long=False)
    Bases: intermol.forces.ljq_default_pair_type.LjqDefaultPairType
    stub documentation
class intermol.forces.ljq_default_pair_type.LjqDefaultPairType(*args, **kwds)
    Bases: intermol.forces.abstract_pair_type.AbstractPairType
    long
    scaleLJ
    scaleQQ
```
#### intermol.forces.ljq\_sigeps\_pair\_type module

```
class intermol.forces.ljq_sigeps_pair_type.LjqSigepsPair(atom1, atom2, bond-
                                                                ingtype1=None,
                                                                bondingtype2=None,
                                                                qi=Quantity(value=0.0,
                                                                unit=elementary charge),
                                                                qj=Quantity(value=0.0,
                                                                unit=elementary charge),
                                                                sigma=Quantity(value=0.0,
                                                                unit=nanometer), ep-
                                                                silon=Quantity(value=0.0,
                                                                unit=kilojoule/mole),
                                                                scaleLJ=None,
                                                                scaleQQ=None,
                                                                long=False)
    Bases: intermol.forces.ljq_sigeps_pair_type.LjqSigepsPairType
    stub documentation
class intermol.forces.ljq_sigeps_pair_type.LjqSigepsPairType(*args, **kwds)
    Bases: intermol.forces.abstract_pair_type.AbstractPairType
    epsilon
    long
    qi
    qj
    scaleLJ
    scaleQQ
    sigma
intermol.forces.make_forces module
intermol.forces.morse_bond_type module
class intermol.forces.morse_bond_type.MorseBond(atom1, atom2, bonding-
                                                     type1=None, bondingtype2=None,
                                                     length=Quantity(value=0.0,
                                                     unit=nanometer), D=Quantity(value=0.0,
                                                     unit=kilojoule/mole),
```
*unit=/nanometer)*, *order=1*, *c=False*)

Bases: [intermol.forces.morse\\_bond\\_type.MorseBondType](#page-68-1)

stub documentation

```
class intermol.forces.morse_bond_type.MorseBondType(*args, **kwds)
    Bases: intermol.forces.abstract_bond_type.AbstractBondType
```
**D**

**beta c length**

**order**

*beta=Quantity(value=0.0*,

### intermol.forces.nonlinear\_bond\_type module

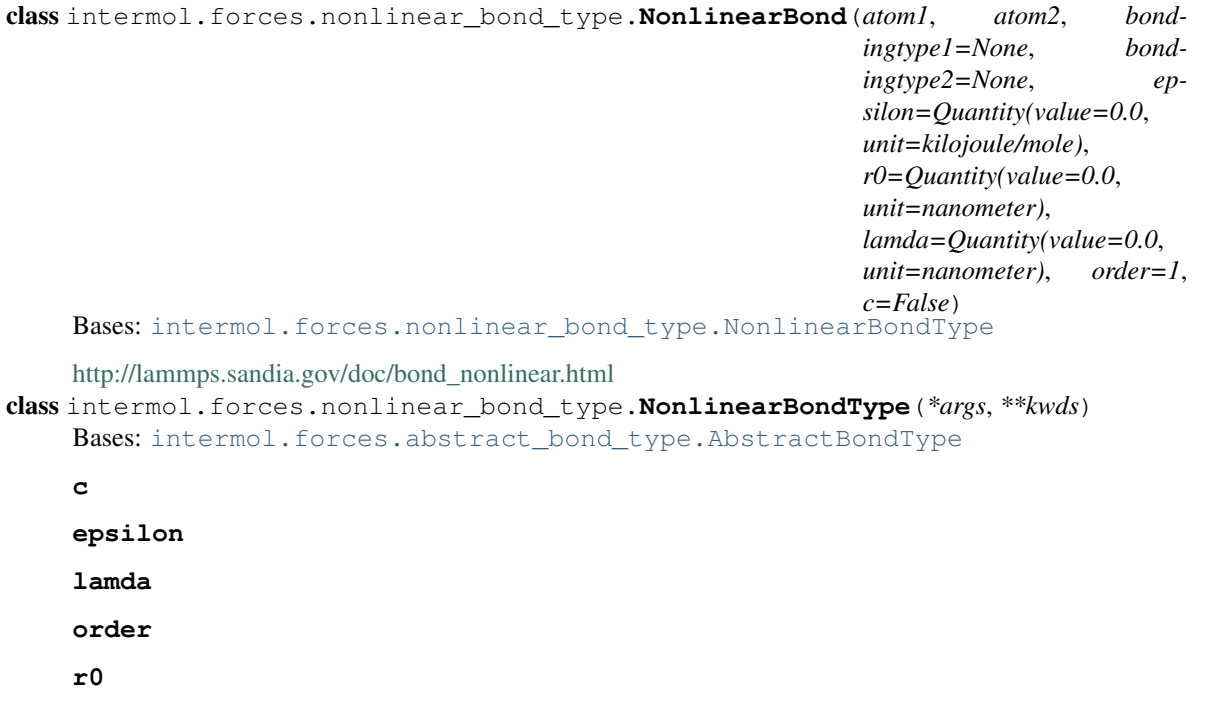

#### intermol.forces.proper\_periodic\_dihedral\_type module

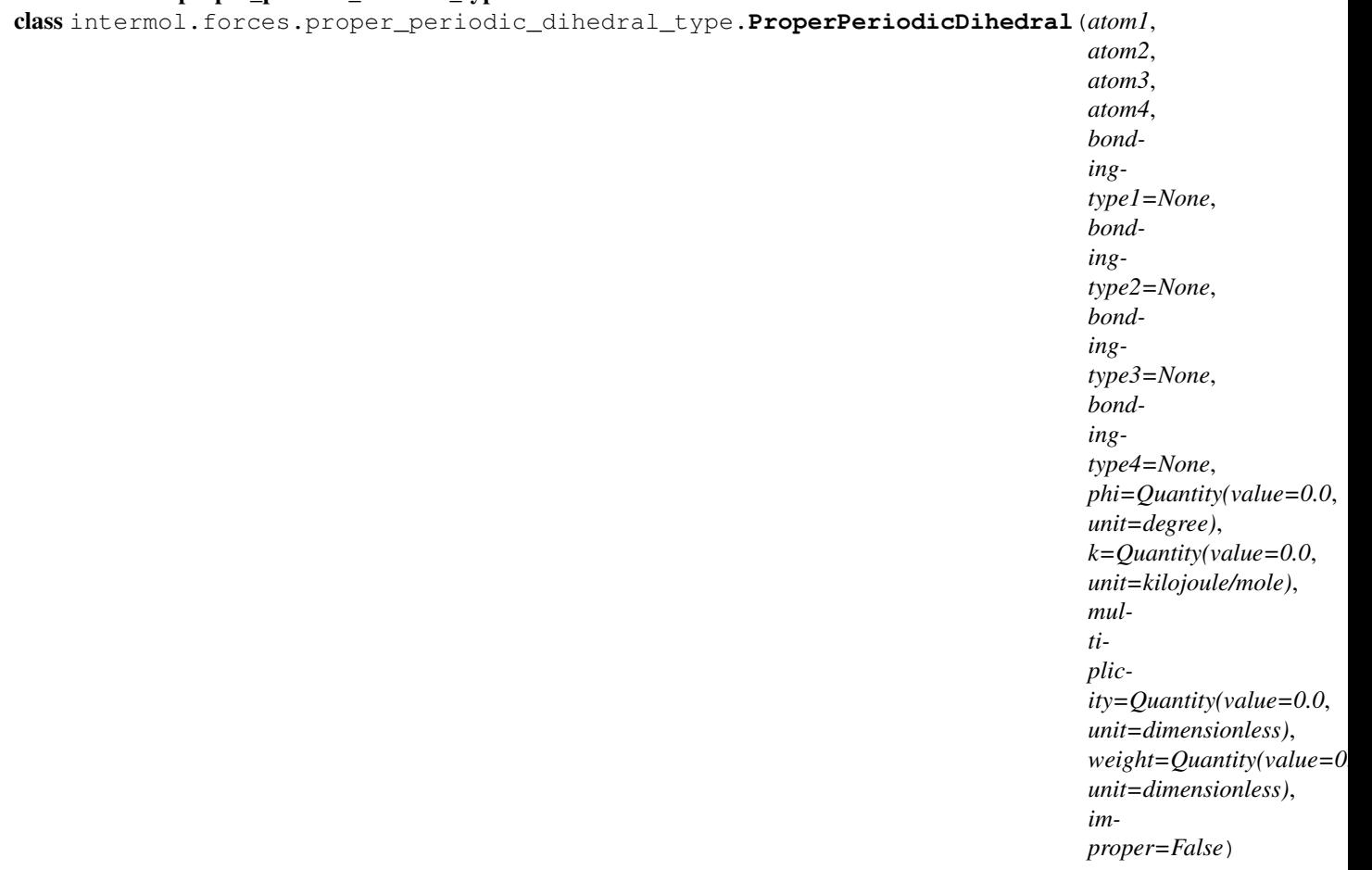

Bases: [intermol.forces.proper\\_periodic\\_dihedral\\_type.ProperPeriodicDihedralType](#page-70-0)

stub documentation

class intermol.forces.proper\_periodic\_dihedral\_type.**ProperPeriodicDihedralType**(*\*args*, *\*\*kwds*)

Bases: [intermol.forces.abstract\\_dihedral\\_type.AbstractDihedralType](#page-53-3)

**improper**

**k**

**multiplicity**

**phi**

**weight**

#### intermol.forces.quartic\_angle\_type module

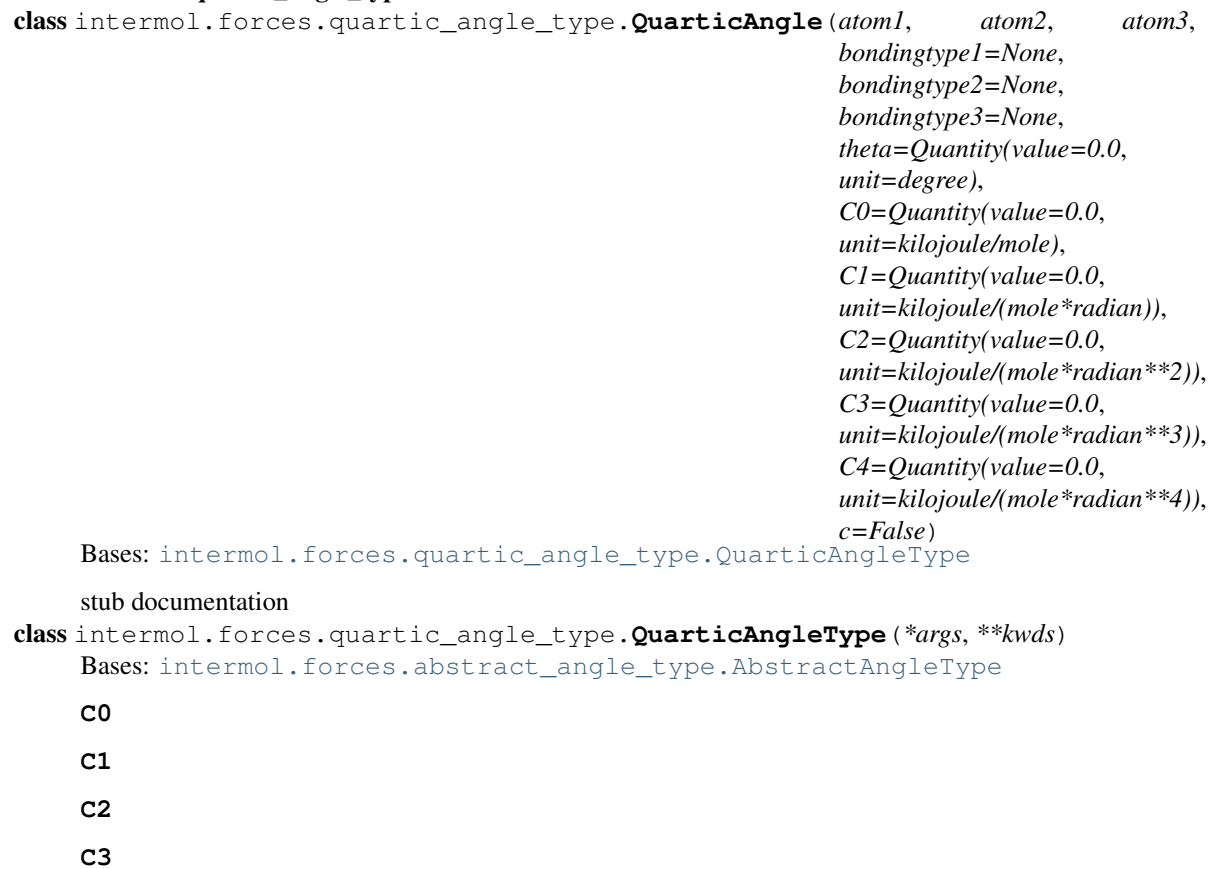

**c**

**C4**

**theta**

intermol.forces.quartic\_bond\_type module

```
class intermol.forces.quartic_bond_type.QuarticBond(atom1, atom2, bonding-
                                                           type1=None, bondingtype2=None,
                                                           length=Quantity(value=0.0,
                                                           unit=nanometer),
                                                           C2=Quantity(value=0.0,
                                                           unit=kilojoule/(nanometer**2*mole)),
                                                           C3=Quantity(value=0.0,
                                                           unit=kilojoule/(nanometer**3*mole)),
                                                           C4=Quantity(value=0.0,
                                                           unit=kilojoule/(nanometer**4*mole)),
                                                           order=1, c=False)
    Bases: intermol.forces.quartic_bond_type.QuarticBondType
    stub documentation
class intermol.forces.quartic_bond_type.QuarticBondType(*args, **kwds)
    Bases: intermol.forces.abstract_bond_type.AbstractBondType
    C2
    C3
    C4
    c
    length
    order
```
#### intermol.forces.quartic\_breakable\_bond\_type module

```
class intermol.forces.quartic_breakable_bond_type.QuarticBreakableBond(atom1,
                                                                                  atom2,
                                                                                  bond-
                                                                                  ing-
                                                                                  type1=None,
                                                                                  bond-
                                                                                  ing-
                                                                                  type2=None,
                                                                                  k=Quantity(value=0.0,
                                                                                  unit = kilojoule/(nanometer**4*)B1=Quantity(value=0.0,
                                                                                  unit=nanometer),
                                                                                  B2=Quantity(value=0.0,
                                                                                  unit=nanometer),
                                                                                  Rc=Quantity(value=0.0,
                                                                                  unit=nanometer),
                                                                                   U0=Quantity(value=0.0,
                                                                                  unit=kilojoule/mole),
                                                                                  or-
                                                                                  der=1,
                                                                                   c=False)
     Bases: intermol.forces.quartic_breakable_bond_type.QuarticBreakableBondType
     http://lammps.sandia.gov/doc/bond_quartic.html
class intermol.forces.quartic_breakable_bond_type.QuarticBreakableBondType(*args,
                                                                                        **kwds)
     Bases: intermol.forces.abstract_bond_type.AbstractBondType
     B1
```
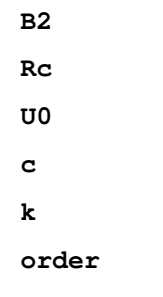

#### intermol.forces.rb\_dihedral\_type module

```
class intermol.forces.rb_dihedral_type.RbDihedral(atom1, atom2, atom3, atom4, bonding-
                                                          type1=None, bondingtype2=None,
                                                          bondingtype3=None, bonding-
                                                          type4=None, C0=Quantity(value=0.0,
                                                          unit=kilojoule/mole),
                                                          C1=Quantity(value=0.0,
                                                          unit=kilojoule/mole),
                                                          C2=Quantity(value=0.0,
                                                          unit=kilojoule/mole),
                                                          C3=Quantity(value=0.0,
                                                          unit=kilojoule/mole),
                                                          C4=Quantity(value=0.0,
                                                          unit=kilojoule/mole),
                                                          C5=Quantity(value=0.0,
                                                          unit=kilojoule/mole),
                                                          C6=Quantity(value=0.0,
                                                          unit=kilojoule/mole), im-
                                                          proper=False)
     Bases: intermol.forces.rb_dihedral_type.RbDihedralType
     stub documentation
class intermol.forces.rb_dihedral_type.RbDihedralType(*args, **kwds)
     Bases: intermol.forces.abstract_dihedral_type.AbstractDihedralType
     C0
     C1
     C2
     C3
    C4
     C5
     C6
     improper
```
#### intermol.forces.settles module

```
class intermol.forces.settles.Settles(*args, **kwds)
    Bases: intermol.forces.abstract_type.AbstractType
```

```
intermol.forces.three_fad_virtual_type module
class intermol.forces.three_fad_virtual_type.ThreeFadVirtual(atom1, atom2, atom3,
                                                                     atom4, bonding-
                                                                     type1=None, bond-
                                                                     ingtype2=None,
                                                                     bondingtype3=None,
                                                                     bondingtype4=None,
                                                                     theta=Quantity(value=0.0,
                                                                     unit=degree),
                                                                     d=Quantity(value=0.0,
                                                                     unit=nanometer),
                                                                     placeholder=False)
    Bases: intermol.forces.three_fad_virtual_type.ThreeFadVirtualType
    stub documentation
class intermol.forces.three_fad_virtual_type.ThreeFadVirtualType(*args, **kwds)
    Bases: intermol.forces.abstract_3_virtual_type.Abstract3VirtualType
    d
    placeholder
    theta
intermol.forces.three_fd_virtual_type module
class intermol.forces.three_fd_virtual_type.ThreeFdVirtual(atom1, atom2, atom3,
                                                                  atom4, bonding-
                                                                  type1=None, bond-
                                                                  ingtype2=None,
                                                                  bondingtype3=None,
                                                                  bondingtype4=None,
                                                                  a=Quantity(value=0.0,
                                                                  unit=dimensionless),
                                                                  d=Quantity(value=0.0,
                                                                  unit=nanometer), place-
                                                                  holder=False)
    Bases: intermol.forces.three_fd_virtual_type.ThreeFdVirtualType
    stub documentation
```
class intermol.forces.three\_fd\_virtual\_type.**ThreeFdVirtualType**(*\*args*, *\*\*kwds*) Bases: intermol.forces.abstract 3 virtual type.Abstract3VirtualType

```
a
```
**d**

**placeholder**

intermol.forces.three\_linear\_virtual\_type module

```
class intermol.forces.three_linear_virtual_type.ThreeLinearVirtual(atom1,
                                                                            atom2,
                                                                           atom3,
                                                                           atom4,
                                                                           bonding-
                                                                           type1=None,
                                                                            bonding-
                                                                           type2=None,
                                                                           bonding-
                                                                           type3=None,
                                                                           bonding-
                                                                           type4=None,
                                                                           a=Quantity(value=0.0,
                                                                            unit=dimensionless),
                                                                           b=Quantity(value=0.0,
                                                                           unit=dimensionless),
                                                                           place-
                                                                           holder=False)
    Bases: intermol.forces.three_linear_virtual_type.ThreeLinearVirtualType
    stub documentation
class intermol.forces.three_linear_virtual_type.ThreeLinearVirtualType(*args,
                                                                                **kwds)
    Bases: intermol.forces.abstract_3_virtual_type.Abstract3VirtualType
    a
    b
    placeholder
intermol.forces.three_out_virtual_type module
class intermol.forces.three_out_virtual_type.ThreeOutVirtual(atom1, atom2, atom3,
                                                                    atom4, bonding-
                                                                    type1=None, bond-
                                                                    ingtype2=None,
                                                                    bondingtype3=None,
                                                                    bondingtype4=None,
                                                                    a=Quantity(value=0.0,
                                                                    unit=dimensionless),
                                                                    b=Quantity(value=0.0,
                                                                    unit=dimensionless),
                                                                    c=Quantity(value=0.0,
                                                                    unit=/nanometer),
                                                                    placeholder=False)
    Bases: intermol.forces.three_out_virtual_type.ThreeOutVirtualType
    stub documentation
class intermol.forces.three_out_virtual_type.ThreeOutVirtualType(*args, **kwds)
    intermol.forces.abstract_3_virtual_type.Abstract3VirtualType
    a
    b
    c
    placeholder
```
### intermol.forces.trig\_dihedral\_type module

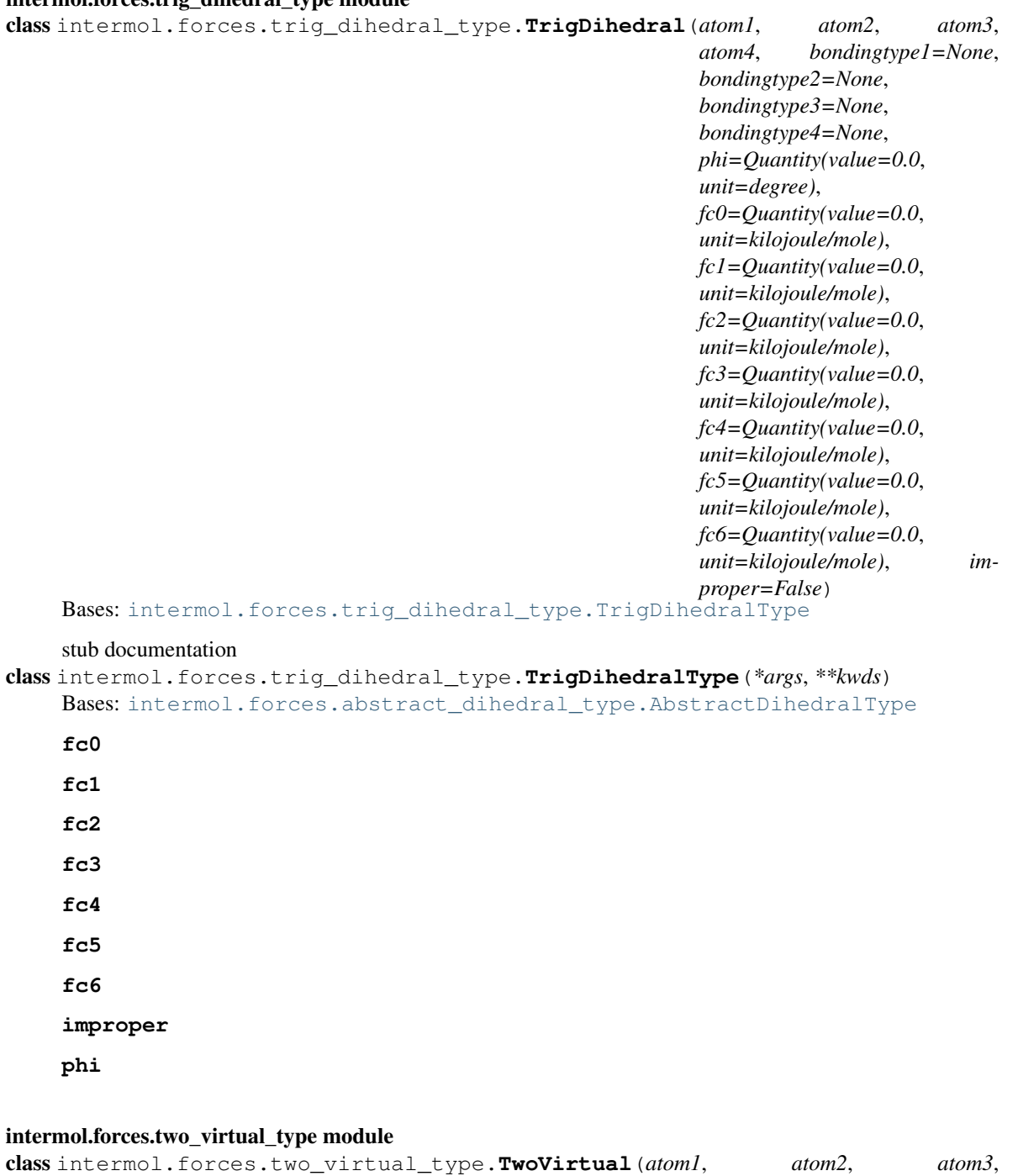

*bondingtype1=None*, *bond* $ing type 2 = None,$ *type3=None*, *a=Quantity(value=0.0*, *unit=dimensionless)*, *placeholder=False*) Bases: [intermol.forces.two\\_virtual\\_type.TwoVirtualType](#page-77-0) stub documentation

class intermol.forces.two\_virtual\_type.**TwoVirtualType**(*\*args*, *\*\*kwds*) Bases: [intermol.forces.abstract\\_2\\_virtual\\_type.Abstract2VirtualType](#page-51-1) **a**

#### **placeholder**

```
intermol.forces.urey_bradley_angle_type module
class intermol.forces.urey_bradley_angle_type.UreyBradleyAngle(atom1, atom2,
                                                                         atom3, bonding-
                                                                         type1=None, bond-
                                                                         ingtype2=None,
                                                                         bonding-
                                                                         type3=None,
                                                                         theta=Quantity(value=0.0,
                                                                         unit=degree),
                                                                         k=Quantity(value=0.0,
                                                                         unit=kilojoule/(mole*radian**2)),
                                                                         r=Quantity(value=0.0,
                                                                         unit=nanometer),
                                                                         kUB=Quantity(value=0.0,
                                                                         unit=kilojoule/(nanometer**2*mole)),
                                                                         c=False)
    Bases: intermol.forces.urey_bradley_angle_type.UreyBradleyAngleType
    stub documentation
class intermol.forces.urey_bradley_angle_type.UreyBradleyAngleType(*args,
                                                                              **kwds)
    Bases: intermol.forces.abstract_angle_type.AbstractAngleType
    c
    k
    kUB
    r
    theta
Module contents
```
**intermol.gromacs package**

#### **Submodules**

#### intermol.gromacs.grofile\_parser module

```
class intermol.gromacs.grofile_parser.GromacsGroParser(gro_file)
    Bases: object
```
GromacsGroParser reads and writes Gromacs .gro files

A .gro file also contains some topological information, such as elements and residue names, but not enough to construct a full Topology object. This information is recorded and stored in the object's public fields.

**read**()

```
write(system)
     Write the system out in a Gromacs 4.6 format
```
Parameters filename (*str*) – the file to write out to

#### intermol.gromacs.gromacs\_driver module

```
intermol.gromacs.gromacs_driver.gromacs_energies(top=None, gro=None, mdp=None,
                                                           gropath=None, grosuff=None,
                                                           grompp_check=False)
     gropath = path to gromacs binaries grosuff = suffix of gromacs binaries, usually " or \cdot_d"
intermol.gromacs.gromacs_driver.read_file(top_in, gro_in, gropath)
intermol.gromacs.gromacs_driver.write_file(system, top_out, gro_out)
```
#### intermol.gromacs.gromacs\_parser module

class intermol.gromacs.gromacs\_parser.**GromacsParser**(*top\_file*, *gro\_file*, *system=None*, *include\_dir=None*, *defines=None*)

Bases: object

A class containing methods required to read in a Gromacs(4.5.4) Topology File

#### class **TopMoleculeType**

Bases: object

Inner class to store information about a molecule type.

GromacsParser.**canonical\_angle**(*params*, *angle*, *direction='into'*)

#### Parameters

- params –
- angle –
- direction –

#### Returns:

GromacsParser.**canonical\_bond**(*params*, *bond*, *direction='into'*)

#### Parameters

- params –
- bond –
- direction –

#### Returns:

GromacsParser.**canonical\_dihedral**(*params*, *dihedral*, *direction='into'*)

We can fit everything into two types of dihedrals - dihedral\_trig, and improper harmonic. Dihedral trig is of the form

 $fc0 + sum_i=1^6$  fci (cos(nx-phi)

Proper dihedrals can be stored easily in this form, since they have only 1 n. Improper dihedrals can as well (flag as improper). RB can be stored as well, assuming phi = 0 or 180. Fourier can also be stored. A full dihedral trig can be decomposed into multiple proper dihedrals.

Will need to handle multiple dihedrals little differently in that we will need to add multiple 9 dihedrals together into a single dihedral\_trig, as long as they have the same phi angle (seems to be always the case).

Parameters

- params –
- dihedral –
- direction –

#### Returns:

```
GromacsParser.choose_parameter_kwds_from_forces(entries, n_atoms, force_type, gro-
```
*macs\_force*)

Extract a force's parameters into a keyword dictionary.

#### Parameters

- entries (*str*) The *split()* line being parsed.
- **n** atoms (*int*) The number of atoms in the force.
- force\_type The type of the force.
- gromacs\_force The

#### Returns

kwds – The force's parameters, e.g.

{'length': Quantity(value=0.13, unit=nanometers), 'k': ...

#### }

#### Return type dict

```
GromacsParser.create_angle(angle)
```

```
GromacsParser.create_atom(temp_atom)
```
GromacsParser.**create\_bond**(*bond*)

GromacsParser.**create\_dihedral**(*dihedral*) Create a dihedral object based on a [ dihedrals ] entry.

GromacsParser.**create\_exclusion**(*exclusion*)

GromacsParser.**create\_kwds\_from\_entries**(*entries*, *force\_class*, *offset=0*)

GromacsParser.**create\_molecule**(*top\_moltype*, *mol\_name*)

GromacsParser.**create\_moleculetype**(*top\_moltype*, *mol\_name*, *mol\_count*)

GromacsParser.**create\_pair**(*pair*) Create a pair force object based on a [ pairs ] entry

GromacsParser.**create\_settle**(*settle*)

GromacsParser.directive before moleculetype()

GromacsParser.**find\_dihedraltype**(*bondingtypes*, *improper*) Determine the type of dihedral interaction between four atoms.

GromacsParser.**find\_forcetype**(*bondingtypes*, *types\_of\_kind*)

GromacsParser.**get\_parameter\_kwds\_from\_force**(*force*)

GromacsParser.**get\_parameter\_list\_from\_force**(*force*)

```
GromacsParser.gromacs_angle_types = {'1': < class 'intermol.forces.harmonic_angle_type.HarmonicAngleType'
GromacsParser.gromacs_angles={'1': <class 'intermol.forces.harmonic_angle_type.HarmonicAngle'>,'3': <clas
GromacsParser.gromacs_bond_types = \{1\}: <class 'intermol.forces.harmonic_bond_type.HarmonicBondType'>,
GromacsParser.gromacs_bonds={'1': < class 'intermol.forces.harmonic_bond_type.HarmonicBond'>, '3': < class '
GromacsParser.gromacs_combination_rules = {'1': 'Multiply-C6C12', '3': 'Multiply-Sigeps', '2': 'Lorentz-Ber
GromacsParser.gromacs_dihedral_types = {'Trig': < class 'intermol.forces.trig_dihedral_type.TrigDihedralType
```
GromacsParser.gromacs dihedrals = {'Trig': <class 'intermol.forces.trig dihedral type.TrigDihedral'>, '1': <cla GromacsParser.gromacs\_pair\_types = {'1A': <class 'intermol.forces.lj\_c\_pair\_type.LjCPairType'>, '1C': <class GromacsParser.gromacs\_pairs={'1A': <class 'intermol.forces.lj\_c\_pair\_type.LjCPair'>,'1C': <class 'intermol.fo GromacsParser.**invalid\_line**(*line*)

GromacsParser.**lookup\_atom\_atomtype**(*index*, *state=0*)

GromacsParser.**lookup\_atom\_bondingtype**(*index*)

GromacsParser.lookup\_gromacs\_angles={<class 'intermol.forces.harmonic\_angle\_type.HarmonicAngle'>: '1', GromacsParser.lookup\_gromacs\_bonds={<class'intermol.forces.cubic\_bond\_type.CubicBond'>: '4', <class 'int GromacsParser.lookup\_gromacs\_combination\_rules = {'Multiply-Sigeps': '3', 'Lorentz-Berthelot': '2', 'Mul GromacsParser.lookup\_gromacs\_dihedrals={<class 'intermol.forces.rb\_dihedral\_type.RbDihedral'>: '3', <cla GromacsParser.lookup\_gromacs\_pairs={<class 'intermol.forces.ljq\_sigeps\_pair\_type.LjqSigepsPair'>: '2B',<c GromacsParser.**paramlist={'QuarticBreakableBond':['k','B1','B2','Rc','U0'],'fene\_expandable\_bond':['k','** 

GromacsParser.**process\_angle**(*line*) Process a line in the [ angles ] category.

GromacsParser.**process\_angletype**(*line*) Process a line in the [ angletypes ] category.

GromacsParser.**process\_atom**(*line*) Process a line in the [ atoms ] category.

GromacsParser.**process\_atomtype**(*line*) Process a line in the [ atomtypes ] category.

GromacsParser.**process\_bond**(*line*) Process a line in the [ bonds ] category.

GromacsParser.**process\_bondtype**(*line*) Process a line in the [ bondtypes ] category.

GromacsParser.**process\_cmap**(*line*) Process a line in the [ cmaps ] category.

GromacsParser.**process\_cmaptype**(*line*) Process a line in the [ cmaptypes ] category.

GromacsParser.**process\_defaults**(*line*) Process the [ defaults ] line.

GromacsParser.**process\_dihedral**(*line*) Process a line in the [ dihedrals ] category.

GromacsParser.**process\_dihedraltype**(*line*) Process a line in the [ dihedraltypes ] category.

GromacsParser.**process\_exclusion**(*line*) Process a line in the [ exclusions ] category.

GromacsParser.**process\_file**(*top\_file*)

GromacsParser.**process\_forcetype**(*bondingtypes*, *forcename*, *line*, *n\_atoms*, *gromacs\_force\_types*, *canonical\_force*)

GromacsParser.**process\_implicittype**(*line*) Process a line in the [ implicit\_genborn\_params ] category. GromacsParser.**process\_line**(*top\_file*, *line*) Process one line from a file.

GromacsParser.**process\_molecule**(*line*) Process a line in the [ molecules ] category.

GromacsParser.**process\_moleculetype**(*line*) Process a line in the [ moleculetypes ] category.

GromacsParser.**process\_nonbond\_params**(*line*) Process a line in the [ nonbond\_param ] category.

GromacsParser.**process\_pair**(*line*) Process a line in the [ pairs ] category.

GromacsParser.**process\_pairtype**(*line*) Process a line in the [ pairtypes ] category.

GromacsParser.**process\_settle**(*line*) Process a line in the [ settles ] category.

GromacsParser.**read**()

Returns system

GromacsParser.**too\_few\_fields**(*line*)

```
static GromacsParser.type_parameters_are_unique(a, b)
```
Check if two force types are unique.

Currently only tests TrigDihedralType and ImproperHarmonicDihedralType because these are the only two forcetypes that we currently allow to to have multiple values for the same set of 4 atom bondingtypes.

GromacsParser.unitvars={'QuarticBreakableBond': [Unit({BaseUnit(base\_dim=BaseDimension("length"), name=

#### GromacsParser.**write**()

Write this topology in GROMACS file format.

Parameters filename – the name of the file to write out to

GromacsParser.**write\_angles**(*top*)

GromacsParser.**write\_atoms**(*top*)

GromacsParser.**write\_atomtypes**(*top*)

GromacsParser.**write\_bonds**(*top*)

GromacsParser.**write\_defaults**(*top*)

GromacsParser.**write\_dihedrals**(*top*)

GromacsParser.**write\_exclusions**(*top*)

GromacsParser.**write\_molecules**(*top*)

GromacsParser.**write\_moleculetypes**(*top*)

GromacsParser.**write\_nonbonded\_types**(*top*)

GromacsParser.**write\_pairs**(*top*)

GromacsParser.**write\_settles**(*top*)

GromacsParser.**write\_system**(*top*)
intermol.gromacs.gromacs\_parser.**default\_gromacs\_include\_dir**()

Find the location where gromacs #include files are referenced from, by searching for (1) gromacs environment variables, (2) just using the default gromacs install location, /usr/local/gromacs/share/gromacs/top.

intermol.gromacs.gromacs\_parser.**load\_gromacs**(*top\_file*, *gro\_file*, *include\_dir=None*, *defines=None*)

Load a set of GROMACS input files into a *System*.

### **Parameters**

- top  $file -$
- gro\_file –
- include\_dir –
- defines –

#### Returns

### Return type system

intermol.gromacs.gromacs\_parser.**write\_gromacs**(*top\_file*, *gro\_file*, *system*) Load a set of GROMACS input files into a *System*.

### **Parameters**

- top  $file -$
- gro\_file –
- include  $dir -$
- defines –

### Returns

Return type system

### **Module contents**

### **intermol.lammps package**

### **Submodules**

#### intermol.lammps.lammps\_driver module

intermol.lammps.lammps\_driver.**lammps\_energies**(*input\_file*, *lmppath='lmp\_openmpi'*) Evaluate energies of LAMMPS files

### **Parameters**

• = path to input file (expects data file in same folder) (*input\_file*) –

#### • = path to LAMMPS binaries (*lmppath*) –

intermol.lammps.lammps\_driver.**read\_file**(*in\_file*)

intermol.lammps.lammps\_driver.**write\_file**(*in\_file*, *system*, *unit\_set='real'*)

#### intermol.lammps.lammps\_parser module

class intermol.lammps.lammps\_parser.**LammpsParser**(*in\_file*, *system=None*, *unit\_set='real'*) Bases: object

A class containing methods to read and write LAMMPS files.

```
SCALE FROM = 0.5
```

```
SCALE INTO = 2.0
```
**canonical\_angle**(*kwds*, *angle*, *direction*) Convert from the canonical form of this interaction.

**canonical\_bond**(*kwds*, *bond*, *direction='into'*) Convert to/from the canonical form of this interaction.

**canonical\_dihedral**(*params*, *dihedral*, *direction='into'*) Convert from the canonical form of this interaction.

**create\_kwds\_from\_entries**(*entries*, *force\_class*, *offset=0*)

**get\_force\_atoms**(*force*, *forceclass*) Return the atoms involved in a force.

**get\_force\_bondingtypes**(*force*, *forceclass*) Return the atoms involved in a force.

**get\_parameter\_kwds\_from\_force**(*force*)

**get\_parameter\_list\_from\_force**(*force*)

1ammps\_angle\_types = {'charmm': <class 'intermol.forces.urey\_bradley\_angle\_type.UreyBradleyAngleType'>, 'cosi 1ammps\_angles = {'charmm': <class 'intermol.forces.urey\_bradley\_angle\_type.UreyBradleyAngle'>, 'cosine': <class 'i 1ammps\_bond\_types = {'nonlinear': <class 'intermol.forces.nonlinear\_bond\_type.NonlinearBondType'>, 'quartic': <c 1ammps\_bonds = {'nonlinear': <class 'intermol.forces.nonlinear\_bond\_type.NonlinearBond'>, 'quartic': <class 'interm 1ammps\_dihedral\_types = {'charmm': <class 'intermol.forces.proper\_periodic\_dihedral\_type.ProperPeriodicDihedre 1ammps\_dihedrals={'charmm': <class 'intermol.forces.proper\_periodic\_dihedral\_type.ProperPeriodicDihedral'>, 'i lammps\_improper\_types = {'cvff': <class 'intermol.forces.trig\_dihedral\_type.TrigDihedralType'>, 'harmonic': <clas **lammps\_impropers** = {'cvff': <class 'intermol.forces.trig\_dihedral\_type.TrigDihedral'>, 'harmonic': <class 'intermol. 1ookup\_1ammps\_angles = {<class 'intermol.forces.harmonic\_angle\_type.HarmonicAngle'>: 'harmonic', <class 'inter 1ookup\_1ammps\_bonds = {<class 'intermol.forces.fene\_expandable\_bond\_type.FeneExpandableBond'>: 'fene/expand lookup\_lammps\_dihedrals = {<class 'intermol.forces.rb\_dihedral\_type.RbDihedral'>: 'multi/harmonic', <class 'inte lookup\_lammps\_impropers = {<class 'intermol.forces.trig\_dihedral\_type.TrigDihedral'>: 'cvff', <class 'intermol.for **parse\_angle\_coeffs**(*data\_lines*)

**parse\_angle\_style**(*line*)

**parse\_angles**(*data\_lines*)

**parse\_atom\_style**(*line*)

Note: Assuming 'full' as default for everything else.

```
parse_atoms(data_lines)
     Read atoms from data file.
```
**parse\_bond\_coeffs**(*data\_lines*)

**parse\_bond\_style**(*line*)

**parse\_bonded\_style**(*line*)

**parse\_bonds**(*data\_lines*)

**parse\_boundary**(*line*)

**parse\_box**(*line*, *dim*)

Read box information from data file.

Parameters

- **line**  $(str)$  Current line in input file.
- dim (*int*) Dimension specified in line.

**parse\_dihedral\_coeffs**(*data\_lines*)

**parse\_dihedral\_style**(*line*)

**parse\_dihedrals**(*data\_lines*)

**parse\_dimension**(*line*)

**parse\_force**(*data\_lines*, *force\_classes*, *forceSet*, *n=0*) Read bonds, angles, dihedrals, impropers from data file.

**parse\_force\_coeffs**(*data\_lines*, *force\_name*, *force\_classes*, *force\_style*, *lammps\_forces*, *canonical\_force*) Read force coefficients from data file.

**parse\_improper\_coeffs**(*data\_lines*)

**parse\_improper\_style**(*line*)

**parse\_impropers**(*data\_lines*)

**parse\_kspace\_style**(*line*)

Note: Currently ignored.

**parse\_masses**(*data\_lines*) Read masses from data file.

**parse\_pair\_coeffs**(*data\_lines*) Read pair coefficients from data file.

**parse\_pair\_modify**(*line*)

**parse\_pair\_style**(*line*)

```
parse_read_data(line)
```
**parse\_special\_bonds**(*line*)

**parse\_units**(*line*)

**parse\_velocities**(*data\_lines*)

**read**()

Reads a LAMMPS input file and a data file specified within.

Parameters input\_file (*str*) – Name of LAMMPS input file to read in.

```
read_data(data_file)
```
Reads a LAMMPS data file.

Parameters data file (*str*) – name of LAMMPS data file to read in.

```
read_input()
```
Reads a LAMMPS input file.

```
Parameters input_file (str) – Name of LAMMPS input file to read in.
```
**set\_units**(*unit\_set*)

Set what unit set to use.

**write**(*unit\_set='real'*)

Writes a LAMMPS data and corresponding input file.

### Parameters

- data\_file (*str*) Name of LAMMPS data file to write to.
- unit\_set (str) LAMMPS unit set for output file.
- **write\_angles**(*mol\_type*, *offset*)

**write\_bonds**(*mol\_type*, *offset*)

- **write\_dihedrals**(*mol\_type*, *offset*) Separate dihedrals from impropers.
- **write\_forces**(*forces*, *offset*, *force\_name*, *lookup\_lammps\_force*, *lammps\_force\_types*, *canonical\_force*)

The general force writing function.

Currently supports bonds, angles, dihedrals, impropers.

**write\_impropers**(*mol\_type*, *offset*) Separate dihedrals from impropers.

# **write\_virtuals**(*mol\_type*, *offset*)

```
intermol.lammps.lammps_parser.load_lammps(in_file)
    Load a LAMMPS input file into a System.
```
### Parameters

- in\_file  $-$
- include  $dir -$
- defines –

Returns

# Return type system

intermol.lammps.lammps\_parser.**write\_lammps**(*in\_file*, *system*, *unit\_set='real'*) Load a LAMMPS input file into a *System*.

# **Parameters**

- in  $file -$
- include\_dir –
- defines –

Returns

Return type system

# **Module contents**

# **3.1.2 Submodules**

### **intermol.atom module**

```
class intermol.atom.Atom(index, name=None, residue_index=-1, residue_name=None)
     Bases: object
```
**atomic\_number**

**atomtype**

**bondingtype**

**cgnr**

**charge**

**epsilon**

**force**

Return the force on the atom

**index**

**mass**

**name**

**position**

Return the cartesian coordinates of the atom

### **ptype**

**residue\_index**

**residue\_name**

**sigma**

**velocity** Return the velocity of the atom

### **intermol.convert module**

```
intermol.convert.find_match(key, dictionary, unit)
     Helper function for summarize_energy_results.
```

```
intermol.convert.get_diff(e_in, e_out)
     Returns difference in potential energy.
```
**Parameters** 

- - dictionary of energy groups from input file (*e\_in*) –
- - dictionary of energy groups from output file (*e\_out*) –

Returns potential energy difference in units of the input

```
intermol.convert.main(args=None)
```

```
intermol.convert.parse_args(args)
```
intermol.convert.**summarize\_energy\_results**(*energy\_input*, *energy\_outputs*, *input\_type*, *output\_types*)

Creates a table comparing input and output energy groups.

Args: energy\_input (dict): energy groups from input file energy\_output(list): containing dictionary of energy groups or -1 for

each output file

input type (str): input engine output types (list): containing output formats

**Returns:** out (list of strings): which forms a summary table using "

".join(out)

### **intermol.decorators module**

```
exception intermol.decorators.UnitsException(value)
```
Bases: exceptions.Exception

Exception denoting that an argument has the incorrect units.

```
exception intermol.decorators.ValueException(value)
    Bases: exceptions.Exception
```
Exception denoting that an argument has the incorrect value.

### intermol.decorators.**accepts**(*\*types*)

Decorator for class methods that should accept only specified types.

EXAMPLE

@accepts(float, int) def function(a, b):

return b\*a

```
intermol.decorators.accepts_compatible_units(*units, **unitdict)
```
Decorator for class methods that should accept only arguments compatible with specified units.

Each argument of the function will be matched with an argument of @acceptunits. Those arguments of the function that correspond @acceptunits which are not None will be checked to ensure they are compatible with the specified units.

### EXAMPLE

@acceptsunits(units.meter, None, units.kilocalories\_per\_mole) def function(a, b, c): pass function(1.0  $*$ units.angstrom, 3, 1.0 \* units.kilojoules\_per\_mole)

```
intermol.decorators.returns(rtype)
```
Decorator for functions that should only return specific types. EXAMPLE

@returns(int) def function(): return 7

# **intermol.molecule module**

class intermol.molecule.**Molecule**(*name=None*) Bases: object

An abstract molecule object.

**add\_atom**(*atom*) Add an atom

Parameters atom (*Atom*) – the atom to add into the molecule

**atoms**

Return an orderedset of atoms.

### **intermol.moleculetype module**

```
class intermol.moleculetype.MoleculeType(name=None)
    Bases: object
```
An abstract container for molecules of one type.

```
add_molecule(molecule)
     Add a molecule into the moleculetype container
```
Parameters molecule (*Molecule*) – the molecule to append

### **intermol.orderedset module**

```
class intermol.orderedset.OrderedSet(iterable=())
    Bases: _abcoll.Set
```
**add**(*key*)

**difference\_update**(*\*args*, *\*\*kwargs*)

**discard**(*key*)

**intersection\_update**(*\*args*, *\*\*kwargs*)

### **intermol.system module**

class intermol.system.**System**(*name=None*) Bases: object

```
add_atomtype(atomtype)
```

```
add_molecule(molecule)
```
Append a molecule into the System. :param molecule: The molecule object to be appended

### **add\_molecule\_type**(*molecule\_type*)

Append a molecule\_type into the System. :param molecule\_type: The MoleculeType object to be appended

### **atoms**

**atomtypes**

**box\_vector** Return the box vector.

**molecule\_types**

**n\_atoms**

**nonbonded\_types**

# **3.1.3 Module contents**

# **3.2 intermol.gromacs package**

# **3.2.1 Submodules**

# **intermol.gromacs.grofile\_parser module**

```
class intermol.gromacs.grofile_parser.GromacsGroParser(gro_file)
    Bases: object
```
GromacsGroParser reads and writes Gromacs .gro files

A .gro file also contains some topological information, such as elements and residue names, but not enough to construct a full Topology object. This information is recorded and stored in the object's public fields.

**read**()

**write**(*system*) Write the system out in a Gromacs 4.6 format

Parameters filename (str) – the file to write out to

### **intermol.gromacs.gromacs\_driver module**

```
intermol.gromacs.gromacs_driver.gromacs_energies(top=None, gro=None, mdp=None,
                                                           gropath=None, grosuff=None,
                                                           grompp_check=False)
     gropath = path to gromacs binaries grosuff = suffix of gromacs binaries, usually " or \cdot_d"
intermol.gromacs.gromacs_driver.read_file(top_in, gro_in, gropath)
intermol.gromacs.gromacs_driver.write_file(system, top_out, gro_out)
```
# **intermol.gromacs.gromacs\_parser module**

```
class intermol.gromacs.gromacs_parser.GromacsParser(top_file, gro_file, system=None, in-
                                                             clude_dir=None, defines=None)
```
Bases: object

A class containing methods required to read in a Gromacs(4.5.4) Topology File

### class **TopMoleculeType**

Bases: object

Inner class to store information about a molecule type.

GromacsParser.**canonical\_angle**(*params*, *angle*, *direction='into'*)

Parameters

- params –
- angle –
- direction –

Returns:

GromacsParser.**canonical\_bond**(*params*, *bond*, *direction='into'*)

Parameters

- params –
- bond –
- direction –

Returns:

```
GromacsParser.canonical_dihedral(params, dihedral, direction='into')
```
We can fit everything into two types of dihedrals - dihedral\_trig, and improper harmonic. Dihedral trig is of the form

 $fc0 + sum_i=1^6$  fci (cos(nx-phi)

Proper dihedrals can be stored easily in this form, since they have only 1 n. Improper dihedrals can as well (flag as improper). RB can be stored as well, assuming phi = 0 or 180. Fourier can also be stored. A full dihedral trig can be decomposed into multiple proper dihedrals.

Will need to handle multiple dihedrals little differently in that we will need to add multiple 9 dihedrals together into a single dihedral\_trig, as long as they have the same phi angle (seems to be always the case).

#### Parameters

- params –
- dihedral –
- direction –

Returns:

```
GromacsParser.choose_parameter_kwds_from_forces(entries, n_atoms, force_type, gro-
```
*macs\_force*)

Extract a force's parameters into a keyword dictionary.

#### Parameters

- entries (*str*) The *split()* line being parsed.
- **n** atoms (*int*) The number of atoms in the force.
- force\_type The type of the force.
- gromacs\_force The

### Returns

```
kwds – The force's parameters, e.g.
```
### {'length': Quantity(value=0.13, unit=nanometers), 'k': ...

# } Return type dict

GromacsParser.**create\_angle**(*angle*)

GromacsParser.**create\_atom**(*temp\_atom*)

GromacsParser.**create\_bond**(*bond*)

GromacsParser.**create\_dihedral**(*dihedral*) Create a dihedral object based on a [ dihedrals ] entry.

GromacsParser.**create\_exclusion**(*exclusion*)

GromacsParser.**create\_kwds\_from\_entries**(*entries*, *force\_class*, *offset=0*)

GromacsParser.**create\_molecule**(*top\_moltype*, *mol\_name*) GromacsParser.**create\_moleculetype**(*top\_moltype*, *mol\_name*, *mol\_count*) GromacsParser.**create\_pair**(*pair*) Create a pair force object based on a [ pairs ] entry GromacsParser.**create\_settle**(*settle*) GromacsParser.**directive\_before\_moleculetype**() GromacsParser.**find\_dihedraltype**(*bondingtypes*, *improper*) Determine the type of dihedral interaction between four atoms. GromacsParser.**find\_forcetype**(*bondingtypes*, *types\_of\_kind*) GromacsParser.**get\_parameter\_kwds\_from\_force**(*force*) GromacsParser.**get\_parameter\_list\_from\_force**(*force*) GromacsParser.gromacs\_angle\_types={'1': <class 'intermol.forces.harmonic\_angle\_type.HarmonicAngleType' GromacsParser.gromacs angles= $\{1\}$ :<dass 'intermol.forces.harmonic angle type.HarmonicAngle'>, '3': <das  $GromacsParser$ .gromacs\_bond\_types = {'1': <class 'intermol.forces.harmonic\_bond\_type.HarmonicBondType'>, GromacsParser.gromacs\_bonds={'1': <class 'intermol.forces.harmonic\_bond\_type.HarmonicBond'>, '3': <class ' GromacsParser.gromacs\_combination\_rules = {'1': 'Multiply-C6C12', '3': 'Multiply-Sigeps', '2': 'Lorentz-Berthelo GromacsParser.gromacs\_dihedral\_types = {'Trig': <class 'intermol.forces.trig\_dihedral\_type.TrigDihedralType GromacsParser.gromacs\_dihedrals={'Trig': <class 'intermol.forces.trig\_dihedral\_type.TrigDihedral'>, '1': <cla GromacsParser.gromacs\_pair\_types = {'1A': <class 'intermol.forces.lj\_c\_pair\_type.LjCPairType'>, '1C': <class GromacsParser.gromacs\_pairs={'1A':<class'intermol.forces.lj\_c\_pair\_type.LjCPair'>,'1C':<class'intermol.fo GromacsParser.**invalid\_line**(*line*) GromacsParser.**lookup\_atom\_atomtype**(*index*, *state=0*)

GromacsParser.**lookup\_atom\_bondingtype**(*index*)

GromacsParser.lookup\_gromacs\_angles={<class 'intermol.forces.harmonic\_angle\_type.HarmonicAngle'>: '1', GromacsParser.lookup\_gromacs\_bonds={<class'intermol.forces.cubic\_bond\_type.CubicBond'>: '4', <class 'int GromacsParser.lookup\_gromacs\_combination\_rules = {'Multiply-Sigeps': '3', 'Lorentz-Berthelot': '2', 'Mul GromacsParser.lookup\_gromacs\_dihedrals={<class 'intermol.forces.rb\_dihedral\_type.RbDihedral'>: '3', <cla GromacsParser.lookup gromacs pairs = {<class 'intermol.forces.ljq sigeps pair type.LjqSigepsPair'>: '2B', <c GromacsParser.**paramlist={'QuarticBreakableBond':['k','B1','B2','Rc','U0'],'fene\_expandable\_bond':['k','** 

GromacsParser.**process\_angle**(*line*) Process a line in the [ angles ] category.

- GromacsParser.**process\_angletype**(*line*) Process a line in the [ angletypes ] category.
- GromacsParser.**process\_atom**(*line*) Process a line in the [ atoms ] category.
- GromacsParser.**process\_atomtype**(*line*) Process a line in the [ atomtypes ] category.

GromacsParser.**process\_bond**(*line*) Process a line in the [ bonds ] category.

GromacsParser.**process\_bondtype**(*line*) Process a line in the [ bondtypes ] category.

GromacsParser.**process\_cmap**(*line*) Process a line in the [ cmaps ] category.

GromacsParser.**process\_cmaptype**(*line*) Process a line in the [ cmaptypes ] category.

GromacsParser.**process\_defaults**(*line*) Process the [ defaults ] line.

GromacsParser.**process\_dihedral**(*line*) Process a line in the [ dihedrals ] category.

GromacsParser.**process\_dihedraltype**(*line*) Process a line in the [ dihedraltypes ] category.

GromacsParser.**process\_exclusion**(*line*) Process a line in the [ exclusions ] category.

GromacsParser.**process\_file**(*top\_file*)

GromacsParser.**process\_forcetype**(*bondingtypes*, *forcename*, *line*, *n\_atoms*, *gromacs\_force\_types*, *canonical\_force*)

GromacsParser.**process\_implicittype**(*line*) Process a line in the [ implicit\_genborn\_params ] category.

GromacsParser.**process\_line**(*top\_file*, *line*) Process one line from a file.

GromacsParser.**process\_molecule**(*line*) Process a line in the [ molecules ] category.

GromacsParser.**process\_moleculetype**(*line*) Process a line in the [ moleculetypes ] category.

GromacsParser.**process\_nonbond\_params**(*line*) Process a line in the [ nonbond\_param ] category.

GromacsParser.**process\_pair**(*line*) Process a line in the [ pairs ] category.

GromacsParser.**process\_pairtype**(*line*) Process a line in the [ pairtypes ] category.

GromacsParser.**process\_settle**(*line*) Process a line in the [ settles ] category.

GromacsParser.**read**()

Returns system

GromacsParser.**too\_few\_fields**(*line*)

static GromacsParser.**type\_parameters\_are\_unique**(*a*, *b*) Check if two force types are unique.

Currently only tests TrigDihedralType and ImproperHarmonicDihedralType because these are the only two forcetypes that we currently allow to to have multiple values for the same set of 4 atom bondingtypes.

GromacsParser.unitvars={'QuarticBreakableBond': [Unit({BaseUnit(base\_dim=BaseDimension("length"), name=

GromacsParser.**write**() Write this topology in GROMACS file format.

Parameters filename – the name of the file to write out to

GromacsParser.**write\_angles**(*top*)

GromacsParser.**write\_atoms**(*top*)

GromacsParser.**write\_atomtypes**(*top*)

GromacsParser.**write\_bonds**(*top*)

GromacsParser.**write\_defaults**(*top*)

GromacsParser.**write\_dihedrals**(*top*)

GromacsParser.**write\_exclusions**(*top*)

GromacsParser.**write\_molecules**(*top*)

GromacsParser.**write\_moleculetypes**(*top*)

GromacsParser.**write\_nonbonded\_types**(*top*)

GromacsParser.**write\_pairs**(*top*)

GromacsParser.**write\_settles**(*top*)

GromacsParser.**write\_system**(*top*)

intermol.gromacs.gromacs\_parser.**default\_gromacs\_include\_dir**()

Find the location where gromacs #include files are referenced from, by searching for (1) gromacs environment variables, (2) just using the default gromacs install location, /usr/local/gromacs/share/gromacs/top.

intermol.gromacs.gromacs\_parser.**load\_gromacs**(*top\_file*, *gro\_file*, *include\_dir=None*, *defines=None*)

Load a set of GROMACS input files into a *System*.

### **Parameters**

- top  $file -$
- gro\_file –
- include  $dir -$
- defines –

Returns

### Return type system

intermol.gromacs.gromacs\_parser.**write\_gromacs**(*top\_file*, *gro\_file*, *system*) Load a set of GROMACS input files into a *System*.

### **Parameters**

- top\_file –
- gro\_file –
- include\_dir –
- defines –

### Returns

Return type system

# **3.2.2 Module contents**

# **3.3 intermol.lammps package**

# **3.3.1 Submodules**

### **intermol.lammps.lammps\_driver module**

intermol.lammps.lammps\_driver.**lammps\_energies**(*input\_file*, *lmppath='lmp\_openmpi'*) Evaluate energies of LAMMPS files

### **Parameters**

- = path to input file (expects data file in same folder) (*input\_file*) –
- = path to LAMMPS binaries (*lmppath*) –

```
intermol.lammps.lammps_driver.read_file(in_file)
```
intermol.lammps.lammps\_driver.**write\_file**(*in\_file*, *system*, *unit\_set='real'*)

### **intermol.lammps.lammps\_parser module**

```
class intermol.lammps.lammps_parser.LammpsParser(in_file, system=None, unit_set='real')
     Bases: object
```
A class containing methods to read and write LAMMPS files.

 $SCALE$   $FROM = 0.5$ 

### **SCALE\_INTO** = 2.0

- **canonical\_angle**(*kwds*, *angle*, *direction*) Convert from the canonical form of this interaction.
- **canonical\_bond**(*kwds*, *bond*, *direction='into'*) Convert to/from the canonical form of this interaction.
- **canonical\_dihedral**(*params*, *dihedral*, *direction='into'*) Convert from the canonical form of this interaction.
- **create\_kwds\_from\_entries**(*entries*, *force\_class*, *offset=0*)
- **get\_force\_atoms**(*force*, *forceclass*) Return the atoms involved in a force.
- **get\_force\_bondingtypes**(*force*, *forceclass*) Return the atoms involved in a force.
- **get\_parameter\_kwds\_from\_force**(*force*)

**get\_parameter\_list\_from\_force**(*force*)

```
1ammps_angle_types = {'charmm': <class 'intermol.forces.urey_bradley_angle_type.UreyBradleyAngleType'>, 'cosi
1ammps_angles = {'charmm': <class 'intermol.forces.urey_bradley_angle_type.UreyBradleyAngle'>, 'cosine': <class 'i
1ammps_bond_types = {'nonlinear': <class 'intermol.forces.nonlinear_bond_type.NonlinearBondType'>, 'quartic': <c
1ammps_bonds = {'nonlinear': <class 'intermol.forces.nonlinear_bond_type.NonlinearBond'>, 'quartic': <class 'interm
1ammps_dihedral_types = {'charmm': <class 'intermol.forces.proper_periodic_dihedral_type.ProperPeriodicDihedral_type.
```

```
1 ammps dihedrals = {'charmm': <class 'intermol.forces.proper periodic dihedral type.ProperPeriodicDihedral'>,
lammps_improper_types = {'cvff': <class 'intermol.forces.trig_dihedral_type.TrigDihedralType'>, 'harmonic': <clas
lammps_impropers = {'cvff': <class 'intermol.forces.trig_dihedral_type.TrigDihedral'>, 'harmonic': <class 'intermol.
1ookup_1ammps_angles = {<class 'intermol.forces.harmonic_angle_type.HarmonicAngle'>: 'harmonic', <class 'inter
1ookup 1ammps bonds = {<class 'intermol.forces.fene expandable bond type.FeneExpandableBond'>: 'fene/expand
lookup_lammps_dihedrals = {<class 'intermol.forces.rb_dihedral_type.RbDihedral'>: 'multi/harmonic', <class 'inte
lookup_lammps_impropers = {<class 'intermol.forces.trig_dihedral_type.TrigDihedral'>: 'cvff', <class 'intermol.for
parse_angle_coeffs(data_lines)
parse_angle_style(line)
parse_angles(data_lines)
```

```
parse_atom_style(line)
```
Note: Assuming 'full' as default for everything else.

**parse\_atoms**(*data\_lines*) Read atoms from data file.

**parse\_bond\_coeffs**(*data\_lines*)

**parse\_bond\_style**(*line*)

**parse\_bonded\_style**(*line*)

**parse\_bonds**(*data\_lines*)

**parse\_boundary**(*line*)

**parse\_box**(*line*, *dim*) Read box information from data file.

#### **Parameters**

- **line** (*str*) Current line in input file.
- dim (*int*) Dimension specified in line.
- **parse\_dihedral\_coeffs**(*data\_lines*)
- **parse\_dihedral\_style**(*line*)
- **parse\_dihedrals**(*data\_lines*)

```
parse_dimension(line)
```
**parse\_force**(*data\_lines*, *force\_classes*, *forceSet*, *n=0*) Read bonds, angles, dihedrals, impropers from data file.

**parse\_force\_coeffs**(*data\_lines*, *force\_name*, *force\_classes*, *force\_style*, *lammps\_forces*, *canonical\_force*) Read force coefficients from data file.

**parse\_improper\_coeffs**(*data\_lines*)

**parse\_improper\_style**(*line*)

**parse\_impropers**(*data\_lines*)

**parse\_kspace\_style**(*line*)

Note: Currently ignored.

```
parse_masses(data_lines)
     Read masses from data file.
```

```
parse_pair_coeffs(data_lines)
    Read pair coefficients from data file.
```
**parse\_pair\_modify**(*line*)

**parse\_pair\_style**(*line*)

**parse\_read\_data**(*line*)

**parse\_special\_bonds**(*line*)

**parse\_units**(*line*)

```
parse_velocities(data_lines)
```
#### **read**()

Reads a LAMMPS input file and a data file specified within.

**Parameters input file** (*str*) – Name of LAMMPS input file to read in.

### **read\_data**(*data\_file*)

Reads a LAMMPS data file.

Parameters data\_file (*str*) – name of LAMMPS data file to read in.

#### **read\_input**()

Reads a LAMMPS input file.

Parameters input\_file (*str*) – Name of LAMMPS input file to read in.

# **set\_units**(*unit\_set*)

Set what unit set to use.

```
write(unit_set='real')
```
Writes a LAMMPS data and corresponding input file.

# Parameters

- data\_file (*str*) Name of LAMMPS data file to write to.
- unit set (*str*) LAMMPS unit set for output file.
- **write\_angles**(*mol\_type*, *offset*)
- **write\_bonds**(*mol\_type*, *offset*)
- **write\_dihedrals**(*mol\_type*, *offset*) Separate dihedrals from impropers.
- **write\_forces**(*forces*, *offset*, *force\_name*, *lookup\_lammps\_force*, *lammps\_force\_types*, *canonical\_force*)

The general force writing function.

Currently supports bonds, angles, dihedrals, impropers.

**write\_impropers**(*mol\_type*, *offset*) Separate dihedrals from impropers.

### **write\_virtuals**(*mol\_type*, *offset*)

intermol.lammps.lammps\_parser.**load\_lammps**(*in\_file*) Load a LAMMPS input file into a *System*.

### **Parameters**

- in  $file -$
- include\_dir –
- defines –

Returns

Return type system

```
intermol.lammps.lammps_parser.write_lammps(in_file, system, unit_set='real')
     Load a LAMMPS input file into a System.
```
Parameters

- in  $file -$
- include\_dir –
- defines –

Returns

Return type system

# **3.3.2 Module contents**

# **3.4 intermol.forces package**

# **3.4.1 Submodules**

# **intermol.forces.abstract\_2\_virtual\_type module**

```
class intermol.forces.abstract_2_virtual_type.Abstract2VirtualType(bondingtype1,
                                                                       bonding-
                                                                       type2, bond-
                                                                       ingtype3)
    Bases: intermol.forces.abstract_type.AbstractType
    bondingtype1
    bondingtype2
    placeholder
```
# **intermol.forces.abstract\_3\_virtual\_type module**

```
class intermol.forces.abstract_3_virtual_type.Abstract3VirtualType(bondingtype1,
                                                                        bonding-
                                                                        type2, bond-
                                                                        ingtype3,
                                                                        bonding-
                                                                        type4)
    Bases: intermol.forces.abstract_type.AbstractType
    bondingtype1
    bondingtype2
    bondingtype3
```
**bondingtype4**

**placeholder**

### **intermol.forces.abstract\_4\_virtual\_type module**

<span id="page-52-1"></span>class intermol.forces.abstract\_4\_virtual\_type.**Abstract4VirtualType**(*bondingtype1*,

*bondingtype2*, *bondingtype3*, *bondingtype4*, *bondingtype5*)

Bases: [intermol.forces.abstract\\_type.AbstractType](#page-54-0)

**bondingtype1 bondingtype2 bondingtype3 bondingtype4**

### **intermol.forces.abstract\_angle\_type module**

<span id="page-52-0"></span>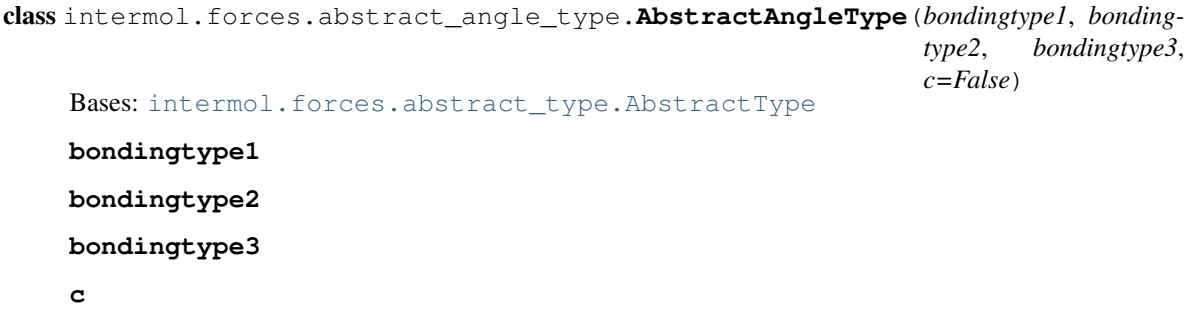

### **intermol.forces.abstract\_atom\_type module**

```
class intermol.forces.abstract_atom_type.AbstractAtomType(atomtype, bondtype=None,
                                                               atomic_number=None,
                                                              mass=None, charge=None,
                                                              ptype=None)
    Bases: intermol.forces.abstract_type.AbstractType
    atomic_number
```
**atomtype**

**bondtype**

**charge**

**mass**

**ptype**

### **intermol.forces.abstract\_bond\_type module**

```
class intermol.forces.abstract_bond_type.AbstractBondType(bondingtype1, bonding-
                                                             type2, order=1, c=False)
    Bases: intermol.forces.abstract_type.AbstractType
    bondingtype1
    bondingtype2
    c
    order
```
### **intermol.forces.abstract\_dihedral\_type module**

```
class intermol.forces.abstract_dihedral_type.AbstractDihedralType(bondingtype1,
                                                                       bondingtype2,
                                                                       bondingtype3,
                                                                       bonding-
                                                                       type4, im-
                                                                       proper=False)
    Bases: intermol.forces.abstract_type.AbstractType
    bondingtype1
    bondingtype2
    bondingtype3
```
**bondingtype4**

**improper**

### **intermol.forces.abstract\_nonbonded\_type module**

```
class intermol.forces.abstract_nonbonded_type.AbstractNonbondedType(atom1,
                                                                       atom2,
                                                                       type)
    Bases: intermol.forces.abstract_type.AbstractType
```
**atom1 atom2**

**type**

### **intermol.forces.abstract\_pair\_type module**

```
class intermol.forces.abstract_pair_type.AbstractPairType(bondingtype1, bonding-
                                                             type2, scaleLJ=None,
                                                             scaleQQ=None,
                                                             long=False)
    Bases: intermol.forces.abstract_type.AbstractType
```
**bondingtype1 bondingtype2 long**

**scaleLJ**

**scaleQQ**

### **intermol.forces.abstract\_type module**

<span id="page-54-0"></span>class intermol.forces.abstract\_type.**AbstractType** Bases: object

**\_\_repr\_\_**() Print the object and all of its non-magic attributes.

### **intermol.forces.atom\_c\_type module**

class intermol.forces.atom\_c\_type.**AtomCType**(*\*args*, *\*\*kwds*) Bases: [intermol.forces.abstract\\_atom\\_type.AbstractAtomType](#page-53-0)

# **intermol.forces.atom\_sigeps\_type module**

class intermol.forces.atom\_sigeps\_type.**AtomSigepsType**(*\*args*, *\*\*kwds*) Bases: [intermol.forces.abstract\\_atom\\_type.AbstractAtomType](#page-53-0)

### **intermol.forces.buckingham\_nonbonded\_type module**

```
class intermol.forces.buckingham_nonbonded_type.BuckinghamNonbonded(atom1,
                                                                         atom2,
                                                                         bonding-
                                                                         type1=None,
                                                                         bonding-
                                                                         type2=None,
                                                                         a=Quantity(value=0.0,
                                                                         unit=kilojoule/mole),
                                                                         b=Quantity(value=0.0,
                                                                         unit=/nanometer),
                                                                         C6=Quantity(value=0.0,
                                                                         unit=nanometer**6*kilojoule/mole),
                                                                         type=False)
    Bases: intermol.forces.buckingham_nonbonded_type.BuckinghamNonbondedType
    stub documentation
class intermol.forces.buckingham_nonbonded_type.BuckinghamNonbondedType(*args,
                                                                             **kwds)
    Bases: intermol.forces.abstract_nonbonded_type.AbstractNonbondedType
    C6
    a
    b
    type
intermol.forces.connection_bond_type module
class intermol.forces.connection_bond_type.ConnectionBond(atom1, atom2, bonding-
                                                              type1=None, bonding-
                                                             type2=None, order=1,
                                                              c=False)
    intermol.forces.connection_bond_type.ConnectionBondType
    stub documentation
class intermol.forces.connection_bond_type.ConnectionBondType(*args, **kwds)
    intermol.forces.abstract_bond_type.AbstractBondType
    c
    order
intermol.forces.convert_dihedrals module
intermol.forces.convert_dihedrals.convert_dihedral_from_OPLS_to_RB(f)
intermol.forces.convert_dihedrals.convert_dihedral_from_RB_to_OPLS(c)
intermol.forces.convert_dihedrals.convert_dihedral_from_RB_to_trig(c)
```

```
intermol.forces.convert_dihedrals.convert_dihedral_from_fourier_to_trig(f)
```

```
intermol.forces.convert_dihedrals.convert_dihedral_from_proper_to_trig(p)
```
intermol.forces.convert\_dihedrals.**convert\_dihedral\_from\_trig\_to\_RB**(*fcs*)

```
intermol.forces.convert_dihedrals.convert_dihedral_from_trig_to_fourier(fcs)
intermol.forces.convert_dihedrals.convert_dihedral_from_trig_to_proper(fcs,
                                                                           con-
                                                                           ven-
                                                                           tion='0')
intermol.forces.convert_dihedrals.convert_nothing(x)
```
useful utility for not converting anything

### **intermol.forces.cosine\_angle\_type module**

```
class intermol.forces.cosine_angle_type.CosineAngle(atom1, atom2, atom3, bond-
                                                       ingtype1=None, bonding-
                                                       type2=None, bondingtype3=None,
                                                       k=Quantity(value=0.0,
                                                       unit=kilojoule/mole), c=False)
    Bases: intermol.forces.cosine_angle_type.CosineAngleType
    http://lammps.sandia.gov/doc/angle_cosine.html
class intermol.forces.cosine_angle_type.CosineAngleType(*args, **kwds)
    intermol.forces.abstract_angle_type.AbstractAngleType
```

```
c
```
**k**

#### **intermol.forces.cosine\_squared\_angle\_type module**

```
class intermol.forces.cosine_squared_angle_type.CosineSquaredAngle(atom1,
                                                                           atom2,
                                                                           atom3,
                                                                            bonding-
                                                                           type1=None,
                                                                            bonding-
                                                                           type2=None,
                                                                            bonding-
                                                                            type3=None,
                                                                            theta=Quantity(value=0.0,
                                                                            unit=degree),
                                                                           k=Quantity(value=0.0,
                                                                           unit=kilojoule/mole),
                                                                           c=False)
    Bases: intermol.forces.cosine_squared_angle_type.CosineSquaredAngleType
    stub documentation
class intermol.forces.cosine_squared_angle_type.CosineSquaredAngleType(*args,
                                                                                **kwds)
    Bases: intermol.forces.abstract_angle_type.AbstractAngleType
    c
    k
    theta
```
# **intermol.forces.cross\_bond\_angle\_angle\_type module**

```
class intermol.forces.cross_bond_angle_angle_type.CrossBondAngleAngle(atom1,
                                                                                atom2,
                                                                                atom3,
                                                                                bonding-
                                                                                 type1=None,
                                                                                 bonding-
                                                                                type2=None,
                                                                                bonding-
                                                                                type3=None,
                                                                                 r1=Quantity(value=0.0,
                                                                                unit=nanometer),
                                                                                r2=Quantity(value=0.0,
                                                                                unit=nanometer),
                                                                                r3=Quantity(value=0.0,
                                                                                unit=nanometer),
                                                                                k=Quantity(value=0.0,
                                                                                unit=kilojoule/(nanometer**2*mole)),
                                                                                c=False)
    Bases: intermol.forces.cross_bond_angle_angle_type.CrossBondAngleAngleType
    stub documentation
class intermol.forces.cross_bond_angle_angle_type.CrossBondAngleAngleType(*args,
                                                                                      **kwds)
    Bases: intermol.forces.abstract_angle_type.AbstractAngleType
    c
    k
    r1
    r2
    r3
```
# <span id="page-57-0"></span>**intermol.forces.cross\_bond\_bond\_angle\_type module**

class intermol.forces.cross\_bond\_bond\_angle\_type.**CrossBondBondAngle**(*atom1*, *atom2*, *atom3*, *bondingtype1=None*, *bondingtype2=None*, *bondingtype3=None*, *r1=Quantity(value=0.0*, *unit=nanometer)*, *r2=Quantity(value=0.0*, *unit=nanometer)*, *k=Quantity(value=0.0*, *unit=kilojoule/(nanometer\*\*2\*mole))*, *c=False*) Bases: [intermol.forces.cross\\_bond\\_bond\\_angle\\_type.CrossBondBondAngleType](#page-58-0)

### stub documentation

```
class intermol.forces.cross_bond_bond_angle_type.CrossBondBondAngleType(*args,
                                                                          **kwds)
    Bases: intermol.forces.abstract_angle_type.AbstractAngleType
```
- **c k r1**
- **r2**

### **intermol.forces.cubic\_bond\_type module**

```
class intermol.forces.cubic_bond_type.CubicBond(atom1, atom2, bonding-
                                                     type1=None, bondingtype2=None,
                                                     length=Quantity(value=0.0,
                                                     unit=nanometer),
                                                     C2=Quantity(value=0.0,
                                                     unit=kilojoule/(nanometer**2*mole)),
                                                     C3=Quantity(value=0.0,
                                                     unit=kilojoule/(nanometer**3*mole)),
                                                     order=1, c=False)
    Bases: intermol.forces.cubic_bond_type.CubicBondType
    stub documentation
class intermol.forces.cubic_bond_type.CubicBondType(*args, **kwds)
    intermol.forces.abstract_bond_type.AbstractBondType
    C2
    C3
    c
    length
    order
intermol.forces.fene_bond_type module
class intermol.forces.fene_bond_type.FeneBond(atom1, atom2, bondingtype1=None, bond-
                                                  ingtype2=None, length=Quantity(value=0.0,
                                                  unit=nanometer), kb=Quantity(value=0.0,
                                                  unit=kilojoule/(nanometer**2*mole)),
                                                  order=1, c=False)
    Bases: intermol.forces.fene_bond_type.FeneBondType
    stub documentation
class intermol.forces.fene_bond_type.FeneBondType(*args, **kwds)
    Bases: intermol.forces.abstract_bond_type.AbstractBondType
    c
    kb
```
<span id="page-58-2"></span>**length**

### **order**

### **intermol.forces.fene\_expandable\_bond\_type module**

```
class intermol.forces.fene_expandable_bond_type.FeneExpandableBond(atom1,
                                                                              atom2,
                                                                              bonding-
                                                                              type1=None,
                                                                              bonding-
                                                                              type2=None,
                                                                              k=Quantity(value=0.0,
                                                                              unit=kilojoule/(nanometer**2*mole)),
                                                                              length=Quantity(value=0.0,
                                                                              unit=nanometer),
                                                                              ep-
                                                                              silon=Quantity(value=0.0,
                                                                              unit=kilojoule/mole),
                                                                              sigma=Quantity(value=0.0,
                                                                              unit=nanometer),
                                                                              delta=Quantity(value=0.0,
                                                                              unit=nanometer),
                                                                              order=1,
                                                                              c=False)
     Bases: intermol.forces.fene_expandable_bond_type.FeneExpandableBondType
     stub documentation
class intermol.forces.fene_expandable_bond_type.FeneExpandableBondType(*args,
                                                                                   **kwds)
     Bases: intermol.forces.abstract_bond_type.AbstractBondType
     c
     delta
     epsilon
     k
     length
     order
     sigma
intermol.forces.forcedata module
```
# <span id="page-59-0"></span>**intermol.forces.forcefunctions module**

```
intermol.forces.forcefunctions.build_paramlist(program)
     Create a paramlist specific for a given program.
```

```
intermol.forces.forcefunctions.build_unitvars(program, paramlist, dumself=None)
     Takes a string program name (one of the supported programs), and a 'self' object it looks like the keyword is
     not being used, but it is used in the line eval(unit). The test name 'dumself' needs to match what is in the force
     data arrays. Currently only used for lammps.
```

```
intermol.forces.forcefunctions.capifyname(forcename)
    Return name of the class in camelCase.
```
intermol.forces.forcefunctions.**create\_kwd\_dict**(*unitvars*, *paramlist*, *force\_type\_object*, *values*, *optvalues=None*)

intermol.forces.forcefunctions.**create\_kwds\_from\_entries**(*unitvars*, *paramlist*, *entries*, *force\_type*, *offset=0*)

Create a keyword dictionary given an array of information from a file format

requires the master set of units, the master set of parameter lists, an object (either a force\_class or force\_type), the list of information to be converted into a keyword, and an offset.

**Parameters offset** (*int*) – how far over from the first entry we translate

intermol.forces.forcefunctions.**get\_parameter\_kwds\_from\_force**(*force*, *forceparams*, *paramlist*)

intermol.forces.forcefunctions.**get\_parameter\_list\_from\_force**(*force*, *paramlist*) Create a function that returns the paramters of a function type.

First, we need make some additions to the parameter list dictionary, which we do once when the forcedata script is imported. Useful to put the forces here as well. We won't make this a function for now since it's needed in this module.

intermol.forces.forcefunctions.**get\_parameter\_list\_from\_kwds**(*force*, *kwds*, *paramlist*)

intermol.forces.forcefunctions.**optforceparams**(*force\_type*, *forcetype\_object=None*) Return the dictionary of optional paramters of an abstract force type.

If no object is given, we fill with blanks.

intermol.forces.forcefunctions.**optparamkeylookup**(*force\_type*) Given a force\_type object, determine the key associated with the optional parameters.

intermol.forces.forcefunctions.**optparamlookup**(*force\_type\_object*, *object\_default=False*) A wrapper for optforceparams that takes a force type object and returns the optional parameter dictionary.

intermol.forces.forcefunctions.**specify**(*program\_units*, *unitset*, *dumself=None*, *shouldEval=True*)

Takes the dict of units, and a set of dimensions and replaces the dimensions with the appropriate units.

### **intermol.forces.four\_fdn\_virtual\_type module**

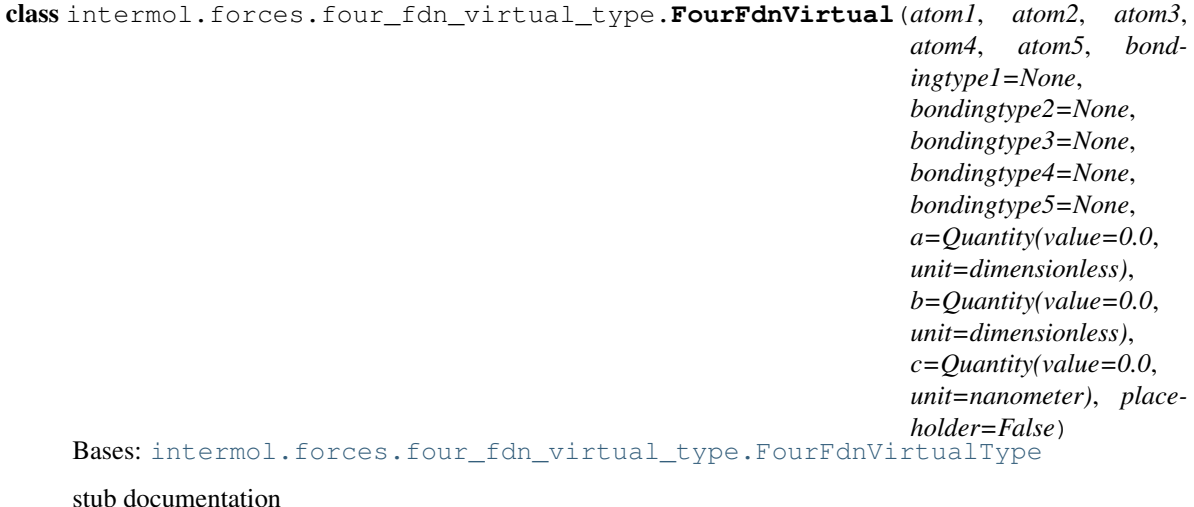

<span id="page-60-0"></span>class intermol.forces.four\_fdn\_virtual\_type.**FourFdnVirtualType**(*\*args*, *\*\*kwds*) Bases: intermol.forces.abstract 4 virtual type.Abstract4VirtualType

**a b c**

**placeholder**

### **intermol.forces.fourier\_dihedral\_type module**

```
class intermol.forces.fourier_dihedral_type.FourierDihedral(atom1, atom2, atom3,
                                                                    atom4, bonding-
                                                                    type1=None, bond-
                                                                    ingtype2=None,
                                                                    bondingtype3=None,
                                                                    bondingtype4=None,
                                                                    c1=Quantity(value=0.0,
                                                                    unit=kilojoule/mole),
                                                                    c2=Quantity(value=0.0,
                                                                    unit=kilojoule/mole),
                                                                    c3=Quantity(value=0.0,
                                                                    unit=kilojoule/mole),
                                                                    c4=Quantity(value=0.0,
                                                                    unit=kilojoule/mole),
                                                                    c5=Quantity(value=0.0,
                                                                    unit=kilojoule/mole),
                                                                    improper=False)
    Bases: intermol.forces.fourier_dihedral_type.FourierDihedralType
    stub documentation
class intermol.forces.fourier_dihedral_type.FourierDihedralType(*args, **kwds)
    Bases: intermol.forces.abstract_dihedral_type.AbstractDihedralType
    c1
    c2
    c3
    c4
    c5
    improper
intermol.forces.g96_bond_type module
class intermol.forces.g96_bond_type.G96Bond(atom1, atom2, bondingtype1=None, bond-
```
<span id="page-61-0"></span>*ingtype2=None*, *length=Quantity(value=0.0*, *unit=nanometer)*, *k=Quantity(value=0.0*, *unit=kilojoule/(nanometer\*\*4\*mole))*, *order=1*, *c=False*) Bases: [intermol.forces.g96\\_bond\\_type.G96BondType](#page-61-1) stub documentation

<span id="page-61-1"></span>class intermol.forces.g96\_bond\_type.**G96BondType**(*\*args*, *\*\*kwds*) Bases: [intermol.forces.abstract\\_bond\\_type.AbstractBondType](#page-53-2) **c k length order**

### **intermol.forces.harmonic\_angle\_type module**

```
class intermol.forces.harmonic_angle_type.HarmonicAngle(atom1, atom2, atom3,
                                                              bondingtype1=None,
                                                              bondingtype2=None,
                                                              bondingtype3=None,
                                                              theta=Quantity(value=0.0,
                                                              unit=degree),
                                                              k=Quantity(value=0.0,
                                                              unit=kilojoule/(mole*radian**2)),
                                                              c=False)
    Bases: intermol.forces.harmonic_angle_type.HarmonicAngleType
    stub documentation
class intermol.forces.harmonic_angle_type.HarmonicAngleType(*args, **kwds)
    Bases: intermol.forces.abstract_angle_type.AbstractAngleType
    c
    k
    theta
```
# <span id="page-62-0"></span>**intermol.forces.harmonic\_bond\_type module**

```
class intermol.forces.harmonic_bond_type.HarmonicBond(atom1, atom2, bond-
                                                          ingtype1=None, bond-
                                                          ingtype2=None,
                                                          length=Quantity(value=0.0,
                                                          unit=nanometer),
                                                          k=Quantity(value=0.0,
                                                          unit=kilojoule/(nanometer**2*mole)),
                                                          order=1, c=False)
    Bases: intermol.forces.harmonic_bond_type.HarmonicBondType
    stub documentation
class intermol.forces.harmonic_bond_type.HarmonicBondType(*args, **kwds)
    Bases: intermol.forces.abstract_bond_type.AbstractBondType
    c
    k
    length
    order
```
# **intermol.forces.harmonic\_potential\_bond\_type module**

```
class intermol.forces.harmonic_potential_bond_type.HarmonicPotentialBond(atom1,
                                                                                  atom2,
                                                                                  bond-
                                                                                  ing-
                                                                                  type1=None,
                                                                                  bond-
                                                                                  ing-
                                                                                  type2=None,
                                                                                  length=Quantity(value=0.0,
                                                                                  unit=nanometer),
                                                                                  k=Quantity(value=0.0,
                                                                                  unit = kilojoule/(nanometer**)or-
                                                                                  der=1,
                                                                                  c=False)
    Bases: intermol.forces.harmonic_potential_bond_type.HarmonicPotentialBondType
    stub documentation
class intermol.forces.harmonic_potential_bond_type.HarmonicPotentialBondType(*args,
                                                                                       **kwds)
    Bases: intermol.forces.abstract_bond_type.AbstractBondType
    c
    k
    length
    order
```
# **intermol.forces.improper\_harmonic\_dihedral\_type module**

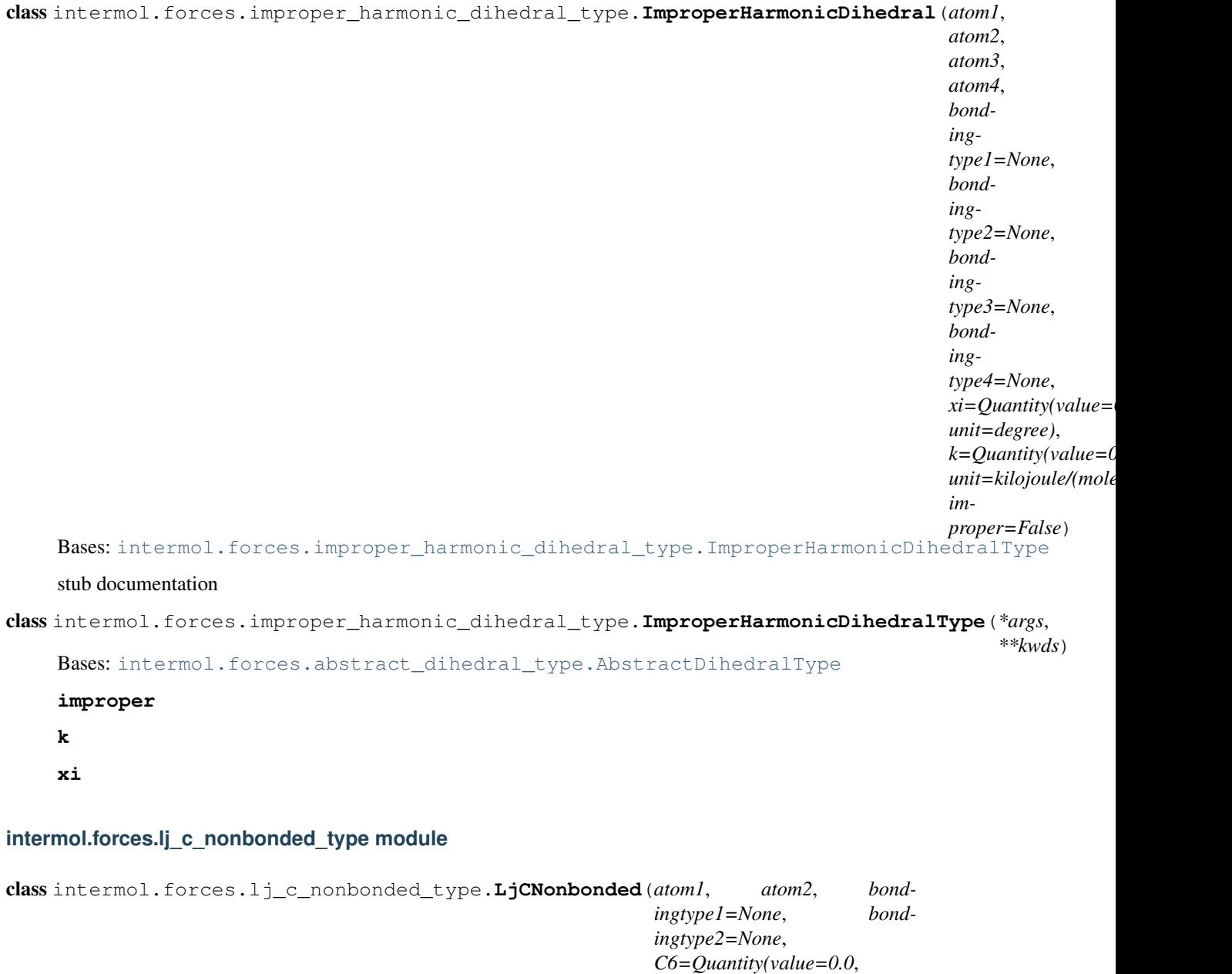

<span id="page-64-1"></span>stub documentation class intermol.forces.lj\_c\_nonbonded\_type.**LjCNonbondedType**(*\*args*, *\*\*kwds*)

Bases: [intermol.forces.abstract\\_nonbonded\\_type.AbstractNonbondedType](#page-53-1)

<span id="page-64-0"></span>Bases: [intermol.forces.lj\\_c\\_nonbonded\\_type.LjCNonbondedType](#page-64-1)

**C12**

**C6**

*unit=nanometer\*\*6\*kilojoule/mole)*,

*unit=nanometer\*\*12\*kilojoule/mole)*,

*C12=Quantity(value=0.0*,

*type=False*)

### **type**

### **intermol.forces.lj\_c\_pair\_type module**

```
class intermol.forces.lj_c_pair_type.LjCPair(atom1, atom2, bondingtype1=None, bond-
                                                  ingtype2=None, C6=Quantity(value=0.0,
                                                  unit=nanometer**6*kilojoule/mole),
                                                  C12=Quantity(value=0.0,
                                                  unit=nanometer**12*kilojoule/mole),
                                                  scaleLJ=None, scaleQQ=None, long=False)
    Bases: intermol.forces.lj_c_pair_type.LjCPairType
    stub documentation
class intermol.forces.lj_c_pair_type.LjCPairType(*args, **kwds)
    Bases: intermol.forces.abstract_pair_type.AbstractPairType
    C12
    C6
    long
    scaleLJ
    scaleQQ
```
### **intermol.forces.lj\_default\_pair\_type module**

```
class intermol.forces.lj_default_pair_type.LjDefaultPair(atom1, atom2, bonding-
                                                            type1=None, bonding-
                                                            type2=None, scaleLJ=None,
                                                            scaleQQ=None,
                                                            long=False)
    Bases: intermol.forces.lj_default_pair_type.LjDefaultPairType
    stub documentation
class intermol.forces.lj_default_pair_type.LjDefaultPairType(*args, **kwds)
    Bases: intermol.forces.abstract_pair_type.AbstractPairType
    long
    scaleLJ
    scaleQQ
```
# **intermol.forces.lj\_sigeps\_nonbonded\_type module**

```
class intermol.forces.lj_sigeps_nonbonded_type.LjSigepsNonbonded(atom1, atom2,
                                                                       bonding-
                                                                       type1=None,
                                                                       bonding-
                                                                       type2=None,
                                                                       sigma=Quantity(value=0.0,
                                                                       unit=nanometer),
                                                                       ep-
                                                                       silon=Quantity(value=0.0,
                                                                       unit=kilojoule/mole),
                                                                       type=False)
    Bases: intermol.forces.lj_sigeps_nonbonded_type.LjSigepsNonbondedType
    stub documentation
class intermol.forces.lj_sigeps_nonbonded_type.LjSigepsNonbondedType(*args,
                                                                             **kwds)
    Bases: intermol.forces.abstract_nonbonded_type.AbstractNonbondedType
    epsilon
    sigma
    type
intermol.forces.lj_sigeps_pair_type module
class intermol.forces.lj_sigeps_pair_type.LjSigepsPair(atom1, atom2, bond-
```

```
ingtype1=None, bond-
                                                           ingtype2=None,
                                                           sigma=Quantity(value=0.0,
                                                           unit=nanometer), ep-
                                                           silon=Quantity(value=0.0,
                                                           unit=kilojoule/mole),
                                                           scaleLJ=None,
                                                           scaleQQ=None, long=False)
    Bases: intermol.forces.lj_sigeps_pair_type.LjSigepsPairType
    stub documentation
class intermol.forces.lj_sigeps_pair_type.LjSigepsPairType(*args, **kwds)
    intermol.forces.abstract_pair_type.AbstractPairType
    epsilon
    long
    scaleLJ
    scaleQQ
```
<span id="page-66-1"></span>**sigma**

# **intermol.forces.ljq\_c\_pair\_type module**

```
class intermol.forces.ljq_c_pair_type.LjqCPair(atom1, atom2, bondingtype1=None, bond-
                                                   ingtype2=None, qi=Quantity(value=0.0,
                                                   unit=elementary charge),
                                                   qj=Quantity(value=0.0, unit=elementary
                                                   charge), C6=Quantity(value=0.0,
                                                   unit=nanometer**6*kilojoule/mole),
                                                   C12=Quantity(value=0.0,
                                                   unit=nanometer**12*kilojoule/mole),
                                                   scaleLJ=None, scaleQQ=None,
                                                   long=False)
    Bases: intermol.forces.ljq_c_pair_type.LjqCPairType
    stub documentation
class intermol.forces.ljq_c_pair_type.LjqCPairType(*args, **kwds)
    Bases: intermol.forces.abstract_pair_type.AbstractPairType
    C12
    C6
    long
    qi
    qj
    scaleLJ
    scaleQQ
```
# **intermol.forces.ljq\_default\_pair\_type module**

```
class intermol.forces.ljq_default_pair_type.LjqDefaultPair(atom1, atom2, bond-
                                                               ingtype1=None,
                                                               bondingtype2=None,
                                                               scaleLJ=None,
                                                               scaleQQ=None,
                                                               long=False)
    Bases: intermol.forces.ljq_default_pair_type.LjqDefaultPairType
    stub documentation
class intermol.forces.ljq_default_pair_type.LjqDefaultPairType(*args, **kwds)
    Bases: intermol.forces.abstract_pair_type.AbstractPairType
    long
    scaleLJ
    scaleQQ
```
# **intermol.forces.ljq\_sigeps\_pair\_type module**

```
class intermol.forces.ljq_sigeps_pair_type.LjqSigepsPair(atom1, atom2, bond-
                                                               ingtype1=None,
                                                               bondingtype2=None,
                                                               qi=Quantity(value=0.0,
                                                               unit=elementary charge),
                                                               qj=Quantity(value=0.0,
                                                               unit=elementary charge),
                                                               sigma=Quantity(value=0.0,
                                                               unit=nanometer), ep-
                                                               silon=Quantity(value=0.0,
                                                               unit=kilojoule/mole),
                                                               scaleLJ=None,
                                                               scaleQQ=None,
                                                               long=False)
    Bases: intermol.forces.ljq_sigeps_pair_type.LjqSigepsPairType
    stub documentation
class intermol.forces.ljq_sigeps_pair_type.LjqSigepsPairType(*args, **kwds)
    Bases: intermol.forces.abstract_pair_type.AbstractPairType
    epsilon
    long
    qi
    qj
    scaleLJ
    scaleQQ
    sigma
intermol.forces.make_forces module
intermol.forces.morse_bond_type module
class intermol.forces.morse_bond_type.MorseBond(atom1, atom2, bonding-
                                                     type1=None, bondingtype2=None,
                                                     length=Quantity(value=0.0,
                                                     unit=nanometer), D=Quantity(value=0.0,
```
*unit=kilojoule/mole)*,

```
beta=Quantity(value=0.0,
```
*unit=/nanometer)*, *order=1*, *c=False*)

Bases: [intermol.forces.morse\\_bond\\_type.MorseBondType](#page-68-1)

stub documentation

```
class intermol.forces.morse_bond_type.MorseBondType(*args, **kwds)
    intermol.forces.abstract_bond_type.AbstractBondType
    D
```
**beta**

**c**

# **length**

# **order**

# **intermol.forces.nonlinear\_bond\_type module**

```
class intermol.forces.nonlinear_bond_type.NonlinearBond(atom1, atom2, bond-
                                                             ingtype1=None, bond-
                                                             ingtype2=None, ep-
                                                             silon=Quantity(value=0.0,
                                                             unit=kilojoule/mole),
                                                             r0=Quantity(value=0.0,
                                                             unit=nanometer),
                                                             lamda=Quantity(value=0.0,
                                                             unit=nanometer), order=1,
                                                             c=False)
    Bases: intermol.forces.nonlinear_bond_type.NonlinearBondType
    http://lammps.sandia.gov/doc/bond_nonlinear.html
class intermol.forces.nonlinear_bond_type.NonlinearBondType(*args, **kwds)
    Bases: intermol.forces.abstract_bond_type.AbstractBondType
    c
```
<span id="page-69-0"></span>**epsilon**

**lamda**

**order**

**r0**

# **intermol.forces.proper\_periodic\_dihedral\_type module**

<span id="page-70-0"></span>class intermol.forces.proper\_periodic\_dihedral\_type.**ProperPeriodicDihedral**(*atom1*, *atom2*, *atom3*, *atom4*, *bondingtype1=None*, *bondingtype2=None*, *bondingtype3=None*, *bondingtype4=None*, *phi=Quantity(value=0.0*, *unit=degree)*, *k=Quantity(value=0.0*, *unit=kilojoule/mole)*, *multiplicity=Quantity(value=0.0*, *unit=dimensionless)*, *weight=Quantity(value=0.0*, *unit=dimensionless)*, *improper=False*) Bases: [intermol.forces.proper\\_periodic\\_dihedral\\_type.ProperPeriodicDihedralType](#page-70-0) stub documentation class intermol.forces.proper\_periodic\_dihedral\_type.**ProperPeriodicDihedralType**(*\*args*, *\*\*kwds*) Bases: [intermol.forces.abstract\\_dihedral\\_type.AbstractDihedralType](#page-53-3) **improper k multiplicity phi weight**

# **intermol.forces.quartic\_angle\_type module**

```
class intermol.forces.quartic_angle_type.QuarticAngle(atom1, atom2, atom3,
                                                               bondingtype1=None,
                                                               bondingtype2=None,
                                                               bondingtype3=None,
                                                               theta=Quantity(value=0.0,
                                                               unit=degree),
                                                               C0=Quantity(value=0.0,
                                                               unit=kilojoule/mole),
                                                               C1=Quantity(value=0.0,
                                                               unit=kilojoule/(mole*radian)),
                                                               C2=Quantity(value=0.0,
                                                               unit=kilojoule/(mole*radian**2)),
                                                               C3=Quantity(value=0.0,
                                                               unit=kilojoule/(mole*radian**3)),
                                                               C4=Quantity(value=0.0,
                                                               unit=kilojoule/(mole*radian**4)),
                                                               c=False)
     Bases: intermol.forces.quartic_angle_type.QuarticAngleType
     stub documentation
class intermol.forces.quartic_angle_type.QuarticAngleType(*args, **kwds)
     Bases: intermol.forces.abstract_angle_type.AbstractAngleType
     C0
     C1
     C2
     C3
     C4
     c
     theta
```
# <span id="page-71-0"></span>**intermol.forces.quartic\_bond\_type module**

```
class intermol.forces.quartic_bond_type.QuarticBond(atom1, atom2, bonding-
                                                             type1=None, bondingtype2=None,
                                                             length=Quantity(value=0.0,
                                                             unit=nanometer),
                                                             C2=Quantity(value=0.0,
                                                             unit=kilojoule/(nanometer**2*mole)),
                                                             C3=Quantity(value=0.0,
                                                             unit=kilojoule/(nanometer**3*mole)),
                                                             C4=Quantity(value=0.0,
                                                             unit=kilojoule/(nanometer**4*mole)),
                                                             order=1, c=False)
     Bases: intermol.forces.quartic_bond_type.QuarticBondType
     stub documentation
```
<span id="page-71-1"></span>class intermol.forces.quartic\_bond\_type.**QuarticBondType**(*\*args*, *\*\*kwds*) Bases: [intermol.forces.abstract\\_bond\\_type.AbstractBondType](#page-53-2)
<span id="page-72-2"></span>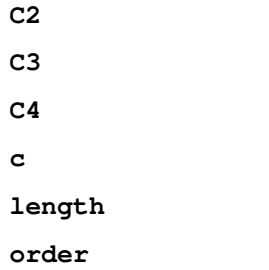

<span id="page-72-1"></span>**intermol.forces.quartic\_breakable\_bond\_type module**

<span id="page-72-0"></span>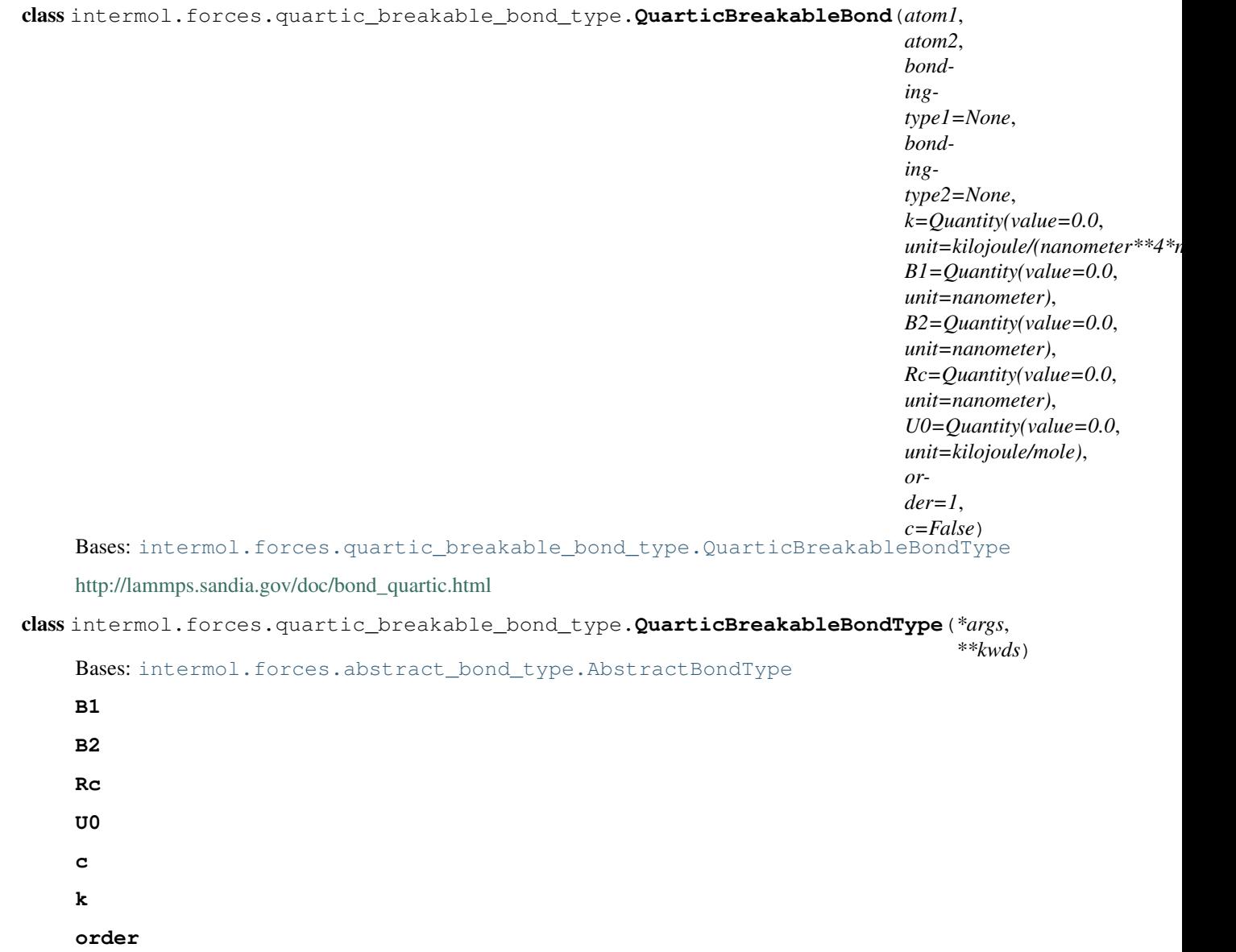

#### <span id="page-73-3"></span><span id="page-73-1"></span>**intermol.forces.rb\_dihedral\_type module**

```
class intermol.forces.rb_dihedral_type.RbDihedral(atom1, atom2, atom3, atom4, bonding-
                                                          type1=None, bondingtype2=None,
                                                          bondingtype3=None, bonding-
                                                          type4=None, C0=Quantity(value=0.0,
                                                          unit=kilojoule/mole),
                                                          C1=Quantity(value=0.0,
                                                          unit=kilojoule/mole),
                                                          C2=Quantity(value=0.0,
                                                          unit=kilojoule/mole),
                                                          C3=Quantity(value=0.0,
                                                          unit=kilojoule/mole),
                                                          C4=Quantity(value=0.0,
                                                          unit=kilojoule/mole),
                                                          C5=Quantity(value=0.0,
                                                          unit=kilojoule/mole),
                                                          C6=Quantity(value=0.0,
                                                          unit=kilojoule/mole), im-
                                                          proper=False)
     Bases: intermol.forces.rb_dihedral_type.RbDihedralType
     stub documentation
class intermol.forces.rb_dihedral_type.RbDihedralType(*args, **kwds)
     Bases: intermol.forces.abstract_dihedral_type.AbstractDihedralType
     C0
     C1
     C2
     C3
     C4
     C5
     C6
     improper
intermol.forces.settles module
```
<span id="page-73-2"></span><span id="page-73-0"></span>class intermol.forces.settles.**Settles**(*\*args*, *\*\*kwds*) Bases: [intermol.forces.abstract\\_type.AbstractType](#page-54-0)

### <span id="page-74-4"></span><span id="page-74-2"></span>**intermol.forces.three\_fad\_virtual\_type module**

```
class intermol.forces.three_fad_virtual_type.ThreeFadVirtual(atom1, atom2, atom3,
                                                                  atom4, bonding-
                                                                  type1=None, bond-
                                                                  ingtype2=None,
                                                                  bondingtype3=None,
                                                                  bondingtype4=None,
                                                                  theta=Quantity(value=0.0,
                                                                  unit=degree),
                                                                  d=Quantity(value=0.0,
                                                                  unit=nanometer),
                                                                  placeholder=False)
    intermol.forces.three_fad_virtual_type.ThreeFadVirtualType
    stub documentation
class intermol.forces.three_fad_virtual_type.ThreeFadVirtualType(*args, **kwds)
    Bases: intermol.forces.abstract_3_virtual_type.Abstract3VirtualType
    d
```
#### <span id="page-74-0"></span>**placeholder**

**theta**

#### <span id="page-74-3"></span>**intermol.forces.three\_fd\_virtual\_type module**

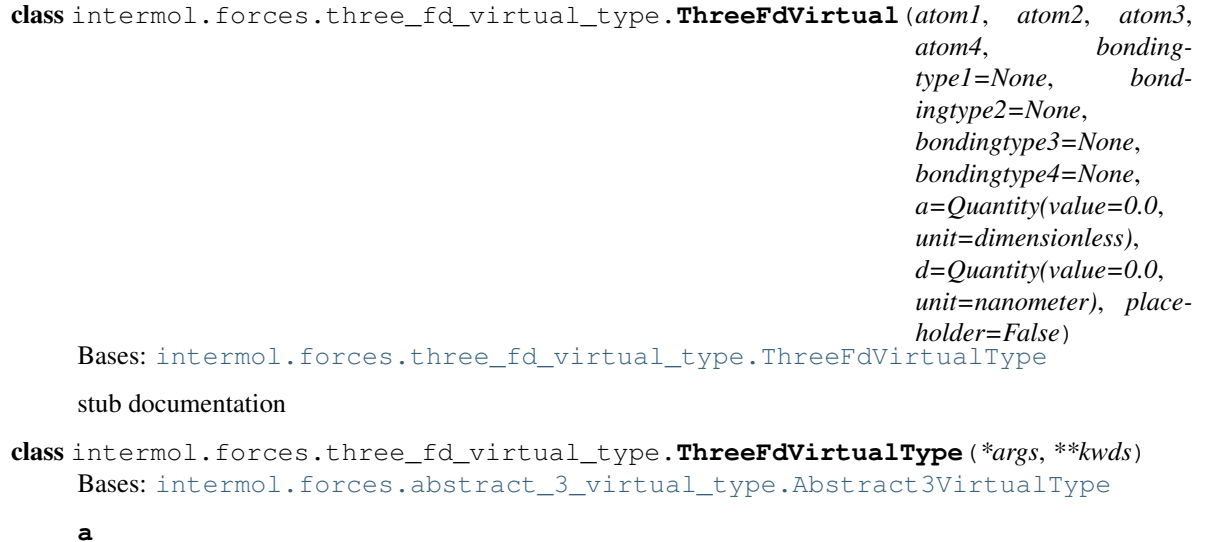

<span id="page-74-1"></span>**d**

**placeholder**

#### <span id="page-75-4"></span><span id="page-75-2"></span>**intermol.forces.three\_linear\_virtual\_type module**

```
class intermol.forces.three_linear_virtual_type.ThreeLinearVirtual(atom1,
                                                                            atom2,
                                                                            atom3,
                                                                            atom4,
                                                                            bonding-
                                                                            type1=None,
                                                                            bonding-
                                                                            type2=None,
                                                                            bonding-
                                                                            type3=None,
                                                                            bonding-
                                                                            type4=None,
                                                                            a=Quantity(value=0.0,
                                                                            unit=dimensionless),
                                                                            b=Quantity(value=0.0,
                                                                            unit=dimensionless),
                                                                            place-
                                                                            holder=False)
    Bases: intermol.forces.three_linear_virtual_type.ThreeLinearVirtualType
    stub documentation
class intermol.forces.three_linear_virtual_type.ThreeLinearVirtualType(*args,
                                                                                 **kwds)
    Bases: intermol.forces.abstract_3_virtual_type.Abstract3VirtualType
    a
    b
```
<span id="page-75-0"></span>**placeholder**

#### <span id="page-75-3"></span>**intermol.forces.three\_out\_virtual\_type module**

```
class intermol.forces.three_out_virtual_type.ThreeOutVirtual(atom1, atom2, atom3,
                                                                    atom4, bonding-
                                                                    type1=None, bond-
                                                                    ingtype2=None,
                                                                    bondingtype3=None,
                                                                    bondingtype4=None,
                                                                    a=Quantity(value=0.0,
                                                                    unit=dimensionless),
                                                                    b=Quantity(value=0.0,
                                                                    unit=dimensionless),
                                                                    c=Quantity(value=0.0,
                                                                    unit=/nanometer),
                                                                    placeholder=False)
    Bases: intermol.forces.three_out_virtual_type.ThreeOutVirtualType
    stub documentation
class intermol.forces.three_out_virtual_type.ThreeOutVirtualType(*args, **kwds)
    Bases: intermol.forces.abstract_3_virtual_type.Abstract3VirtualType
```
<span id="page-75-1"></span>**a**

<span id="page-76-2"></span>**b c placeholder**

## <span id="page-76-1"></span>**intermol.forces.trig\_dihedral\_type module**

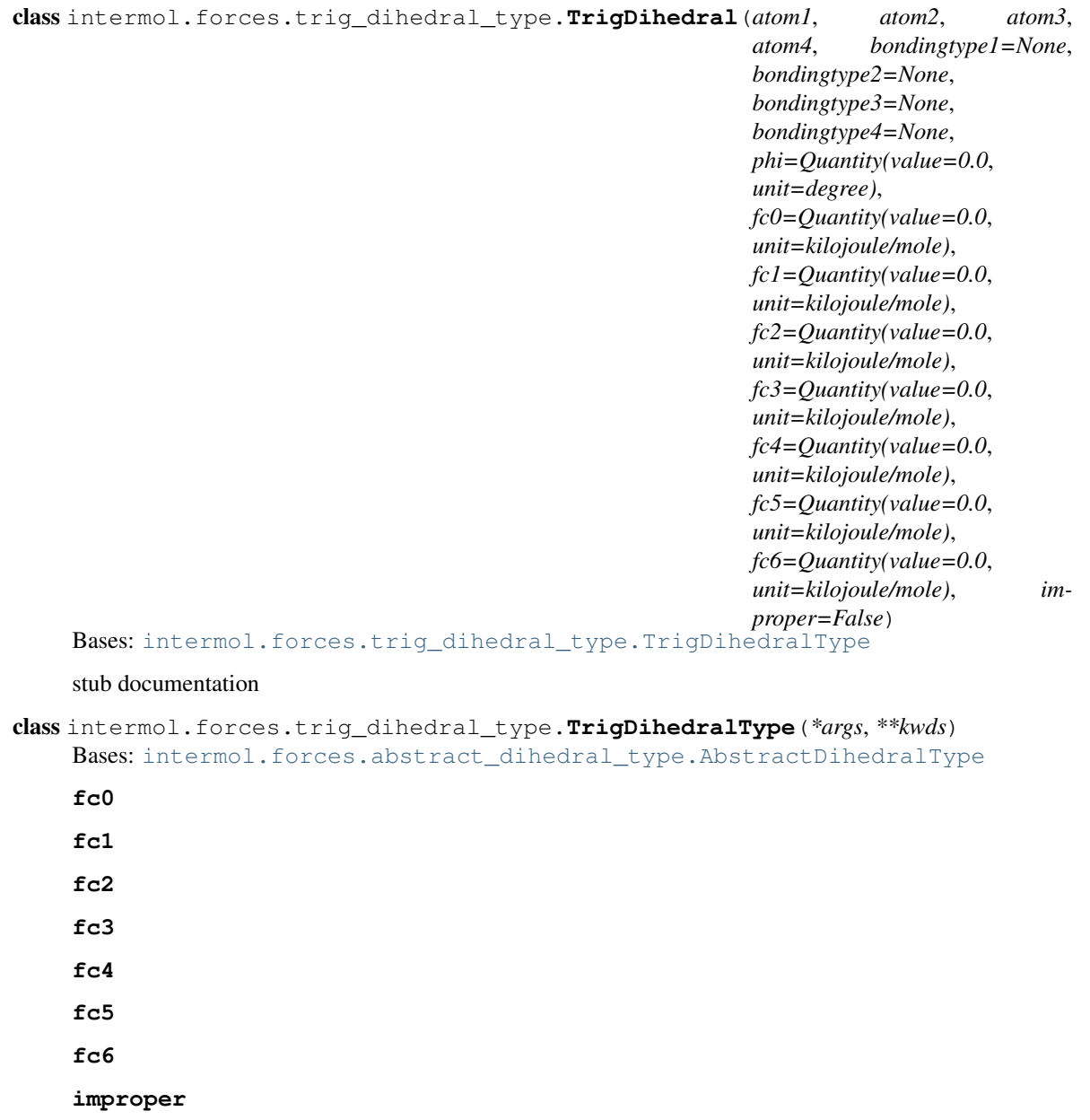

<span id="page-76-0"></span>**phi**

#### <span id="page-77-5"></span><span id="page-77-3"></span>**intermol.forces.two\_virtual\_type module**

```
class intermol.forces.two_virtual_type.TwoVirtual(atom1, atom2, atom3,
                                                  bondingtype1=None, bond-
                                                  ingtype2=None, bonding-
                                                  type3=None, a=Quantity(value=0.0,
                                                  unit=dimensionless), place-
                                                  holder=False)
    Bases: intermol.forces.two_virtual_type.TwoVirtualType
    stub documentation
class intermol.forces.two_virtual_type.TwoVirtualType(*args, **kwds)
    Bases: intermol.forces.abstract_2_virtual_type.Abstract2VirtualType
    a
    placeholder
```
#### <span id="page-77-4"></span><span id="page-77-0"></span>**intermol.forces.urey\_bradley\_angle\_type module**

```
class intermol.forces.urey_bradley_angle_type.UreyBradleyAngle(atom1, atom2,
                                                                        atom3, bonding-
                                                                        type1=None, bond-
                                                                        ingtype2=None,
                                                                        bonding-
                                                                        type3=None,
                                                                        theta=Quantity(value=0.0,
                                                                        unit=degree),
                                                                        k=Quantity(value=0.0,
                                                                        unit=kilojoule/(mole*radian**2)),
                                                                        r=Quantity(value=0.0,
                                                                        unit=nanometer),
                                                                        kUB=Quantity(value=0.0,
                                                                        unit=kilojoule/(nanometer**2*mole)),
                                                                        c=False)
    Bases: intermol.forces.urey_bradley_angle_type.UreyBradleyAngleType
    stub documentation
class intermol.forces.urey_bradley_angle_type.UreyBradleyAngleType(*args,
                                                                             **kwds)
    Bases: intermol.forces.abstract_angle_type.AbstractAngleType
    c
    k
    kUB
    r
    theta
```
### <span id="page-77-2"></span><span id="page-77-1"></span>**3.4.2 Module contents**

**License**

InterMol is licensed under the MIT license.

**CHAPTER 5**

**Indices and tables**

- *genindex*
- *modindex*
- *search*

```
i
intermol, 40
intermol.atom, 37
intermol.convert, 37
intermol.decorators, 38
intermol.forces, 74
intermol.forces.abstract_2_virtual_type,
      48
intermol.forces.abstract_3_virtual_type,
intermol.forces.harmonic_potential_bond_type,
      49
intermol.forces.abstract_4_virtual_type,
intermol.forces.improper_harmonic_dihedral_type,
      49
intermol.forces.abstract_angle_type, 49
intermol.forces.abstract_atom_type, 50
50
intermol.forces.abstract_dihedral_type,
      50
intermol.forces.abstract_nonbonded_type.
      50
intermol.forces.abstract_pair_type, 51
51
intermol.forces.atom_c_type, 51
intermol.forces.atom_sigeps_type, 51
intermol.forces.buckingham_nonbonded_type,
      52
intermol.forces.connection_bond_type,
      52
intermol.forces.convert_dihedrals, 52
intermol.forces.cosine_angle_type, 53
intermol.forces.cosine_squared_angle_type,
intermol.forces.quartic_angle_type, 68
      53
intermol.forces.cross_bond_angle_angle_typtermol.forces.quartic_breakable_bond_type,
      54
70
      54
intermol.forces.cubic_bond_type, 55
intermol.forces.fene_bond_type, 55
intermol.forces.fene_expandable_bond_typentermol.forces.three_fd_virtual_type,
      56
intermol.forces.forcedata, 56
                                     intermol.forces.forcefunctions, 56
                                     intermol.forces.four fdn virtual type,
                                           57
                                     intermol.forces.fourier_dihedral_type,
                                           58
                                     intermol.forces.g96_bond_type, 58
                                     59
                                     intermol.forces.harmonic_bond_type, 59
                                           60
                                           61
                                     intermol.forces.lj_c_nonbonded_type, 61
                                     62
                                     intermol.forces.lj_default_pair_type,
                                           62
                                     intermol.forces.lj_sigeps_nonbonded_type,
                                           63
                                     intermol.forces.lj_sigeps_pair_type, 63
                                     intermol.forces.ljq_c_pair_type, 64
                                     intermol.forces.ljq_default_pair_type,
                                           64
                                     intermol.forces.ljq_sigeps_pair_type,
                                           65
                                     intermol.forces.make_forces, 65
                                     intermol.forces.morse_bond_type, 65
                                     intermol.forces.nonlinear_bond_type, 66
                                     intermol.forces.proper_periodic_dihedral_type,
                                           67
                                     68
                                           69
                                     intermol.forces.settles, 70
                                     intermol.forces.three_fad_virtual_type,
                                           71
                                           71
                                     intermol.forces.three_linear_virtual_type,
                                           72
```

```
intermol.forces.three_out_virtual_type,
       72
intermol.forces.trig_dihedral_type, 73
intermol.forces.two_virtual_type, 74
intermol.forces.urey_bradley_angle_type,
       74
intermol.gromacs, 45
intermol.gromacs.grofile_parser, 40
intermol.gromacs.gromacs_driver, 40
intermol.gromacs.gromacs_parser, 40
intermol.lammps, 48
intermol.lammps.lammps_driver, 45
intermol.lammps.lammps_parser, 45
intermol.molecule, 38
intermol.moleculetype, 39
intermol.orderedset, 39
intermol.system, 39
```
#### Index

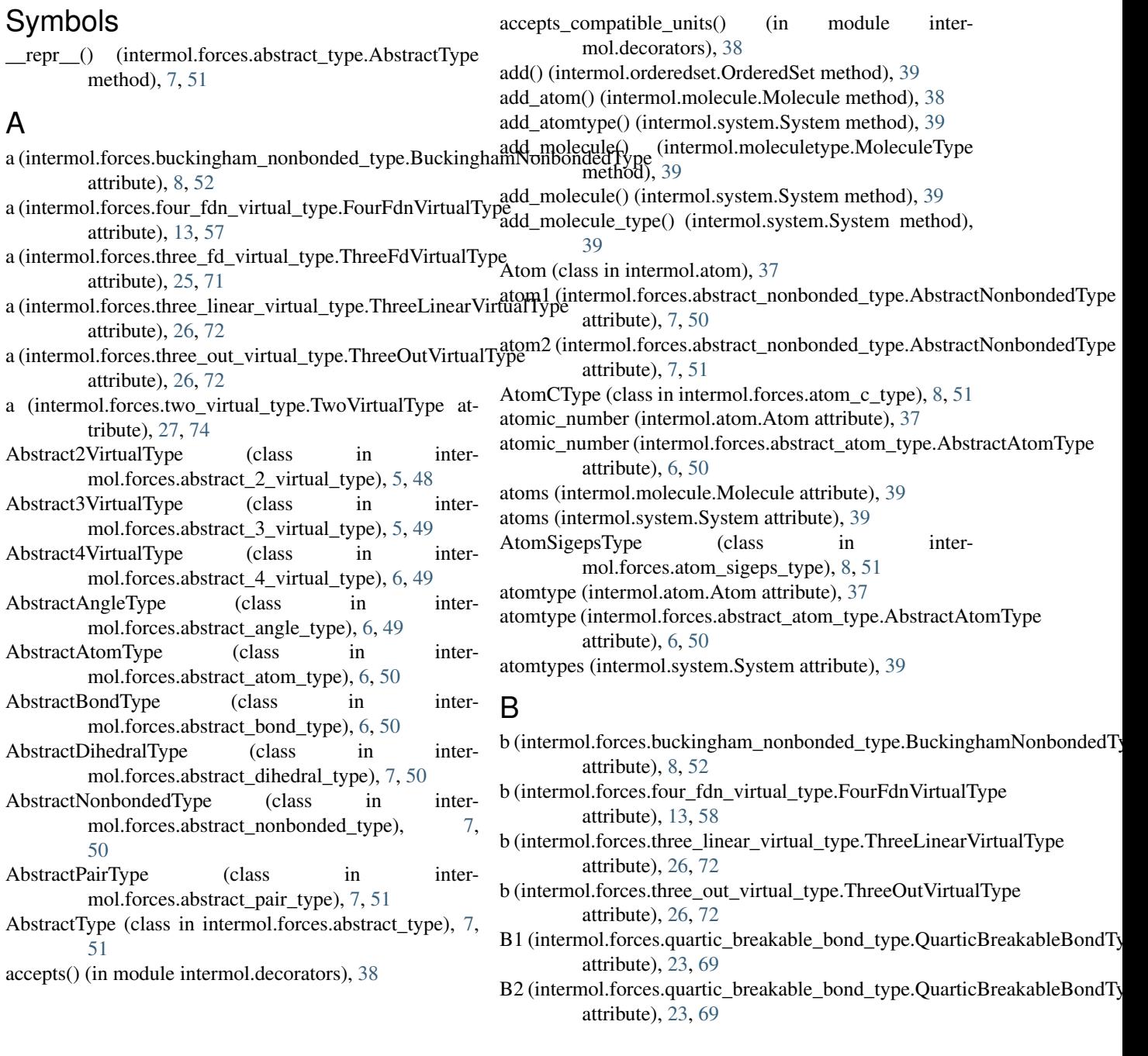

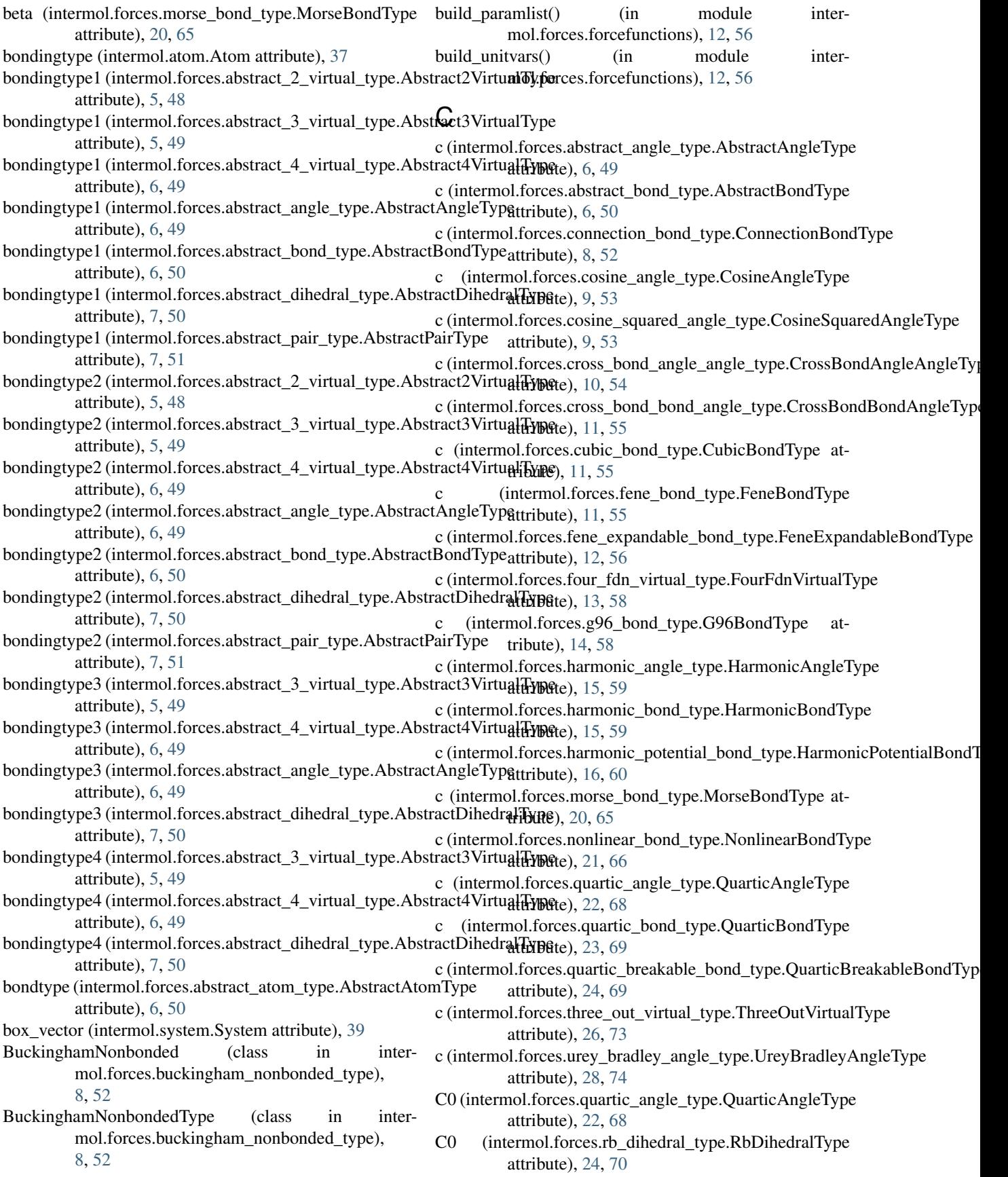

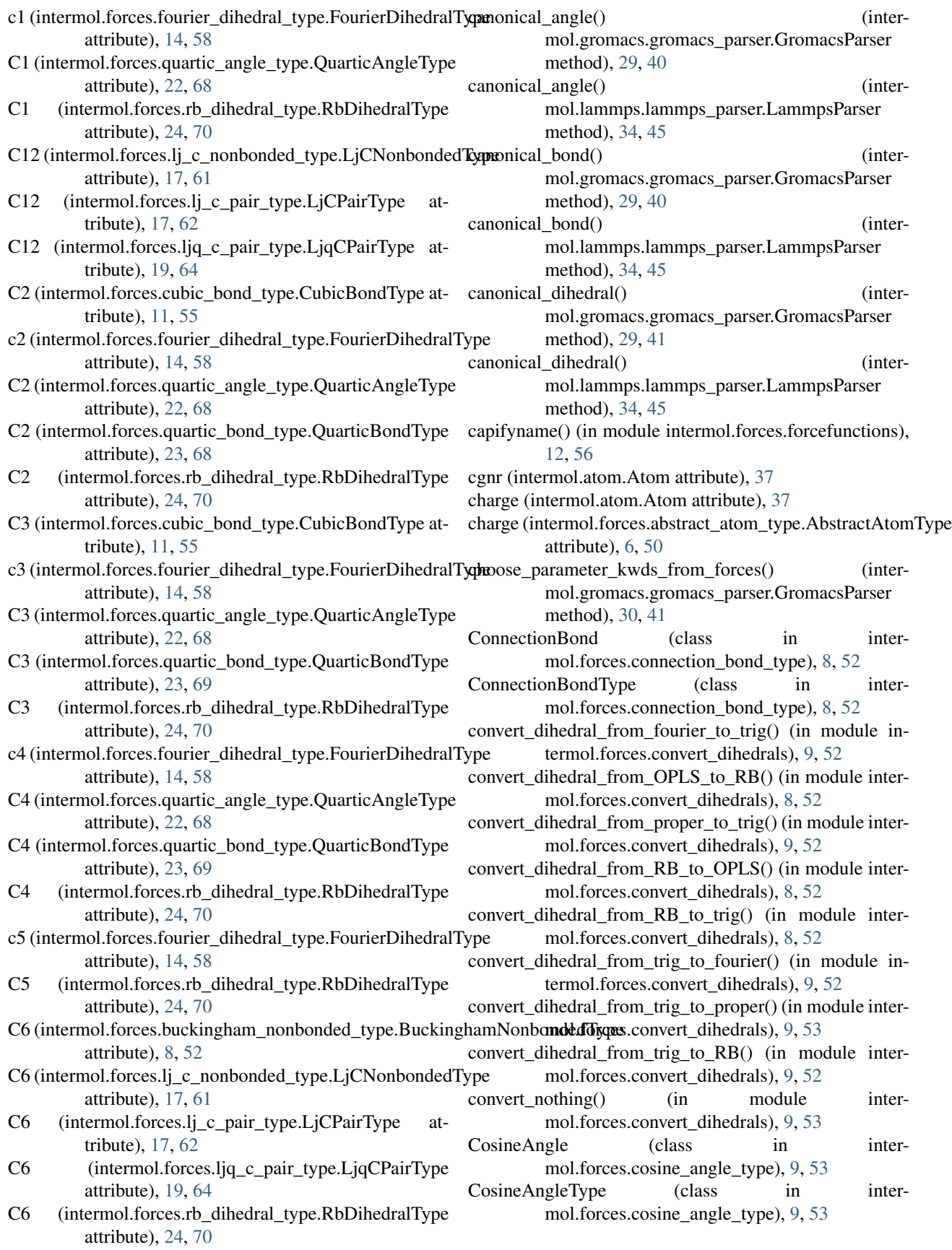

- CosineSquaredAngle (class in inter-mol.forces.cosine\_squared\_angle\_type), [9,](#page-12-0) [53](#page-56-2)
- CosineSquaredAngleType (class in inter-mol.forces.cosine\_squared\_angle\_type), [9,](#page-12-0) [53](#page-56-2)
- create\_angle() (intermol.gromacs.gromacs\_parser.GromacsParser method), [30,](#page-33-0) [41](#page-44-0)
- create\_atom() (intermol.gromacs.gromacs\_parser.GromacsParser method), [30,](#page-33-0) [41](#page-44-0)
- create\_bond() (intermol.gromacs.gromacs\_parser.GromacsParser method), [30,](#page-33-0) [41](#page-44-0)
- create\_dihedral() (intermol.gromacs.gromacs\_parser.GromacsParser method), [30,](#page-33-0) [41](#page-44-0)
- create\_exclusion() (intermol.gromacs.gromacs\_parser.GromacsParser method), [30,](#page-33-0) [41](#page-44-0)
- create\_kwd\_dict() (in module intermol.forces.forcefunctions), [12,](#page-15-0) [56](#page-59-3)
- create\_kwds\_from\_entries() (in module intermol.forces.forcefunctions), [12,](#page-15-0) [57](#page-60-1)
- create\_kwds\_from\_entries() (intermol.gromacs.gromacs\_parser.GromacsParser method), [30,](#page-33-0) [41](#page-44-0)
- create\_kwds\_from\_entries() (intermol.lammps.lammps\_parser.LammpsParser method), [34,](#page-37-0) [45](#page-48-3)
- create\_molecule() (intermol.gromacs.gromacs\_parser.GromacsParser method), [30,](#page-33-0) [41](#page-44-0)
- create\_moleculetype() (intermol.gromacs.gromacs\_parser.GromacsParser method), [30,](#page-33-0) [42](#page-45-0)
- create\_pair() (intermol.gromacs.gromacs\_parser.GromacsParser method), [30,](#page-33-0) [42](#page-45-0)
- create\_settle() (intermol.gromacs.gromacs\_parser.GromacsParser method), [30,](#page-33-0) [42](#page-45-0)
- CrossBondAngleAngle (class in intermol.forces.cross\_bond\_angle\_angle\_type), [10,](#page-13-0) [54](#page-57-2)
- CrossBondAngleAngleType (class in intermol.forces.cross\_bond\_angle\_angle\_type), [10,](#page-13-0) [54](#page-57-2)
- CrossBondBondAngle (class in intermol.forces.cross\_bond\_bond\_angle\_type), [10,](#page-13-0) [54](#page-57-2)
- CrossBondBondAngleType (class in intermol.forces.cross\_bond\_bond\_angle\_type), [11,](#page-14-0) [55](#page-58-2)
- CubicBond (class in intermol.forces.cubic\_bond\_type), [11,](#page-14-0) [55](#page-58-2)
- CubicBondType (class in intermol.forces.cubic\_bond\_type), [11,](#page-14-0) [55](#page-58-2)
- D
- D (intermol.forces.morse\_bond\_type.MorseBondType attribute), [20,](#page-23-0) [65](#page-68-3) d (intermol.forces.three\_fad\_virtual\_type.ThreeFadVirtualType attribute), [25,](#page-28-0) [71](#page-74-4) d (intermol.forces.three\_fd\_virtual\_type.ThreeFdVirtualType attribute), [25,](#page-28-0) [71](#page-74-4) default\_gromacs\_include\_dir() (in module intermol.gromacs.gromacs\_parser), [33,](#page-36-0) [44](#page-47-0) delta (intermol.forces.fene\_expandable\_bond\_type.FeneExpandableBondTy attribute), [12,](#page-15-0) [56](#page-59-3) difference\_update() (intermol.orderedset.OrderedSet method), [39](#page-42-3) directive\_before\_moleculetype() (intermol.gromacs.gromacs\_parser.GromacsParser method), [30,](#page-33-0) [42](#page-45-0) discard() (intermol.orderedset.OrderedSet method), [39](#page-42-3) E
- epsilon (intermol.atom.Atom attribute), [37](#page-40-2) epsilon (intermol.forces.fene\_expandable\_bond\_type.FeneExpandableBond attribute), [12,](#page-15-0) [56](#page-59-3) epsilon (intermol.forces.lj\_sigeps\_nonbonded\_type.LjSigepsNonbondedType attribute), [18,](#page-21-0) [63](#page-66-2) epsilon (intermol.forces.lj\_sigeps\_pair\_type.LjSigepsPairType attribute), [18,](#page-21-0) [63](#page-66-2)
- epsilon (intermol.forces.ljq\_sigeps\_pair\_type.LjqSigepsPairType attribute), [20,](#page-23-0) [65](#page-68-3)
- epsilon (intermol.forces.nonlinear\_bond\_type.NonlinearBondType attribute), [21,](#page-24-0) [66](#page-69-1)

## F

- fc0 (intermol.forces.trig\_dihedral\_type.TrigDihedralType attribute), [27,](#page-30-0) [73](#page-76-2) fc1 (intermol.forces.trig\_dihedral\_type.TrigDihedralType attribute), [27,](#page-30-0) [73](#page-76-2) fc2 (intermol.forces.trig\_dihedral\_type.TrigDihedralType
- attribute), [27,](#page-30-0) [73](#page-76-2)
- fc3 (intermol.forces.trig\_dihedral\_type.TrigDihedralType attribute), [27,](#page-30-0) [73](#page-76-2)
- fc4 (intermol.forces.trig\_dihedral\_type.TrigDihedralType attribute), [27,](#page-30-0) [73](#page-76-2)
- fc5 (intermol.forces.trig\_dihedral\_type.TrigDihedralType attribute), [27,](#page-30-0) [73](#page-76-2)
- fc6 (intermol.forces.trig\_dihedral\_type.TrigDihedralType attribute), [27,](#page-30-0) [73](#page-76-2)
- FeneBond (class in intermol.forces.fene\_bond\_type), [11,](#page-14-0) [55](#page-58-2)
- FeneBondType (class in intermol.forces.fene\_bond\_type), [11,](#page-14-0) [55](#page-58-2)
- FeneExpandableBond (class in intermol.forces.fene\_expandable\_bond\_type), [12,](#page-15-0) [56](#page-59-3)
- FeneExpandableBondType (class in mol.forces.fene\_expandable\_bond\_type), [12,](#page-15-0) [56](#page-59-3)
- find\_dihedraltype() (intermol.gromacs.gromacs\_parser.GromacsParser method), [30,](#page-33-0) [42](#page-45-0)
- find forcetype() (intermol.gromacs.gromacs parser.GromacsParser method), [30,](#page-33-0) [42](#page-45-0)
- find match() (in module intermol.convert), [37](#page-40-2)
- force (intermol.atom.Atom attribute), [37](#page-40-2)
- FourFdnVirtual (class in intermol.forces.four\_fdn\_virtual\_type), [13,](#page-16-0) [57](#page-60-1)
- FourFdnVirtualType (class in intermol.forces.four\_fdn\_virtual\_type), [13,](#page-16-0) [57](#page-60-1)
- FourierDihedral (class in intermol.forces.fourier\_dihedral\_type), [14,](#page-17-0) [58](#page-61-2)
- FourierDihedralType (class in intermol.forces.fourier\_dihedral\_type), [14,](#page-17-0) [58](#page-61-2)

# G

G96Bond (class in intermol.forces.g96\_bond\_type), [14,](#page-17-0) [58](#page-61-2) G96BondType (class in intermol.forces.g96\_bond\_type), [14,](#page-17-0) [58](#page-61-2) get\_diff() (in module intermol.convert), [37](#page-40-2) get\_force\_atoms() (intermol.lammps.lammps\_parser.LammpsParser method), [34,](#page-37-0) [45](#page-48-3) get\_force\_bondingtypes() (intermol.lammps.lammps\_parser.LammpsParser method), [34,](#page-37-0) [45](#page-48-3) get parameter kwds from force() (in module intermol.forces.forcefunctions), [13,](#page-16-0) [57](#page-60-1) get parameter kwds from force() (intermol.gromacs.gromacs\_parser.GromacsParser method), [30,](#page-33-0) [42](#page-45-0) get\_parameter\_kwds\_from\_force() (intermol.lammps.lammps\_parser.LammpsParser method), [34,](#page-37-0) [45](#page-48-3) get parameter list from force() (in module intermol.forces.forcefunctions), [13,](#page-16-0) [57](#page-60-1) get\_parameter\_list\_from\_force() (intermol.gromacs.gromacs\_parser.GromacsParser method), [30,](#page-33-0) [42](#page-45-0) get parameter list from force() (intermol.lammps.lammps\_parser.LammpsParser method), [34,](#page-37-0) [45](#page-48-3) get\_parameter\_list\_from\_kwds() (in module intermol.forces.forcefunctions), [13,](#page-16-0) [57](#page-60-1) gromacs angle types (inter-

- mol.gromacs.gromacs\_parser.GromacsParser attribute), [30,](#page-33-0) [42](#page-45-0)
- gromacs\_angles (intermol.gromacs.gromacs\_parser.GromacsParser attribute), [22,](#page-25-0) [67](#page-70-1) attribute), [30,](#page-33-0) [42](#page-45-0)
- inter- gromacs bond types (intermol.gromacs.gromacs\_parser.GromacsParser attribute), [30,](#page-33-0) [42](#page-45-0) gromacs\_bonds (intermol.gromacs.gromacs\_parser.GromacsParser attribute), [30,](#page-33-0) [42](#page-45-0) gromacs combination rules (intermol.gromacs.gromacs\_parser.GromacsParser attribute), [30,](#page-33-0) [42](#page-45-0) gromacs dihedral types (intermol.gromacs.gromacs\_parser.GromacsParser attribute), [30,](#page-33-0) [42](#page-45-0) gromacs\_dihedrals (intermol.gromacs.gromacs\_parser.GromacsParser attribute), [30,](#page-33-0) [42](#page-45-0) gromacs energies() (in module intermol.gromacs.gromacs\_driver), [29,](#page-32-0) [40](#page-43-4) gromacs\_pair\_types (intermol.gromacs.gromacs\_parser.GromacsParser attribute), [31,](#page-34-0) [42](#page-45-0) gromacs\_pairs (intermol.gromacs.gromacs\_parser.GromacsParser attribute), [31,](#page-34-0) [42](#page-45-0) GromacsGroParser (class in intermol.gromacs.grofile\_parser), [28,](#page-31-0) [40](#page-43-4) GromacsParser (class in intermol.gromacs.gromacs\_parser), [29,](#page-32-0) [40](#page-43-4)
	- GromacsParser.TopMoleculeType (class in intermol.gromacs.gromacs\_parser), [29,](#page-32-0) [40](#page-43-4)

## H

HarmonicAngle (class in intermol.forces.harmonic\_angle\_type), [15,](#page-18-0) [59](#page-62-2) HarmonicAngleType (class in intermol.forces.harmonic\_angle\_type), [15,](#page-18-0) [59](#page-62-2) HarmonicBond (class in inter-mol.forces.harmonic\_bond\_type), [15,](#page-18-0) [59](#page-62-2) HarmonicBondType (class in intermol.forces.harmonic\_bond\_type), [15,](#page-18-0) [59](#page-62-2) HarmonicPotentialBond (class in intermol.forces.harmonic\_potential\_bond\_type), [15,](#page-18-0) [60](#page-63-1) HarmonicPotentialBondType (class in intermol.forces.harmonic\_potential\_bond\_type), [16,](#page-19-0) [60](#page-63-1)

## I

- improper (intermol.forces.abstract\_dihedral\_type.AbstractDihedralType attribute), [7,](#page-10-0) [50](#page-53-6)
- improper (intermol.forces.fourier\_dihedral\_type.FourierDihedralType attribute), [14,](#page-17-0) [58](#page-61-2)
- improper (intermol.forces.improper\_harmonic\_dihedral\_type.ImproperHarmonic attribute), [17,](#page-20-0) [61](#page-64-2)
- improper (intermol.forces.proper\_periodic\_dihedral\_type.ProperPeriodicDi

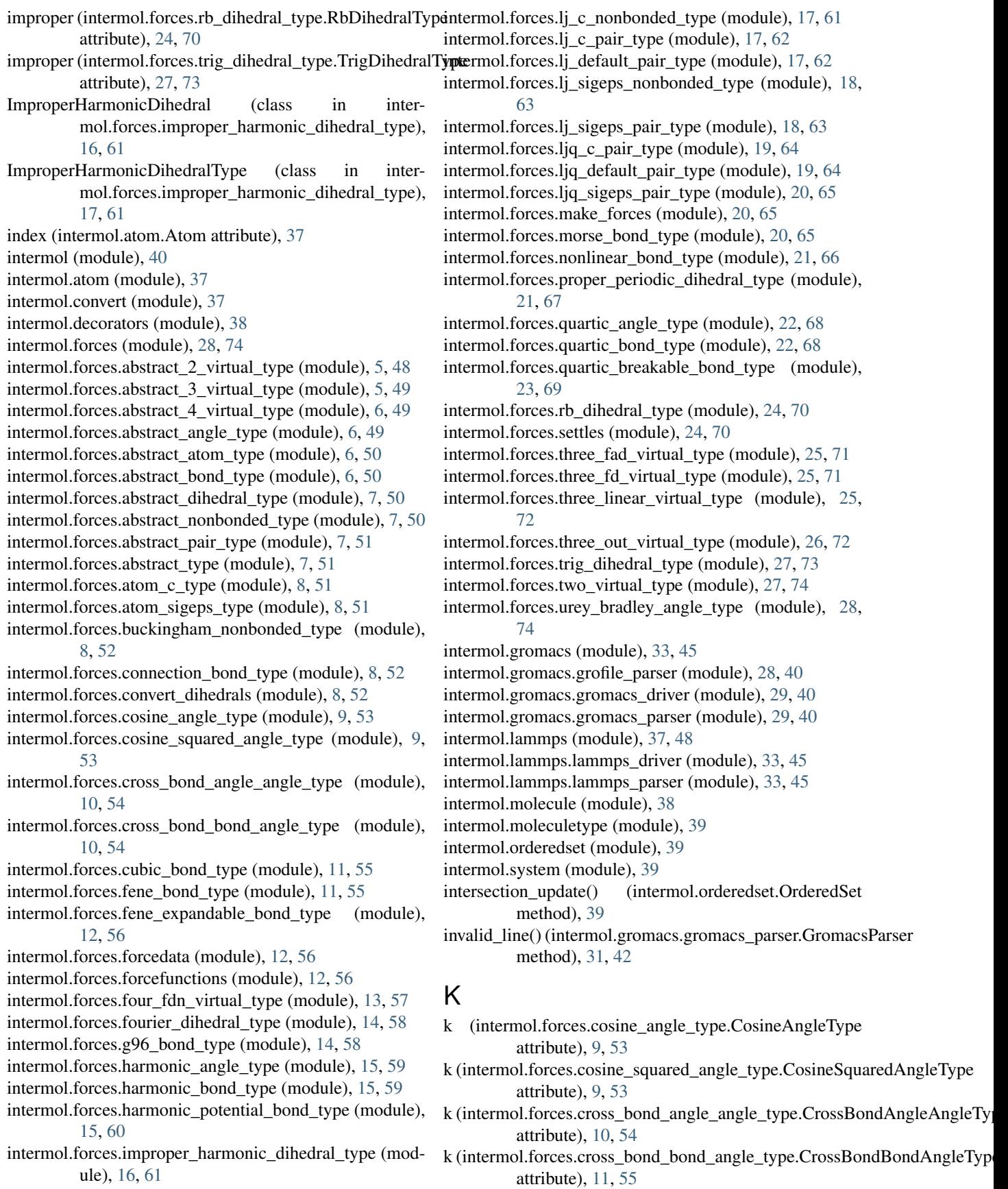

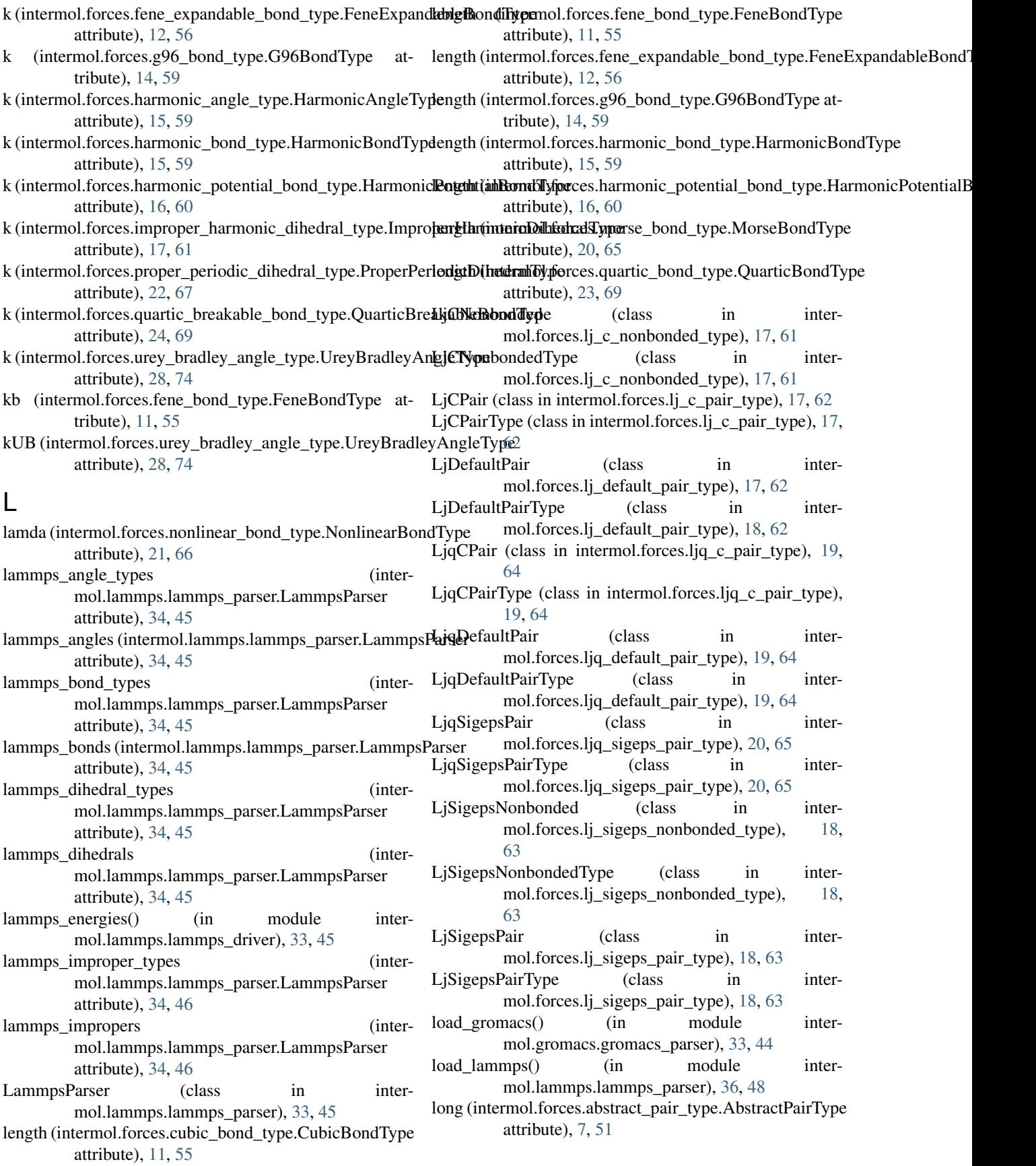

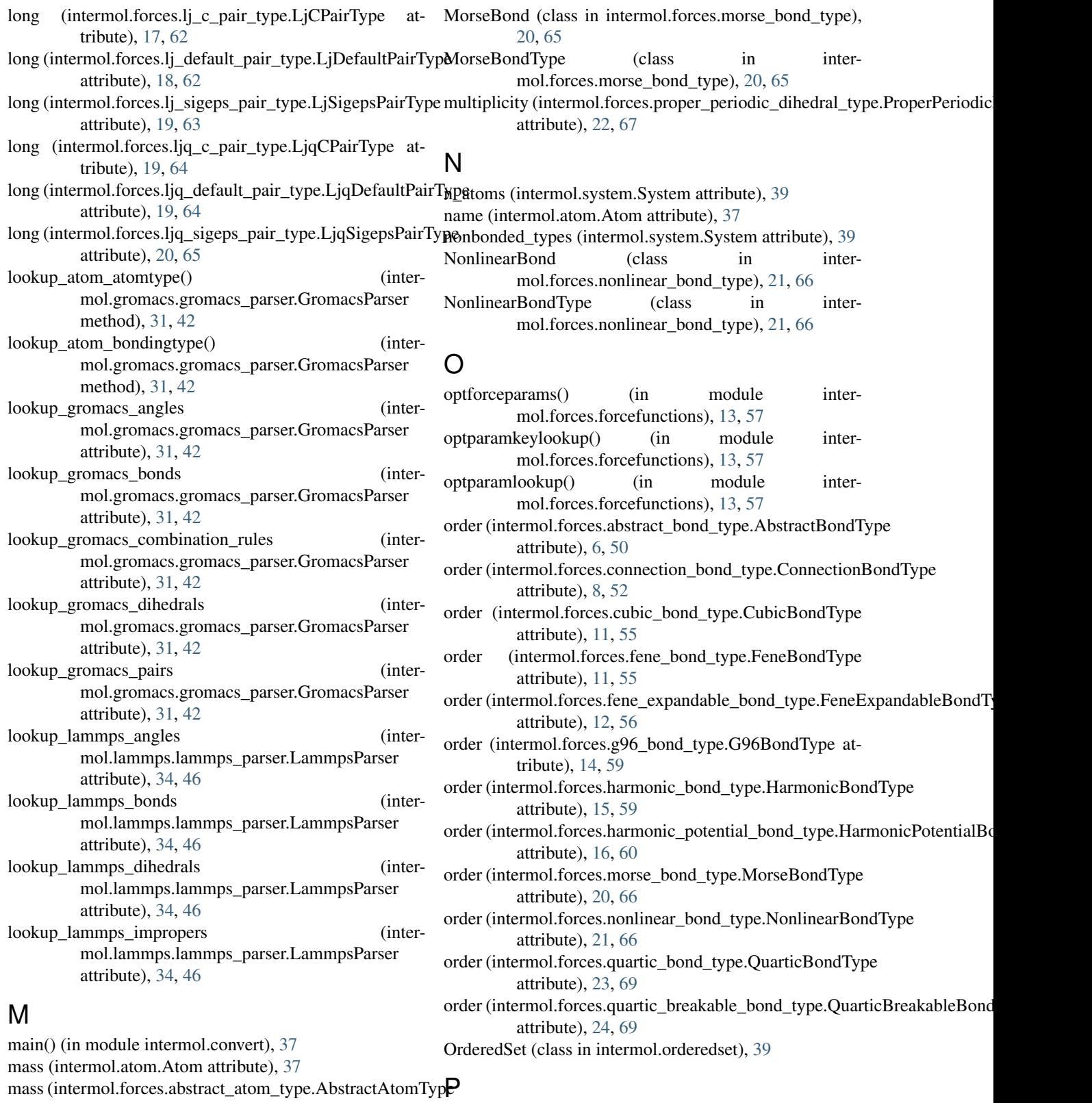

paramlist (intermol.gromacs.gromacs\_parser.GromacsParser attribute), [31,](#page-34-0) [42](#page-45-0)

attribute), [6,](#page-9-0) [50](#page-53-6) Molecule (class in intermol.molecule), [38](#page-41-2)

molecule\_types (intermol.system.System attribute), [39](#page-42-3) MoleculeType (class in intermol.moleculetype), [39](#page-42-3)

parse angle  $coeffs()$ mol.lammps.lammps\_parser.LammpsParser method), [34,](#page-37-0) [46](#page-49-0) parse\_angle\_style() (intermol.lammps.lammps\_parser.LammpsParser method), [34,](#page-37-0) [46](#page-49-0) parse\_angles() (intermol.lammps.lammps\_parser.LammpsParaexe\_masses() (intermol.lammps.lammps\_parser.LammpsParser method), [34,](#page-37-0) [46](#page-49-0) parse\_args() (in module intermol.convert), [37](#page-40-2) parse\_atom\_style() (intermol.lammps.lammps\_parser.LammpsParser method), [34,](#page-37-0) [46](#page-49-0) parse\_atoms() (intermol.lammps.lammps\_parser.LammpsParser method), [34,](#page-37-0) [46](#page-49-0) parse\_bond\_coeffs() mol.lammps.lammps\_parser.LammpsParser method), [34,](#page-37-0) [46](#page-49-0) parse bond style() (intermol.lammps.lammps\_parser.LammpsParser method), [34,](#page-37-0) [46](#page-49-0) parse\_bonded\_style() (intermol.lammps.lammps\_parser.LammpsParser method), [34,](#page-37-0) [46](#page-49-0) parse\_bonds() (intermol.lammps.lammps\_parser.LammpsPapsarse\_units() (intermol.lammps.lammps\_parser.LammpsParser method), [34,](#page-37-0) [46](#page-49-0) parse\_boundary() mol.lammps.lammps\_parser.LammpsParser method), [35,](#page-38-0) [46](#page-49-0) parse\_box()(intermol.lammps.lammps\_parser.LammpsParsenhi(intermol.forces.proper\_periodic\_dihedral\_type.ProperPeriodicDihedral method), [35,](#page-38-0) [46](#page-49-0) parse\_dihedral\_coeffs() mol.lammps.lammps\_parser.LammpsParser method), [35,](#page-38-0) [46](#page-49-0) parse\_dihedral\_style() (intermol.lammps.lammps\_parser.LammpsParser method), [35,](#page-38-0) [46](#page-49-0) parse\_dihedrals() (intermol.lammps.lammps\_parser.LammpsParser method), [35,](#page-38-0) [46](#page-49-0) parse\_dimension() (intermol.lammps.lammps\_parser.LammpsParser method), [35,](#page-38-0) [46](#page-49-0) parse\_force() (intermol.lammps.lammps\_parser.LammpsParptaceholder (intermol.forces.three\_linear\_virtual\_type.ThreeLinearVirtualTy method), [35,](#page-38-0) [46](#page-49-0) parse\_force\_coeffs() (intermol.lammps.lammps\_parser.LammpsParser method), [35,](#page-38-0) [46](#page-49-0) parse\_improper\_coeffs() (intermol.lammps.lammps\_parser.LammpsParser method), [35,](#page-38-0) [46](#page-49-0) parse\_improper\_style() (intermol.lammps.lammps\_parser.LammpsParser method), [35,](#page-38-0) [46](#page-49-0) (inter- parse impropers) (intermol.lammps.lammps\_parser.LammpsParser method), [35,](#page-38-0) [46](#page-49-0) parse\_kspace\_style() (intermol.lammps.lammps\_parser.LammpsParser method), [35,](#page-38-0) [46](#page-49-0) method), [35,](#page-38-0) [47](#page-50-0) parse\_pair\_coeffs() (intermol.lammps.lammps\_parser.LammpsParser method), [35,](#page-38-0) [47](#page-50-0) parse\_pair\_modify() (intermol.lammps.lammps\_parser.LammpsParser method), [35,](#page-38-0) [47](#page-50-0) parse\_pair\_style() (intermol.lammps.lammps\_parser.LammpsParser method), [35,](#page-38-0) [47](#page-50-0) parse read data() (intermol.lammps.lammps\_parser.LammpsParser method), [35,](#page-38-0) [47](#page-50-0) parse\_special\_bonds() (intermol.lammps.lammps\_parser.LammpsParser method), [35,](#page-38-0) [47](#page-50-0) method), [35,](#page-38-0) [47](#page-50-0) parse\_velocities() (intermol.lammps.lammps\_parser.LammpsParser method), [35,](#page-38-0) [47](#page-50-0) attribute), [22,](#page-25-0) [67](#page-70-1) phi (intermol.forces.trig\_dihedral\_type.TrigDihedralType attribute), [27,](#page-30-0) [73](#page-76-2) placeholder (intermol.forces.abstract\_2\_virtual\_type.Abstract2VirtualType attribute), [5,](#page-8-0) [48](#page-51-3) placeholder (intermol.forces.abstract\_3\_virtual\_type.Abstract3VirtualType attribute), [5,](#page-8-0) [49](#page-52-5) placeholder (intermol.forces.four\_fdn\_virtual\_type.FourFdnVirtualType attribute), [14,](#page-17-0) [58](#page-61-2) placeholder (intermol.forces.three\_fad\_virtual\_type.ThreeFadVirtualType attribute), [25,](#page-28-0) [71](#page-74-4) placeholder (intermol.forces.three\_fd\_virtual\_type.ThreeFdVirtualType attribute), [25,](#page-28-0) [71](#page-74-4) attribute), [26,](#page-29-0) [72](#page-75-4) placeholder (intermol.forces.three\_out\_virtual\_type.ThreeOutVirtualType attribute), [26,](#page-29-0) [73](#page-76-2) placeholder (intermol.forces.two\_virtual\_type.TwoVirtualType attribute), [28,](#page-31-0) [74](#page-77-5) position (intermol.atom.Atom attribute), [37](#page-40-2) process\_angle() (intermol.gromacs.gromacs\_parser.GromacsParser method), [31,](#page-34-0) [42](#page-45-0) process\_angletype() (intermol.gromacs.gromacs\_parser.GromacsParser method), [31,](#page-34-0) [42](#page-45-0)

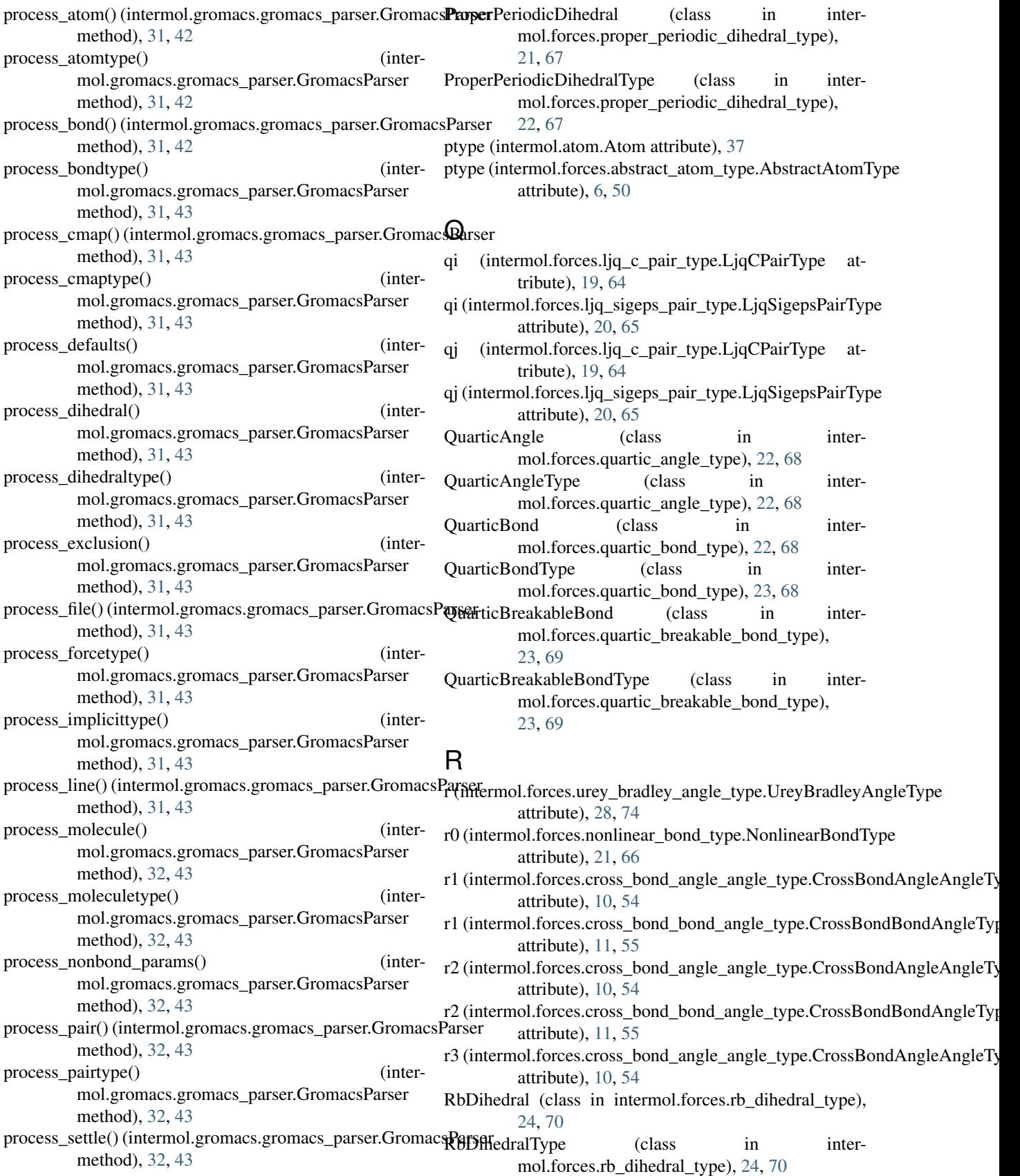

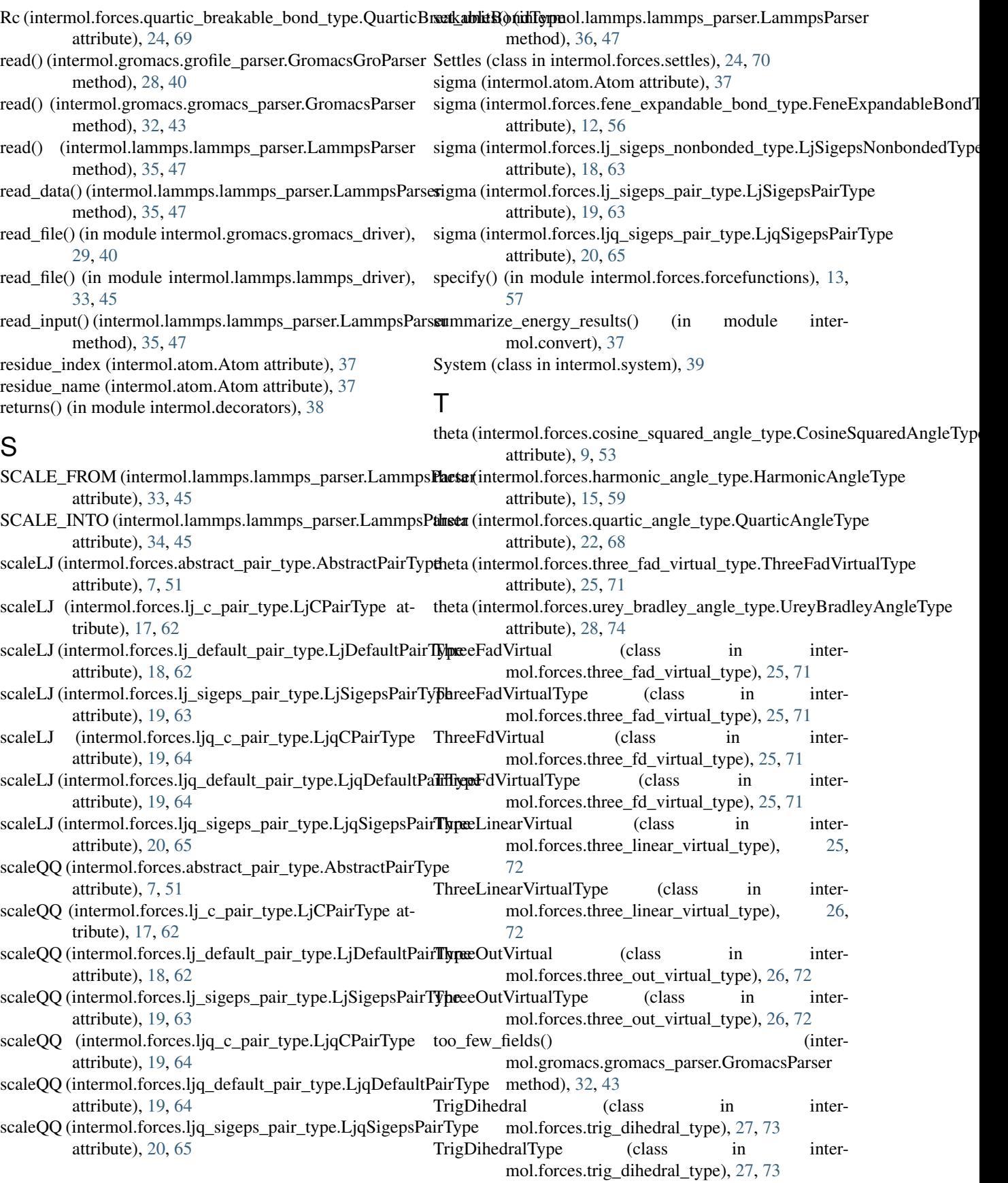

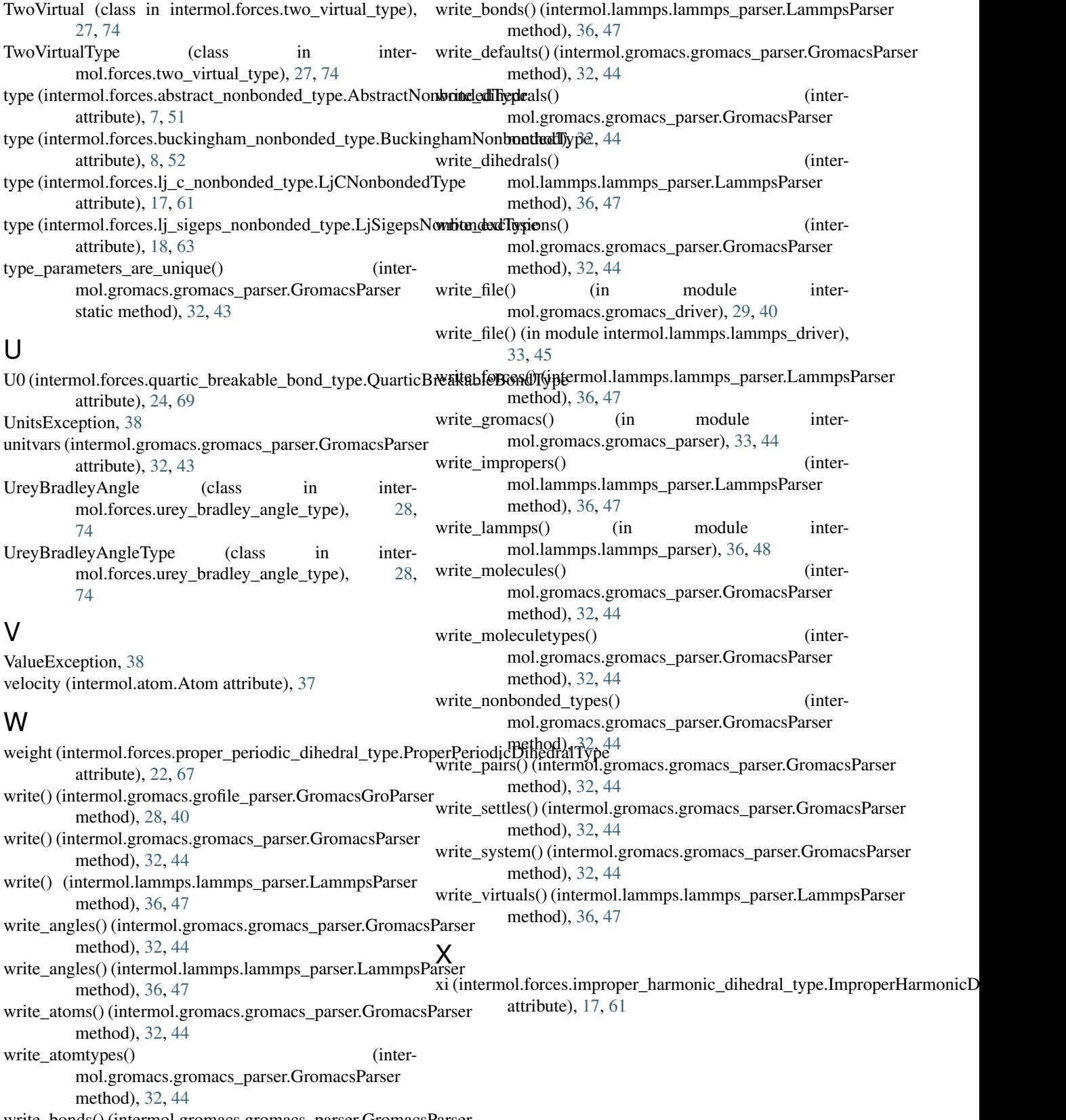

write\_bonds() (intermol.gromacs.gromacs\_parser.GromacsParser method), [32,](#page-35-0) [44](#page-47-0)